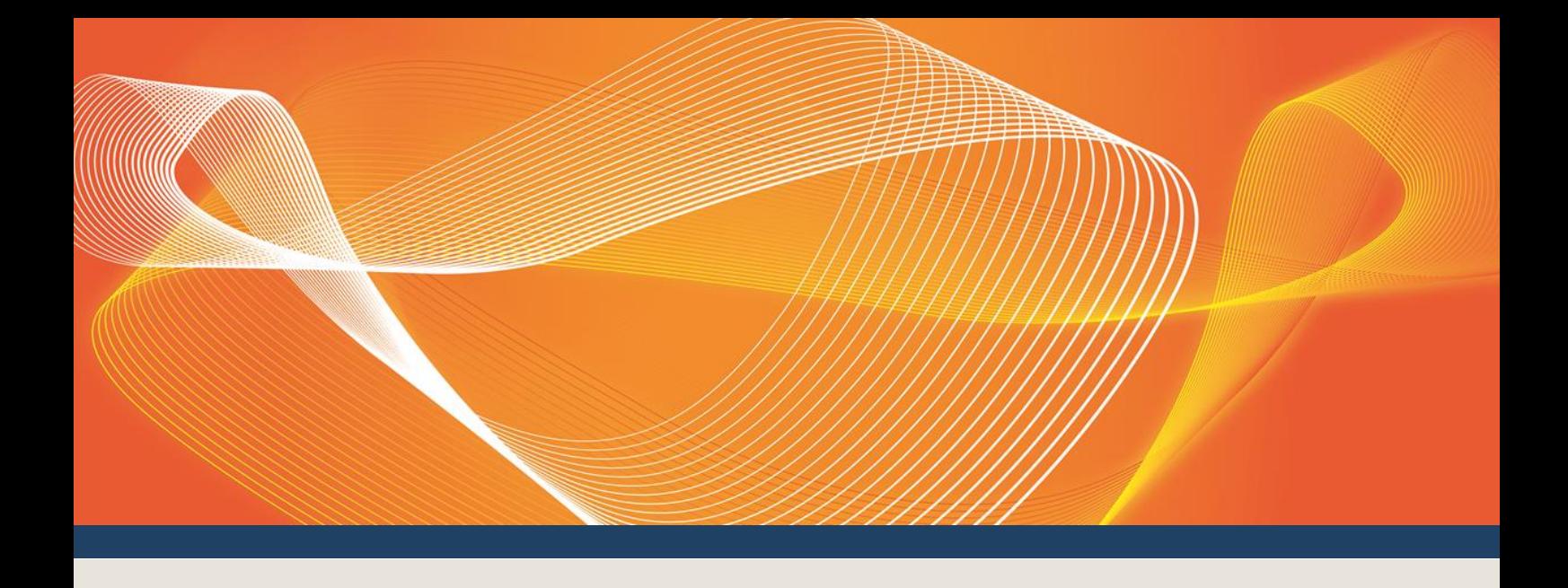

# DRAFT GUIDE TO CAPACITY TRADING TRANSFER AND DAY-AHEAD AUCTION **TRANSACTIONS**

PROVIDES DETAILS ABOUT PREPARING AND SUBMITTING DATA TO AND FROM THE CAPACITY TRADING-TRANSFER AND DAY-AHEAD AUCTION MARKET SYSTEMS.

Version: 0.20.3

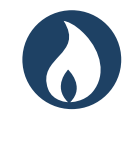

Published: 28 August 201827 August 2018

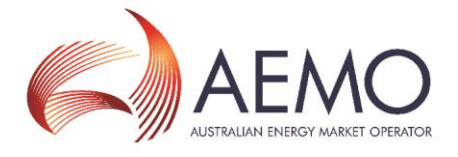

# IMPORTANT NOTICE

#### **Purpose**

This Guide to Capacity Trading and Day-Ahead Auction TransactionsGuide to Capacity Transfer and Day-Ahead Auction Transactions was produced by AEMO in accordance with the Capacity Transfer and Auction Procedures. It specifies the manner and form for submitting information to AEMO for Gas Trading Exchange (Capacity Transactions) and Capacity Auctions under Parts 24 and 25 of the National Gas Rules (Rules). To the extent of any inconsistency, the Rules, the National Gas Law, the Capacity Transfer and Auction Procedures and the terms of a capacity auction agreement will prevail over this Guide to Capacity Trading and Day-Ahead Auction TransactionsGuide to Capacity Transfer and Day-Ahead Auction Transactions.

#### **No reliance or warranty**

This document does not constitute legal or business advice, and should not be relied on as a substitute for obtaining detailed advice about the National Gas or Electricity Law, the Rules or any other applicable laws, procedures or policies. While AEMO has made every effort to ensure the quality of the information in this Guide, neither AEMO, nor any of its employees, agents and consultants make any representation or warranty as to the accuracy, reliability, completeness, currency or suitability for particular purposes of that information.

#### **Limitation of liability**

To the maximum extent permitted by law, AEMO and its advisers, consultants and other contributors to this Guide (or their respective associated companies, businesses, partners, directors, officers or employees):

- make no representation or warranty, express or implied, as to the currency, accuracy, reliability or completeness of the explanatory information in this document; and
- are not liable (whether by reason of negligence or otherwise) for any errors, omissions, defects or misrepresentations in this document, or for any loss or damage suffered by persons who use or rely on the information in it.

#### **Copyright**

© 2018 Australian Energy Market Operator Limited. The material in this publication may be used in accordance with th[e copyright permissions](hhttp://aemo.com.au/Privacy_and_Legal_Notices/Copyright_Permissions_Notice) on AEMO's website.

**Trademark Notices None** 

**Distribution** Available to the public.

#### **Document Identification**

Business custodian: Manager, Gas Market Monitoring IT custodian: Manager, Market Systems Prepared by: AEMO business analysts and technical writers Last update: Tuesday, 28 August 2018Monday, 27 August 2018 7:52 AM2:25 PM

**Version History**  $0.20.3$ 

#### **Further Information**

For further information, please visit AEMO's website http://www.aemo.com.au/Gas/Pipeline-Capacity-Trading or contact:

AEMO Information and Support Hub Phone: 1300 AEMO 00 (1300 236 600) and follow the prompts. Email: *[supporthub@aemo.com.au](mailto:supporthub@aemo.com.au)*

**Feedback**

Your feedback is important and helps us improve our services and products. To suggest improvements, please contact AEMO's Information and Support Hub.

**ON DRAFT GUIDE TO CAPACITY TRADING TRANSFER AND DAY-AHEAD AUCTION TRANSACTIONS** 

# **CONTENTS**

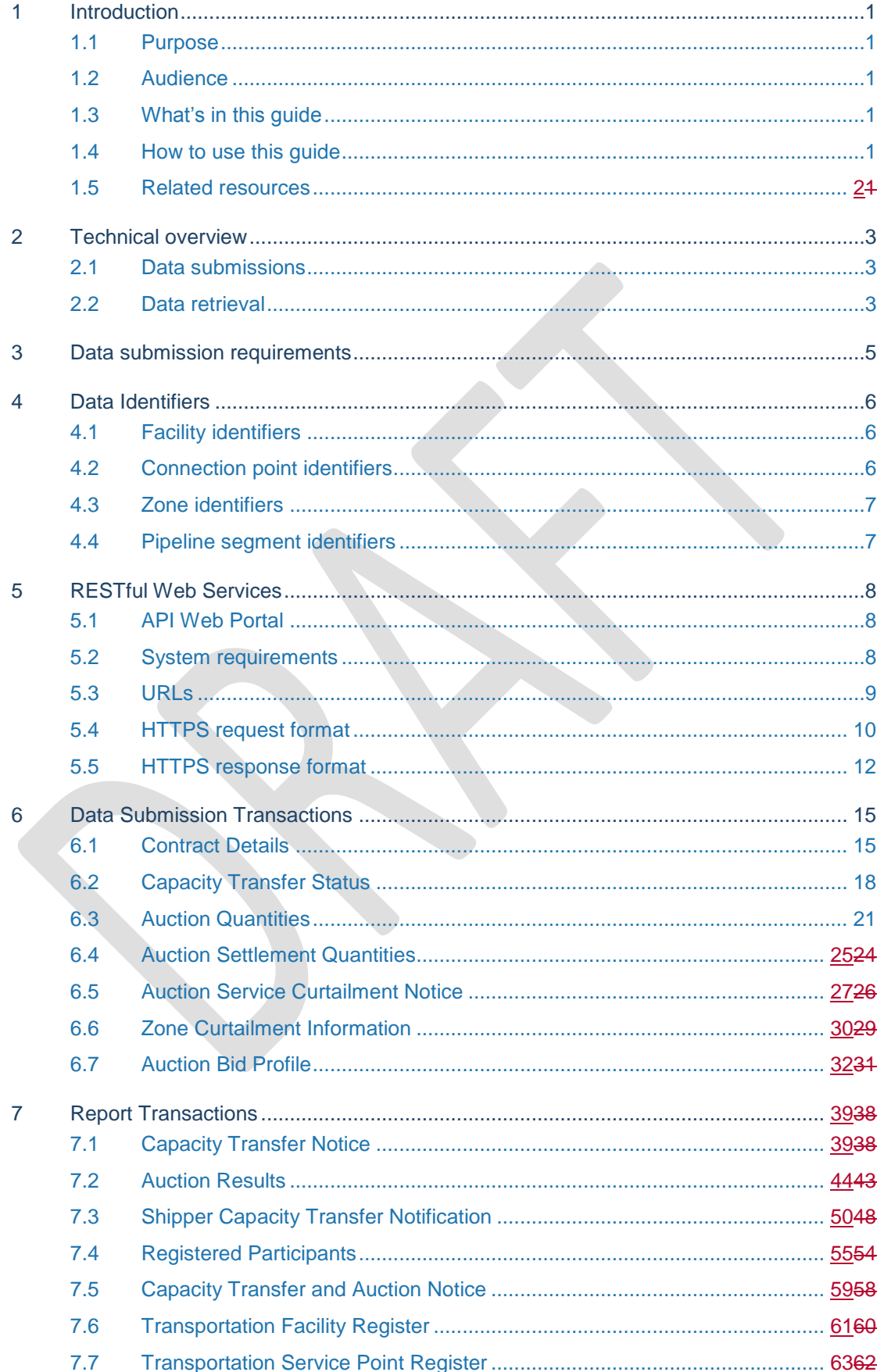

**ON DRAFT GUIDE TO CAPACITY TRADING TRANSFER AND DAY-AHEAD AUCTION TRANSACTIONS** 

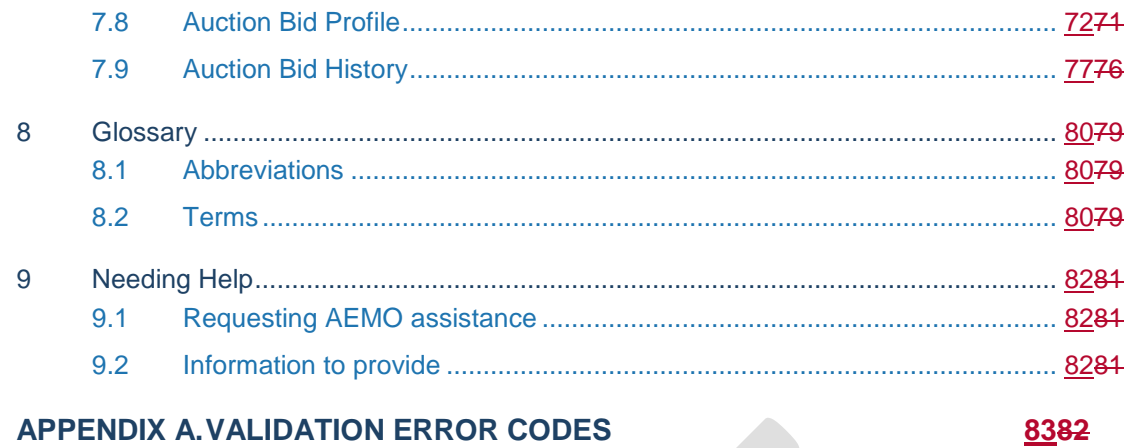

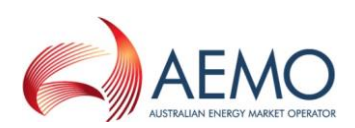

# <span id="page-4-0"></span>1 INTRODUCTION

## <span id="page-4-1"></span>**1.1 Purpose**

This guide describes the methods and format used by facility operators and trading participants to submit and receive data relating to capacity trades and day ahead auction for AEMO's Capacity Trading Transfer Platform (CTP) and Day-Ahead Auction (DAA) market systems.

## <span id="page-4-2"></span>**1.2 Audience**

This guide is for facility operators and trading participants submitting transaction data in accordance with the Capacity Transfer and Auction Procedures, under Parts 24 and 25 of the Rules. The intended audience is technical and software development staff, responsible for IT systems implementation.

## <span id="page-4-3"></span>**1.3 What's in this guide**

- ["Technical overview"](#page-6-0) provides an overview of the data exchange mechanisms.
- ["Data submission requirements"](#page-8-0) provides a list and description of transaction data CTP and DAA reporting entities need to provide.
- ["Data Identifiers"](#page-9-0) details the naming conventions for key data identifiers.
- ["RESTful Web Service"](#page-11-0) provides information for submitting and receiving data and using HTTPS requests.
- "Data submission transactions" details the format and structure of each data submission transaction.
- "Report transactions" details the format and structure of each report transaction.

### <span id="page-4-4"></span>**1.4 How to use this guide**

- The references listed throughout this document are primary resources and take precedence over this document.
- Text in this format indicates a resource on [AEMO's website.](http://www.aemo.com.au/)
- This document is written in plain language for easy reading. Where there is a discrepancy between the Rules and information or a term in this document, the Rules take precedence.
- Glossary Terms are capitalised and have the meanings listed against them in [8.2.](#page-83-2)
	- *Italicised terms* are defined in the Rules. Any rules terms not in this format still have the same meaning.
	- Actions to complete in the web portal interface are **bold and dark grey**.

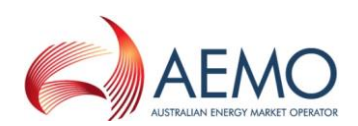

# <span id="page-5-0"></span>**1.5 Related resources**

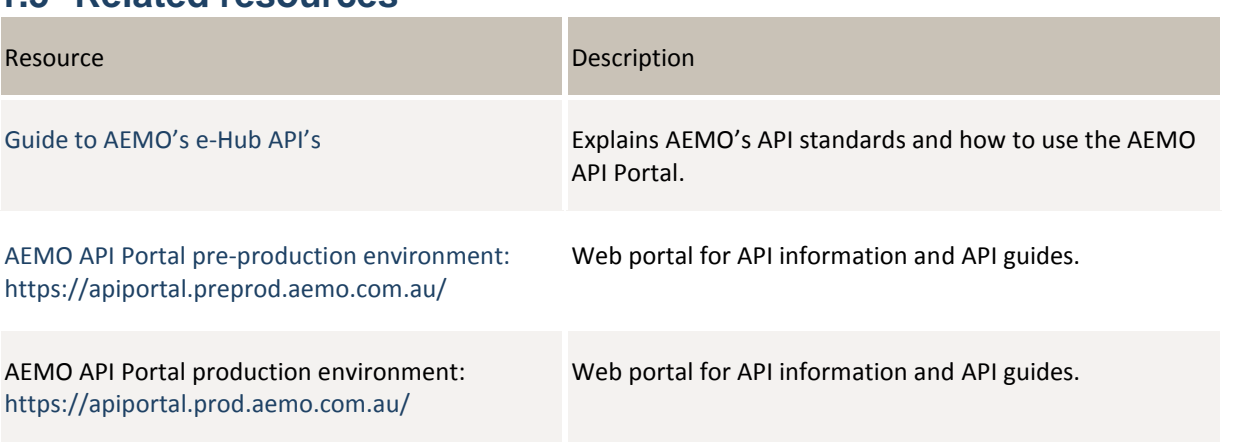

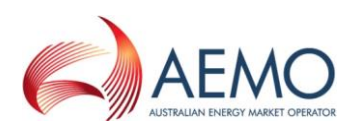

# <span id="page-6-0"></span>2 TECHNICAL OVERVIEW

The data exchange between reporting entities and the CTP and DAA market systems consists of data submitted and retrieved by participants to the e-Hub API gateway using RESTful web services:

## <span id="page-6-1"></span>**2.1 Data submissions**

For data submissions, participants must push the data to the e-Hub using a HTTPS POST request. [Figure 1](#page-6-3) illustrates the PUSH mechanism.

<span id="page-6-3"></span>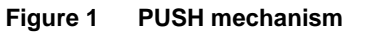

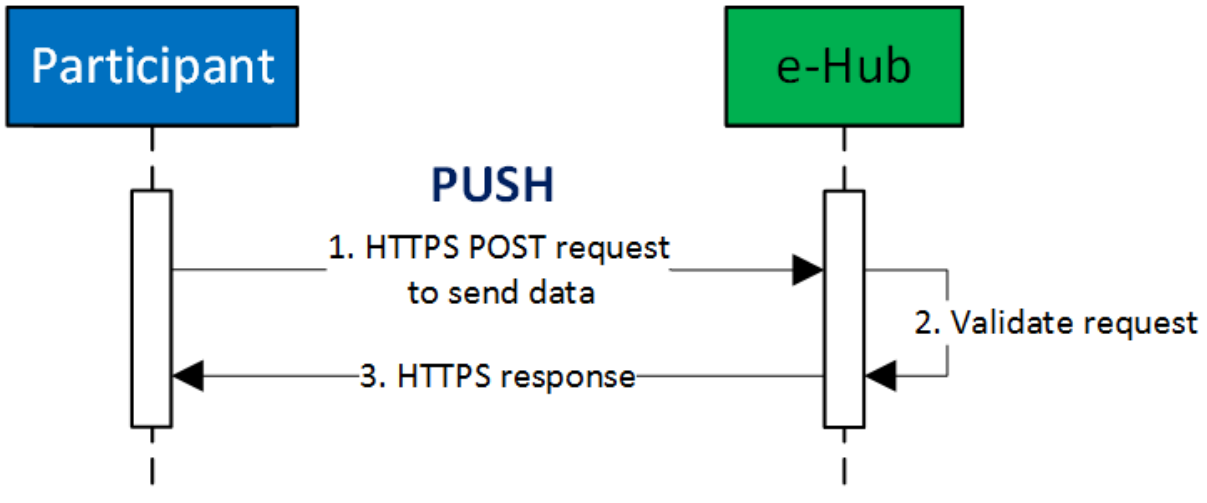

### <span id="page-6-2"></span>**2.2 Data retrieval**

For data retrieval, participants must pull the data from the e-Hub using a HTTPS GET request. [Figure 2](#page-6-4) illustrates the PULL mechanism.

<span id="page-6-4"></span>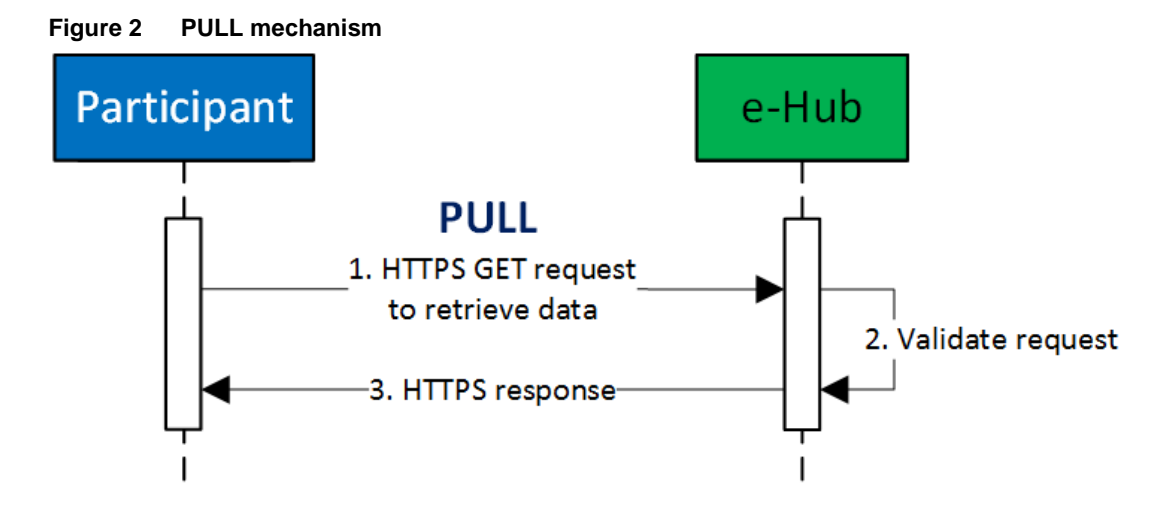

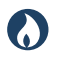

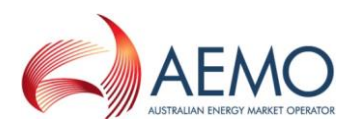

In both cases, the e-Hub generates an immediate HTTPS response message back to the participant.

To receive access credentials for the API gateway, all CTP and DAA reporting entities submitting data to the interface must register with AEMO in accordance with the Rules.

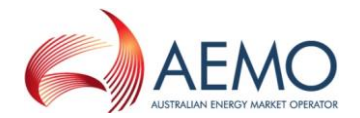

# 3 DATA SUBMISSION REQUIREMENTS

[Table 1](#page-8-1) below provides a summary of the data provision responsibilities of all **Capacity Trading Transfer and Day-Ahead Auction entities.**

#### <span id="page-8-1"></span>Table 1 **Data provision responsibilities**

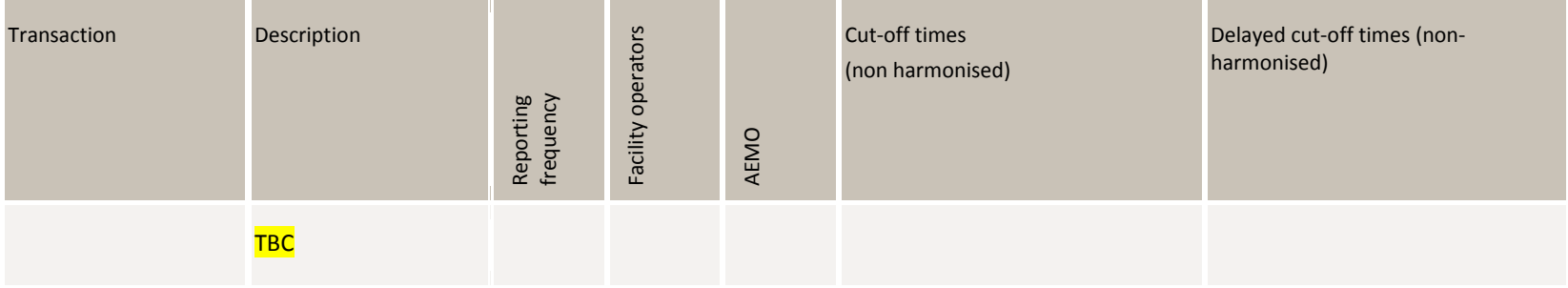

<span id="page-8-0"></span>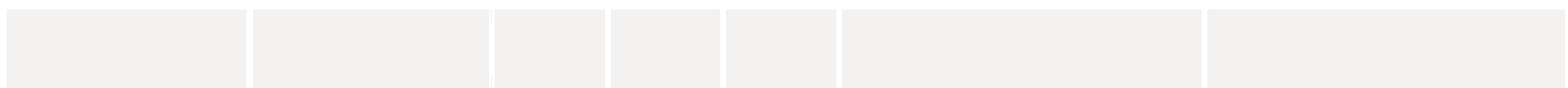

#### **Legend**

● Obligation under the Rules to provide data to AEMO.

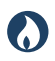

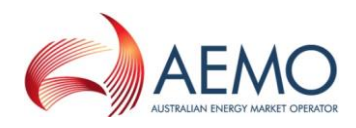

# <span id="page-9-0"></span>4 DATA IDENTIFIERS

This chapter describes the conventions for key data identifiers when submitting transaction data.

# <span id="page-9-1"></span>**4.1 Facility identifiers**

Facility identifiers (FacilityID) used in transactions and reports subscribe to the following format:

5[2-8]((?!0000)[0-9]{4})

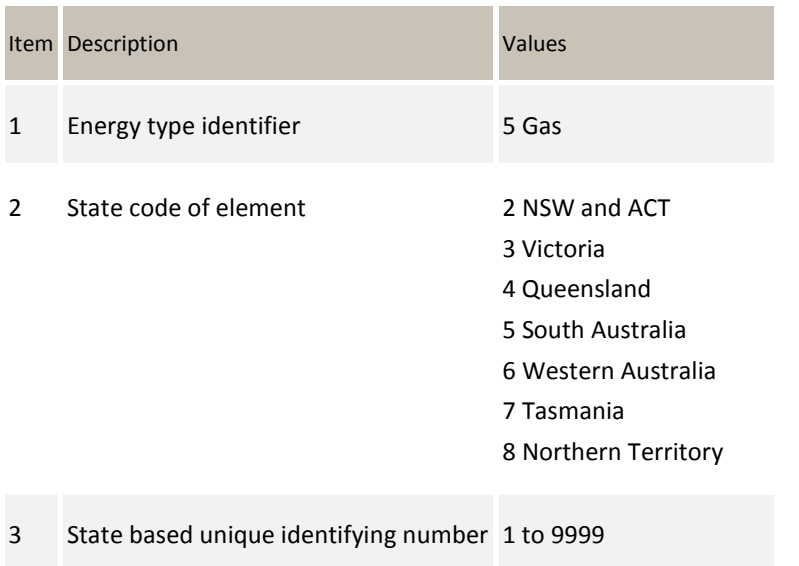

FacilityIDs have the following characteristics:

- Defined and allocated by AEMO to facility operators during the registration process of facilities under the Rules.
- A facility operator may report on multiple FacilityIDs.

For example, FacilityID "520345" relates to an element within NSW and ACT with a unique identifier of "0345" relating to the gas industry and purpose.

# <span id="page-9-2"></span>**4.2 Connection point identifiers**

Connection Point Identifiers (ConnectionPointID) used in transactions and reports have the following format:

1[2-8]((?!00000)[0-9]{5})

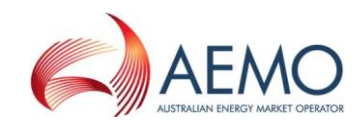

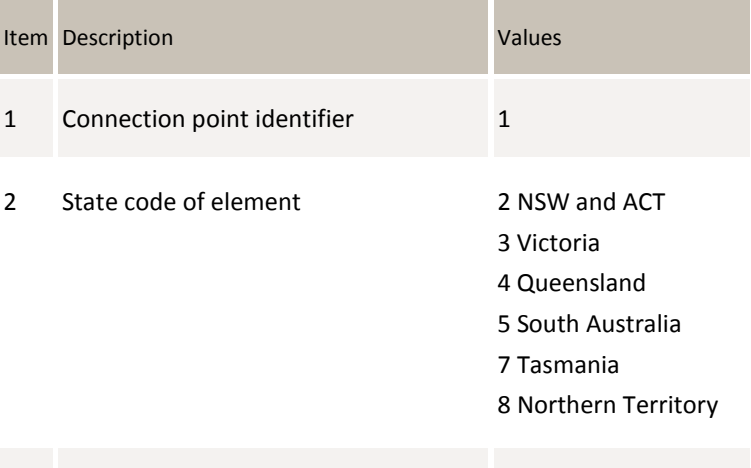

3 State based unique identifying number 1 to 99999

ConnectionPointIDs have the following characteristics:

- Defined and allocated by AEMO to facility operators during the registration process.
- Individual IDs support unidirectional or bidirectional gas flows.
- The state code element corresponds to its physical location. For pipelines traversing multiple states, the state codes along the line can differ from that of other ConnectionPointIDs and the pipeline's FacilityID.
- The 00001-9999 identifying numbers are unique for each state, meaning they can have the same identifying number in different states. For example:
	- Connection Point ID "1301000" relates to a connection point in Victoria with the state-based unique numeric identifier of "1000".
	- Connection Point ID "1401000" relates to a connection point in Queensland with the state-based unique numeric identifier of "1000".

### <span id="page-10-0"></span>**4.3 Zone identifiers**

This section is to be completed.

### <span id="page-10-1"></span>**4.4 Pipeline segment identifiers**

This section is to be completed.

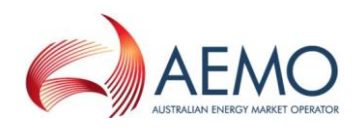

# <span id="page-11-0"></span>5 RESTFUL WEB SERVICES

# <span id="page-11-1"></span>**5.1 API Web Portal**

The AEMO API Web Portal provides information to implement your APIs and includes documentation, examples, code samples, and API policies:

- Pre-production environment:<https://apiportal.preprod.aemo.com.au/#default/gallery>
- Production environment:<https://apiportal.prod.aemo.com.au/#default/gallery>

For detailed information on accessing the e-Hub (API Web Portal and API Gateway) and using the API Portal, see Guide to AEMO's e-Hub APIs.

## <span id="page-11-2"></span>**5.2 System requirements**

#### **5.2.1 API Web Portal**

To access the API web portal, you require:

- A MarketNet or internet connection. For more information about MarketNet, see [Guide](http://www.aemo.com.au/-/media/Files/IT_Changes/Guide-to-Information-Systems.pdf)  [to Information Systems.](http://www.aemo.com.au/-/media/Files/IT_Changes/Guide-to-Information-Systems.pdf)
- A User ID and password. You can register in the AEMO API Portal.

#### **5.2.2 API Gateway**

To access the API Gateway, you require:

- A MarketNet or internet connection.
- An application to Base64 encode your User Rights Management (URM) username and password for authorisation.
- Authentication using an SSL digital certificate containing:
	- a. An AEMO digital signature.
	- b. An e-Hub public certificate.
	- c. A root certificate: The public key certificate identifying the root certificate authority (CA).

For more information about obtaining these certificates, see "SSL certificates" in the Guide to AEMO's e-Hub APIs.

**Access to production and pre-production APIs require different SSL certificates.**

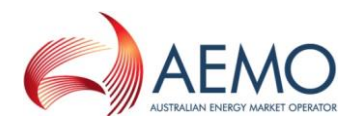

# <span id="page-12-0"></span>**5.3 URLs**

#### **5.3.1 Data submissions**

A data submission must be a HTTPS POST request to a valid submission URL. The following table shows the generic component of the submission URL.

Table 2 **Generic URLs for submitting transaction data**

| Environment                       | <b>URL</b> |
|-----------------------------------|------------|
| MarketNet Pre-production          | <b>TBC</b> |
| MarketNet Production              | <b>TBC</b> |
| Public internet Pre-production    | <b>TBC</b> |
| <b>Public internet Production</b> | твс        |

For the unique URL of each submission transaction, see Section [6.](#page-18-0)

**The system only accepts transactions if ALL data passes validations.**

#### **5.3.2 Reports**

A report transaction must be a **HTTPS GET** request to a valid report URL. This table shows the generic components of the report URL.

Table 3 **Generic URLs for retrieving report data**

| Environment                       | <b>URL</b> |
|-----------------------------------|------------|
| MarketNet Pre-production          | <b>TBC</b> |
| MarketNet Production              | <b>TBC</b> |
| Public internet Pre-production    | <b>TBC</b> |
| <b>Public internet Production</b> | твс        |

For the unique URL of each report transaction, see Section [7.](#page-42-0)

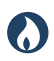

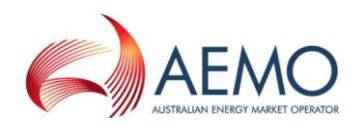

**Report data must be PULLED from the API gateway by the participant.**

## <span id="page-13-0"></span>**5.4 HTTPS request format**

A HTTPS request consists of:

- A HTTPS request header attributes as shown in the table below.
- A request body containing the submission data in JSON objects and properties. It must only contain the content of a single transaction type.

Table 4 **HTTPS request header attributes**

| Header parameter           | Description                                                                                                    | Allowed values / Example                                                                                                    |
|----------------------------|----------------------------------------------------------------------------------------------------|----------------------------------------------------------------------------------------------------|
| Content-Type               | <b>HTTPS request</b><br>format.                                                                                                    | Content-type: application/json                                                                                                    |
| Accept                     | <b>HTTPS</b> response<br>format.                                                                                                    | Accept: application/json                                                                                                    |
| Content-Length             | Content length of<br>message. The value<br>is populated when<br>the request is sent.                                                                                                    | Content-length: nnn                                                                                                    |
| x-initiating ParticipantID | The participant ID.                                                                                                    | x-initiating ParticipantID: 123456                                                                                                    |
| x-market                   | The market type that x-market: GSH<br>the request applies.                                                                                                    |                                                                                                    |
| Authorization              | Specifies basic HTTP<br>authentication<br>containing the<br>Base64 [1] encoded<br>username and<br>password. The<br>participant's URM<br>username and<br>password are<br>concatenated with a<br>colon separator and<br>then Base64<br>encoded. | <b>Authorization: Basic</b><br>QFhQVC0wMDAwMzoyZWRmOGJhYS0wY2I0LTQwZj<br>ctOTlyMS0yODUxNmM4N2MxNjQ=<br>(For URM username "@XPT-00003" and password<br>"2edf8baa-0cb4-40f7-9221-28516c87c164") |

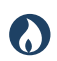

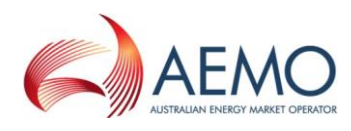

A HTTPS request must use one of the following methods:

- POST for data submissions
- GET for report data retrieval

Below is an example of a Contract Details HTTPS POST request with the following details:

- POST request URL: TBC
- Participant ID: 123456

#### **OTHER HEADER INFORMATION TBC**

```
Content-type: application/json
Accept: application/json
Content-length: nnn
Authorization: Basic QFhQVC0wMDAwMzoyZWRmOGJhYS0wY2I0LTQwZjctOTIyMS0yODUxNmM4N2MxNjQ=
x-initiatingParticipantID: 123456
x-market: GSH
{
   "ItemList": [
     {
       "FacilityId": 530001,
       "ParticipantId": 13,
       "ServiceReference": "SR00000011",
       "STTMContractReference": "RS0000011",
       "ContractType": "TRADE",
       "StartDate": "2018-01-01",
       "EndDate": "2018-12-31"
     }
   ]
}
```
The JSON body properties for POST and GET requests is shown in the AEMO API portal and the transaction specifications in Sections [6](#page-18-0) and [7.](#page-42-0)

For these transactions, you can also download a swagger file from AEMO's e-Hub API portal containing the RESTful API specification.

**For NIL quality, you can use "null" for the property value, or alternatively excluding the data property in the submission automatically sets the property to null. For free text data fields such as ServiceReference, do not include commas within a name/value pair.**

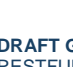

Ø

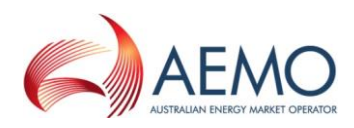

# <span id="page-15-0"></span>**5.5 HTTPS response format**

The submission response from the server consists of two parts: the response status code and the response body. The following table shows the response status codes returned.

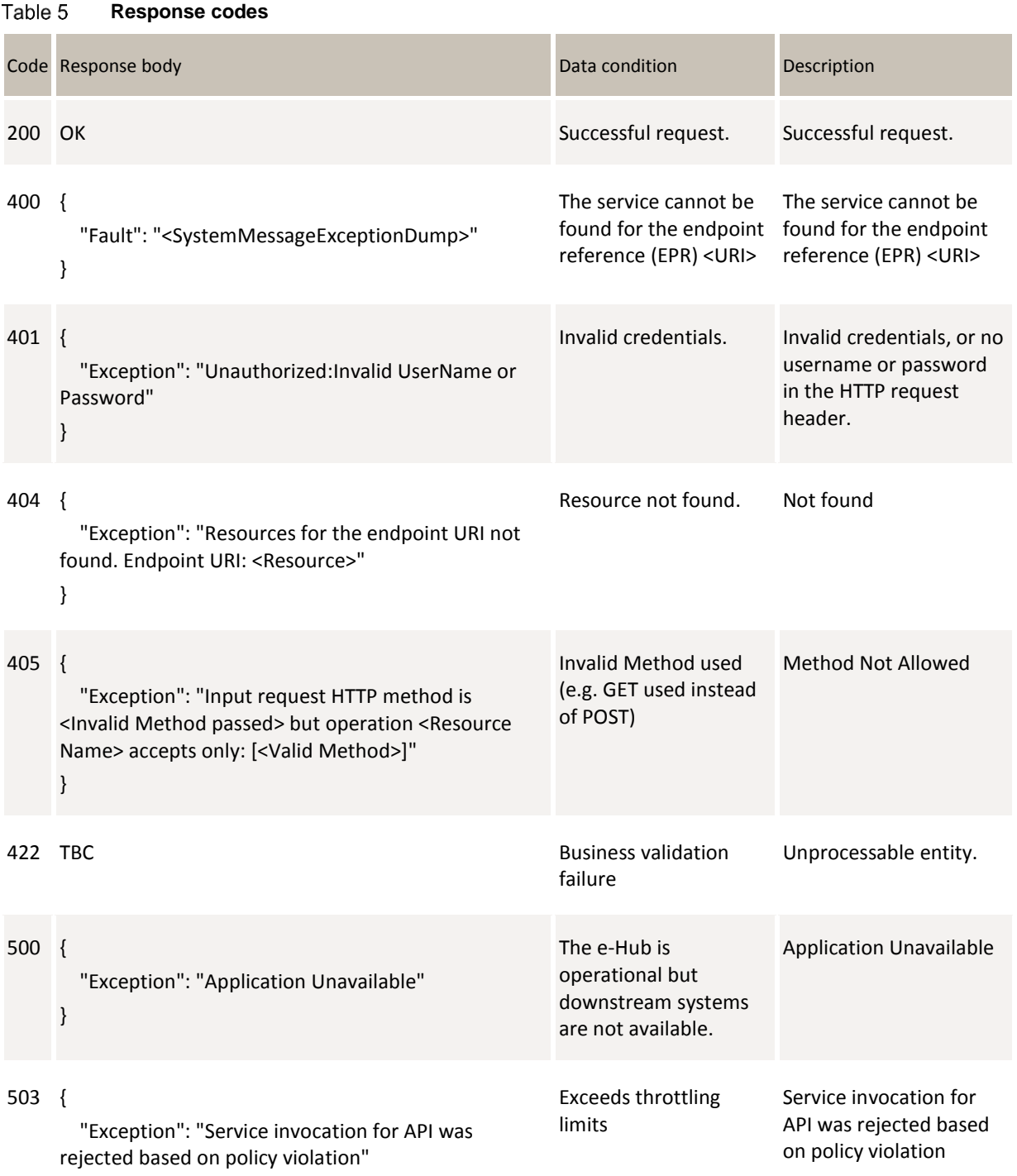

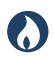

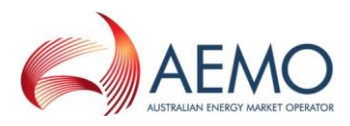

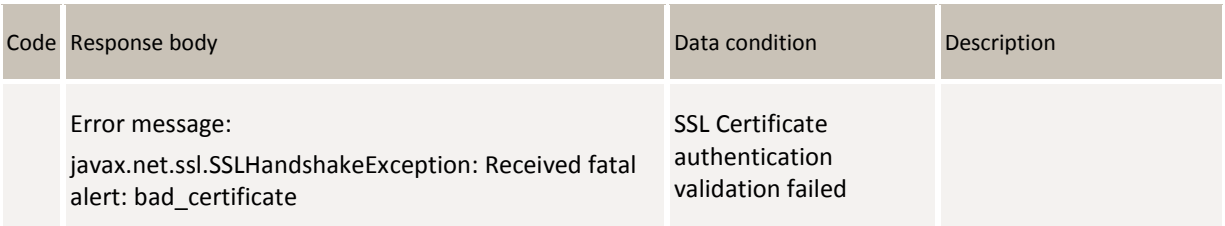

The server returns a Content-Type of application/json, and a JSON formatted string consisting of two fields: status and error. The following table describes these fields.

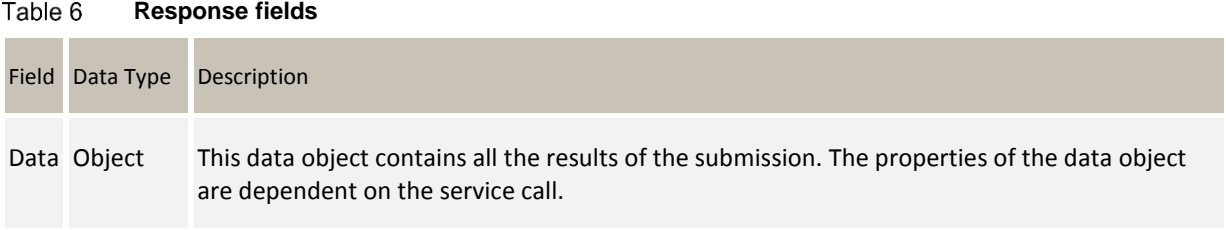

This is an example of a successful submission response:

```
OTHER HEADER INFORMATION TBC
Content-type: application/json 
{
   "data": {},
   "errors": null
}
```
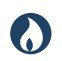

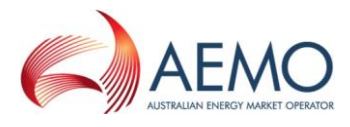

This is an example of an unsuccessful submission with HTTPS response code 422 with the transaction error code and error details.

```
OTHER HEADER INFORMATION TBC
Content-type: application/json
{
     "data": {},
     "errors": [
         {
              "code": 73,
              "title": "InvalidBuySell",
              "detail": "BuySell value 24.1 is not valid",
              "source": null
         }
     ]
}
```
This is an example of a successful report response.

```
OTHER HEADER INFORMATION TBC
Content-type: application/json
{
     "data": [
         {
              "AuctionTransactionId": 10001,
              "AuctionDate": "2018-05-01T00:00:00",
              "FacilityId": 530001, 
              "FacilityName": "VIC Pipeline",
              "ParticipantId": "13",
              "ParticipantName": "Star Energy",
              "ServiceReference": "SR00000001",
              "ReceiptPointId": 1001,
              "ReceiptPointName": "Echuca",
              "DeliveryPointId": 2001,
              "DeliveryPointName": "Melbourne",
              "AuctionQuantityWon": 100,
              "GasDate": "2018-05-02T00:00:00",
              "ProductPrice": 3.15,
              "LastUpdated": "2018-05-01T00:00:00"
 }
     ],
     "errors": null
}
```
For the complete list of transaction code errors, see [Appendix A](#page-86-0) [Validation error](#page-86-0)  [codesValidation error codes.](#page-86-0)

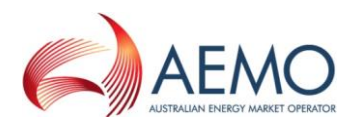

# <span id="page-18-0"></span>6 DATA SUBMISSION TRANSACTIONS

This section specifies the JSON message format, validation rules, and timing of submissions used by facility operators and auction participants to submit data to AEMO's Capacity Trading Transfer Platform and Day-Ahead Auction market systems.

# <span id="page-18-1"></span>**6.1 Contract Details**

#### **6.1.1 Description**

O

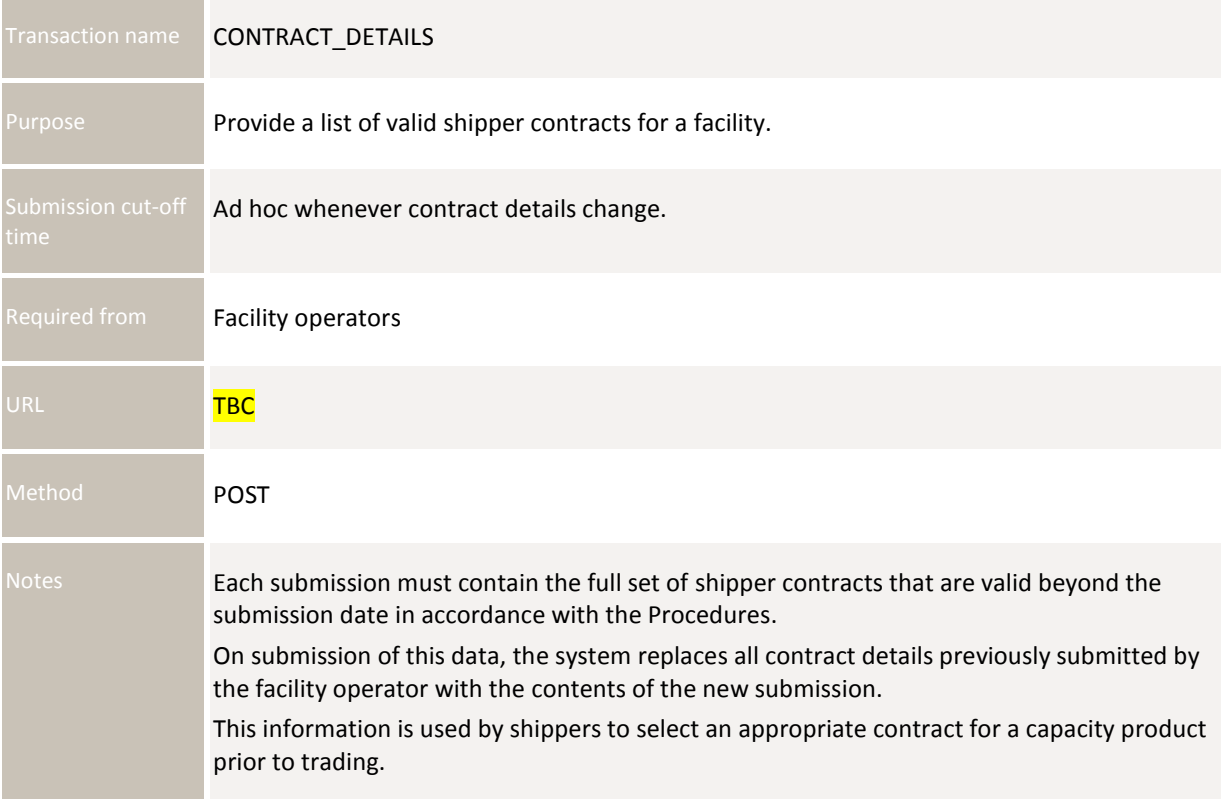

#### **6.1.2 Data fields**

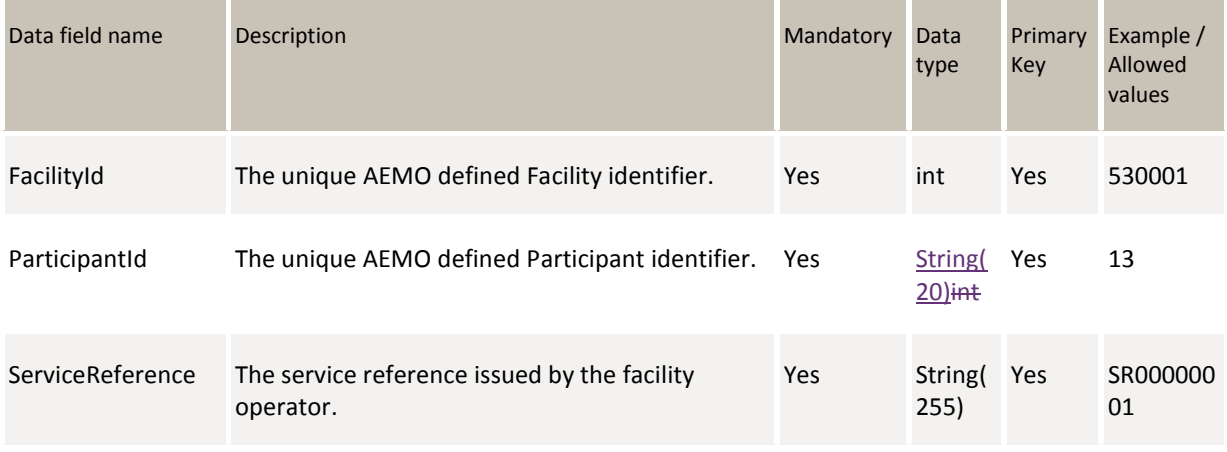

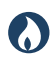

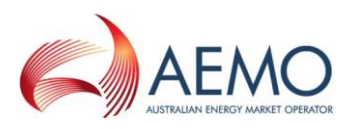

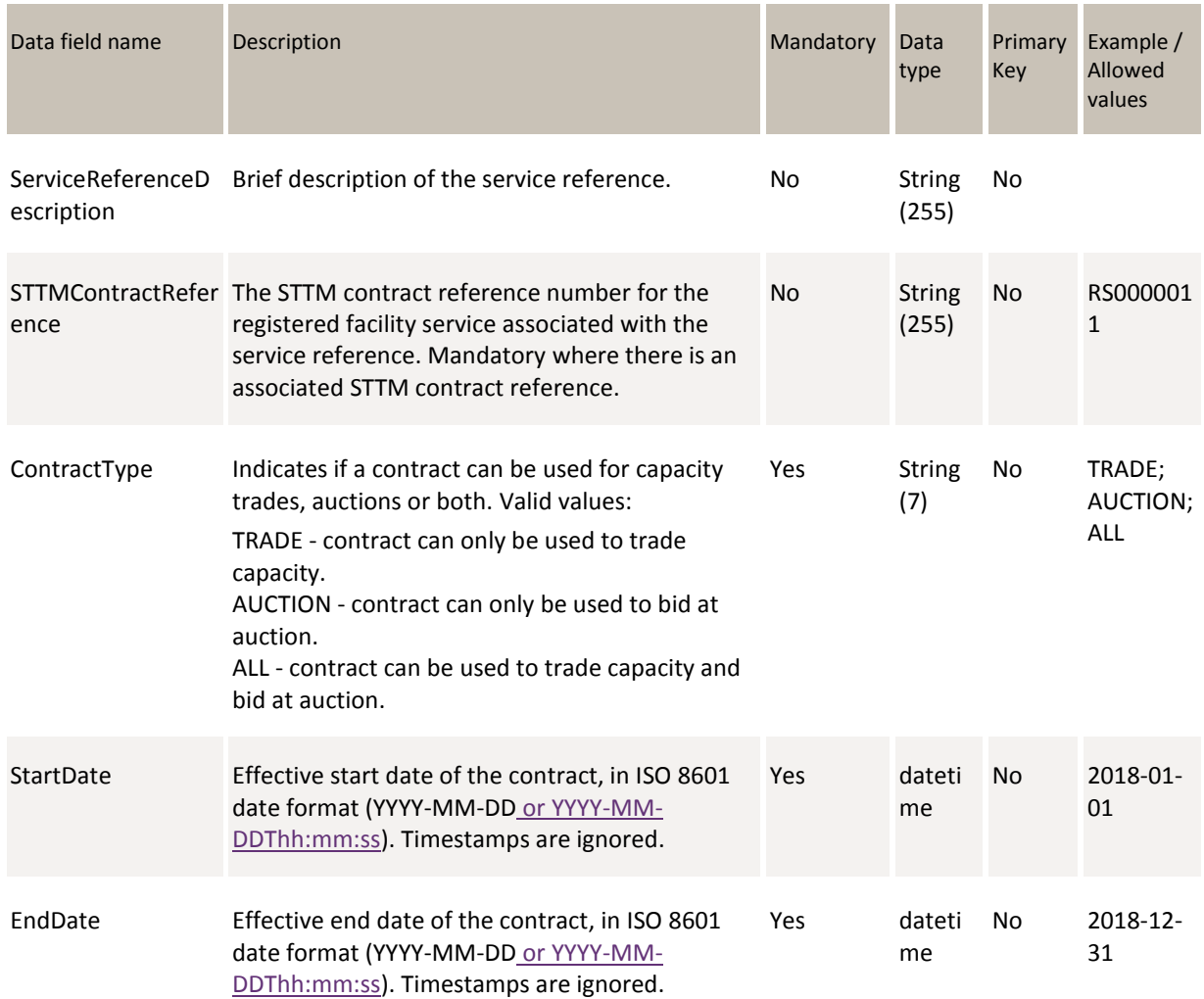

### **6.1.3 Validation rules**

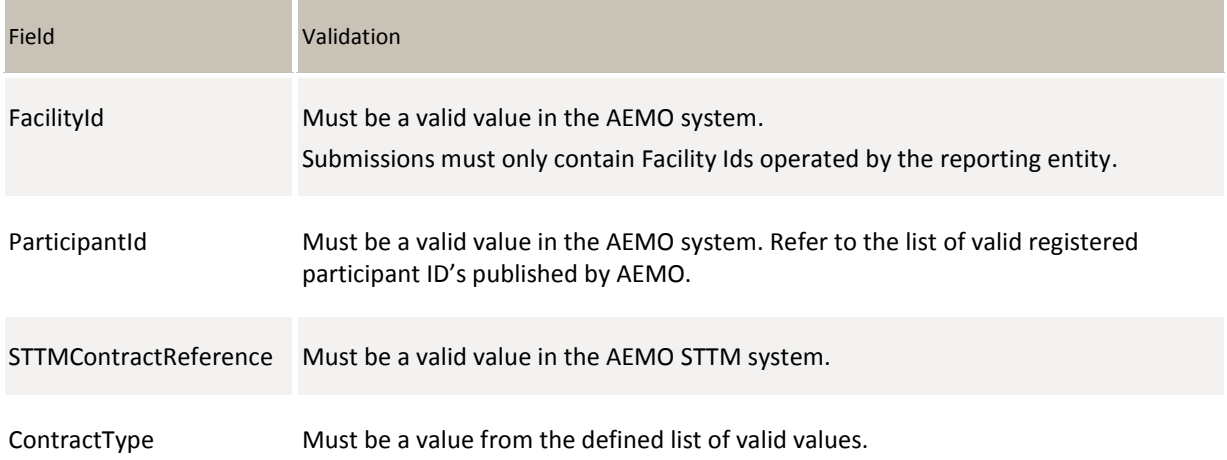

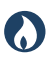

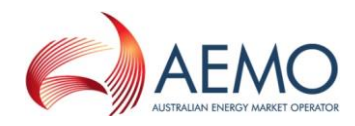

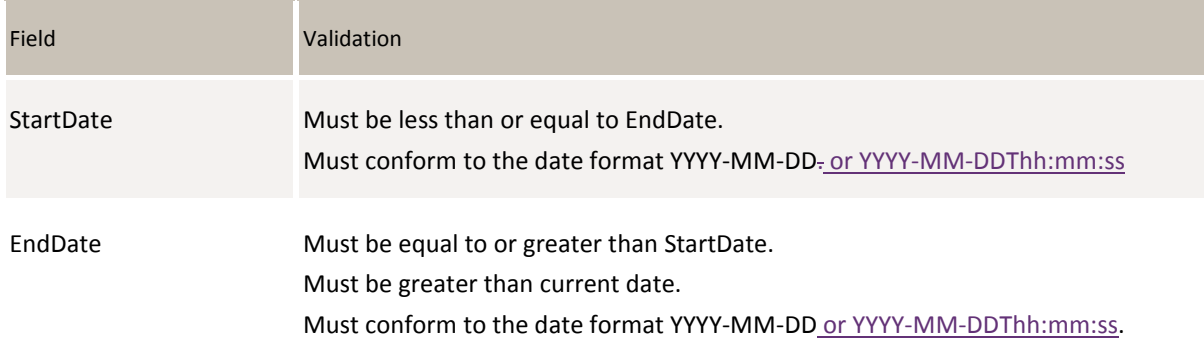

#### **6.1.4 Data submission example**

The JSON format example only illustrates information relating to the transaction data, and does not include header information:

#### **Figure 3 JSON message format**

```
{
   "ItemList":[
       {
       "FacilityId": 530001,
       "ParticipantId": "13",
       "ServiceReference": "SR00000011",
       "ServiceReferenceDescription": "ID for service in easterly direction.",
       "STTMContractReference": "RS0000011",
       "ContractType": "TRADE",
       "StartDate": "2018-01-01",
       "EndDate": "2018-12-31"
       }, 
{
       "FacilityId": 530001,
       "ParticipantId": "14",
       "ServiceReference": "SR00000022,
       "ServiceReferenceDescription": " ID for service in westerly direction.",
       "STTMContractReference": "RS0000022",
       "ContractType": "ALL",
       "StartDate": "2018-01-01",
       "EndDate": "2018-12-31"
       }
]
}
```
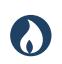

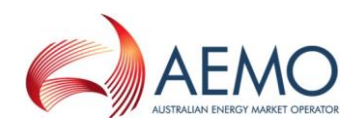

# <span id="page-21-0"></span>**6.2 Capacity Transfer Status**

### **6.2.1 Description**

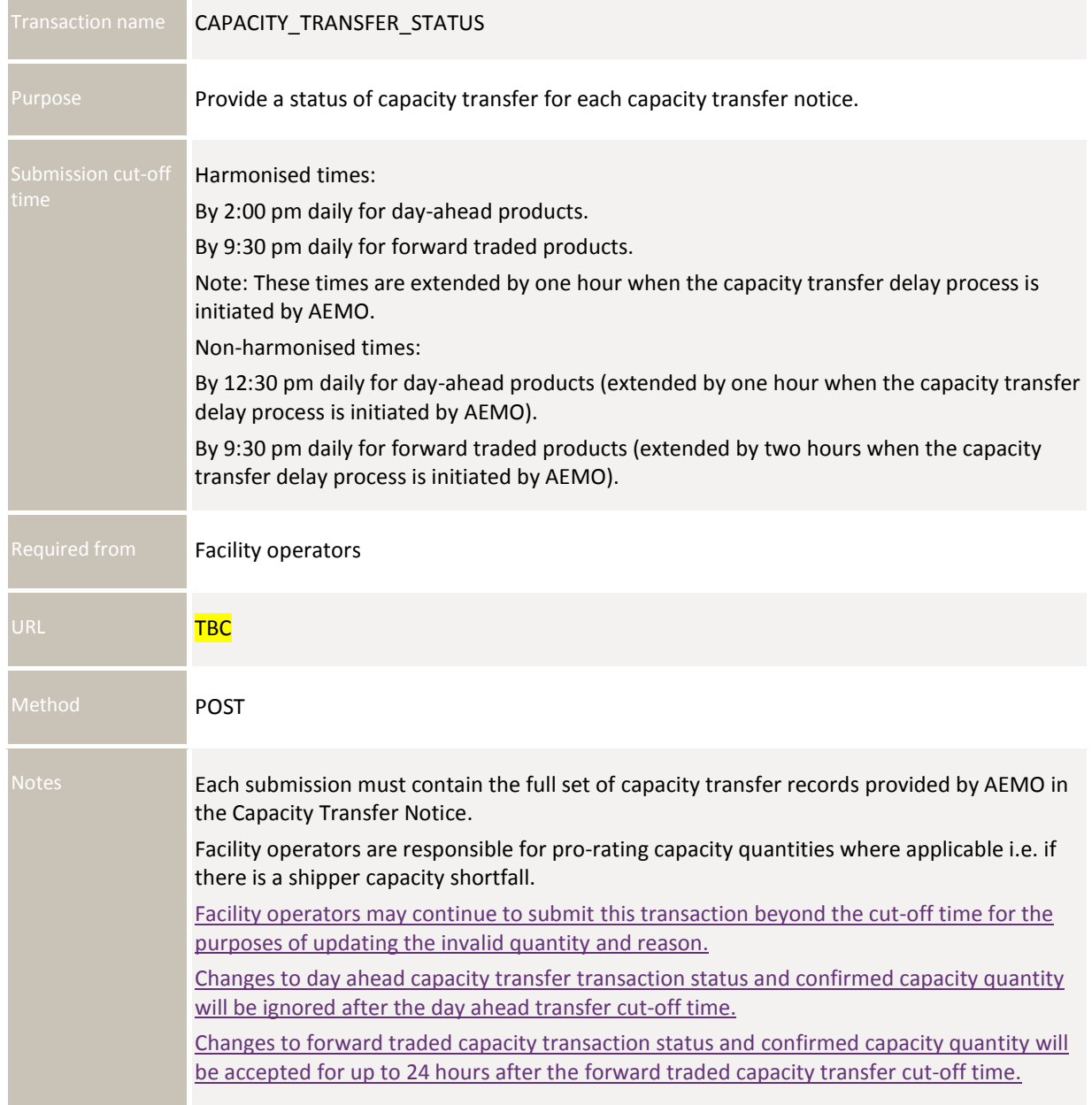

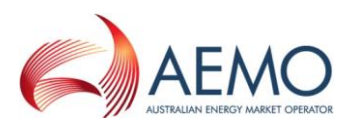

#### **6.2.2 Data fields**

 $\odot$ 

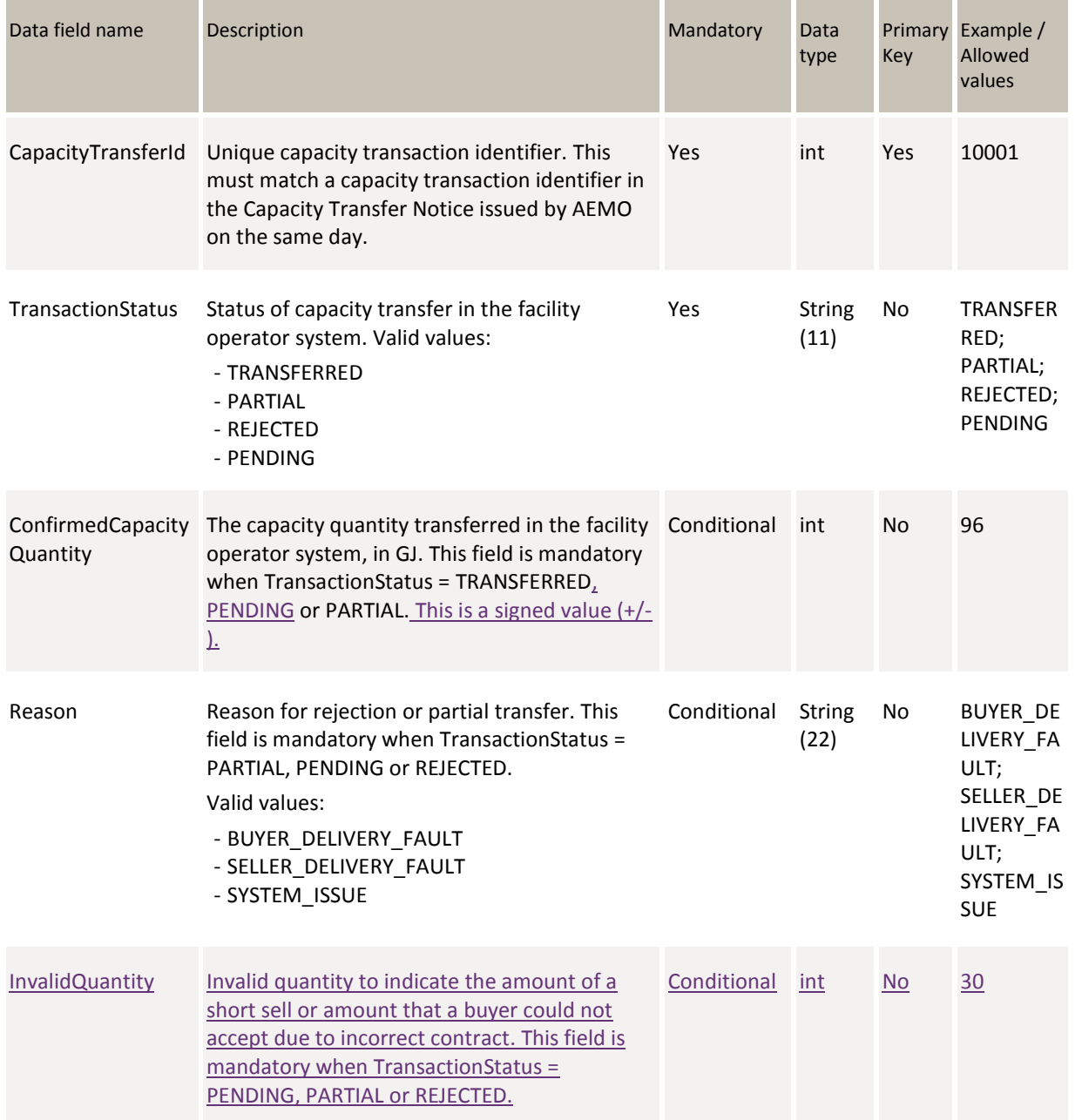

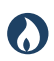

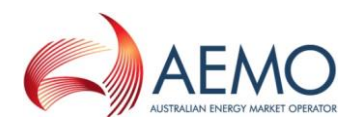

#### **6.2.3 Validation rules**

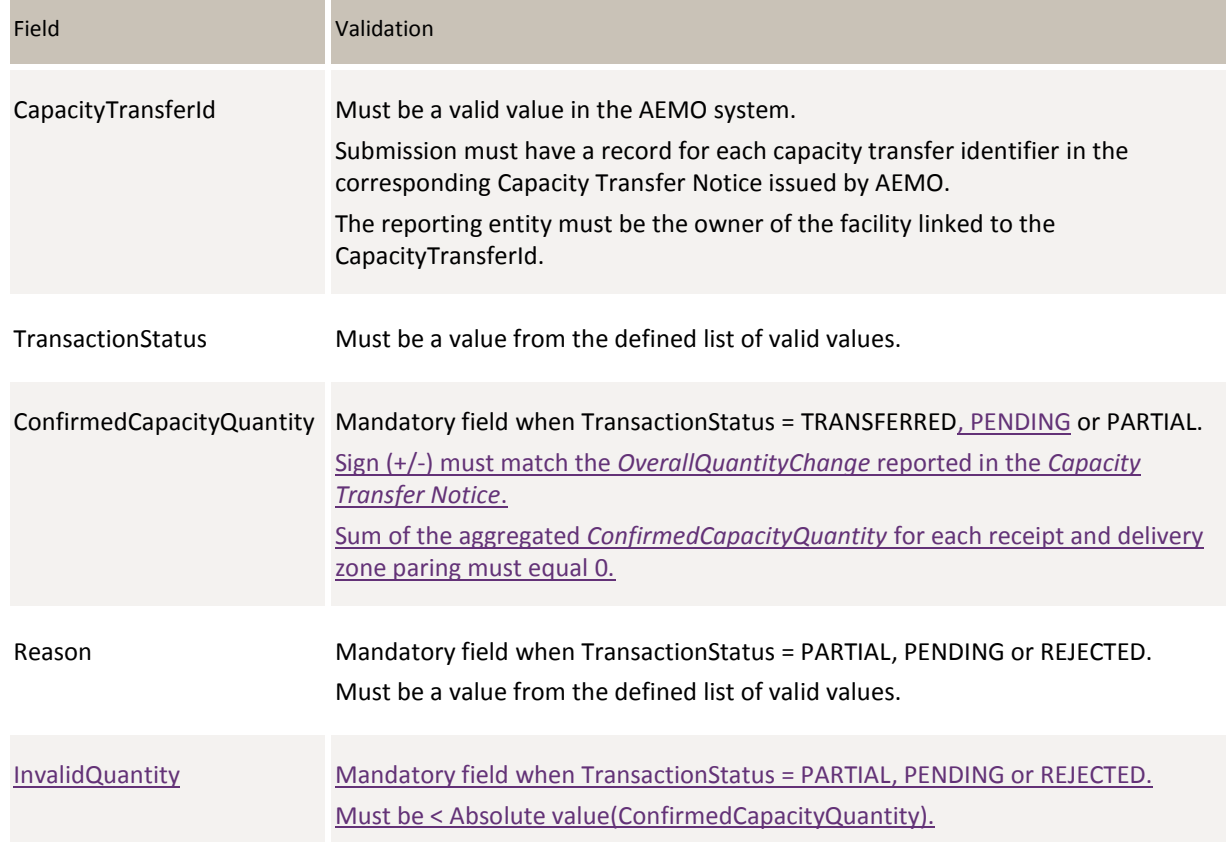

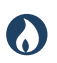

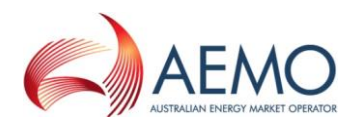

#### **6.2.4 Data submission example**

The JSON format example only illustrates information relating to the transaction data, and does not include header information

**Figure 4 JSON message format**

```
{
   "ItemList":[
       {
       "CapacityTransferId": 10001,
       "TransactionStatus": "TRANSFERRED",
       "ConfirmedCapacityQuantity": 345,
      "Reason": null,
       "InvalidQuantity": 45
       }, 
{
       "CapacityTransferId": 10002,
       "TransactionStatus": "PARTIAL",
       "ConfirmedCapacityQuantity": 296,
       "Reason": "SELLER_DELIVERY_FAULT",
       "InvalidQuantity": 45
       }
]
}
```
# <span id="page-24-0"></span>**6.3 Auction Quantities**

#### **6.3.1 Description**

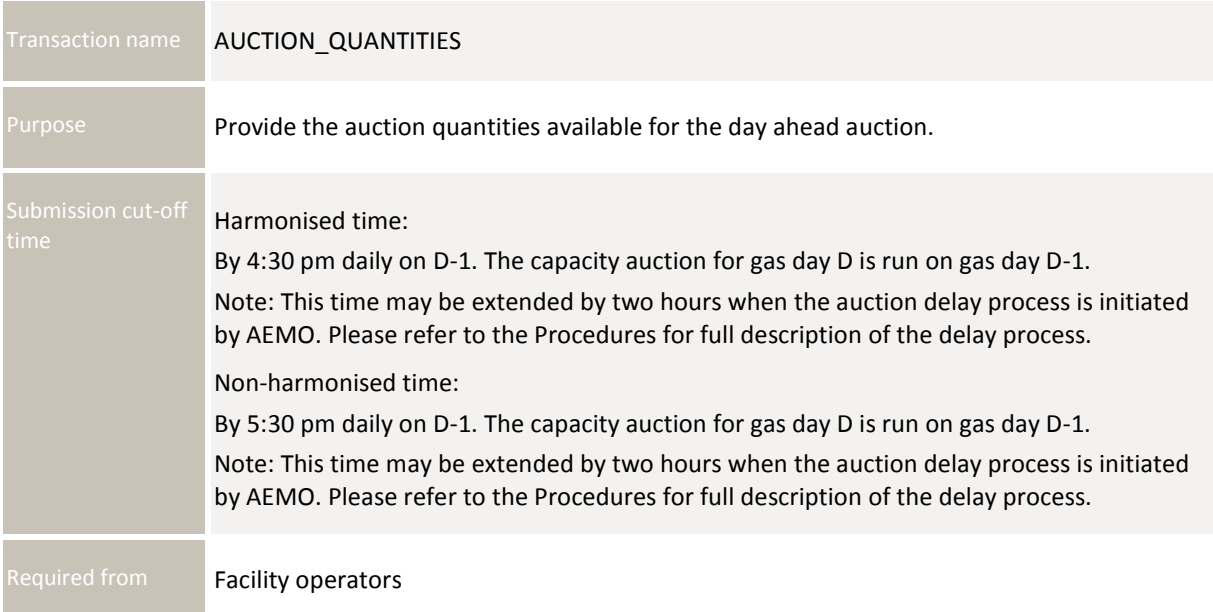

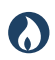

**DRAFT GUIDE TO CAPACITY TRADING TRANSFER AND DAY-AHEAD AUCTION TRANSACTIONS** DATA Submission Transactions: AUCTION Quantities

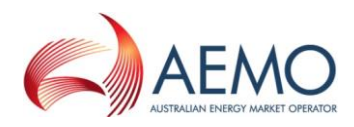

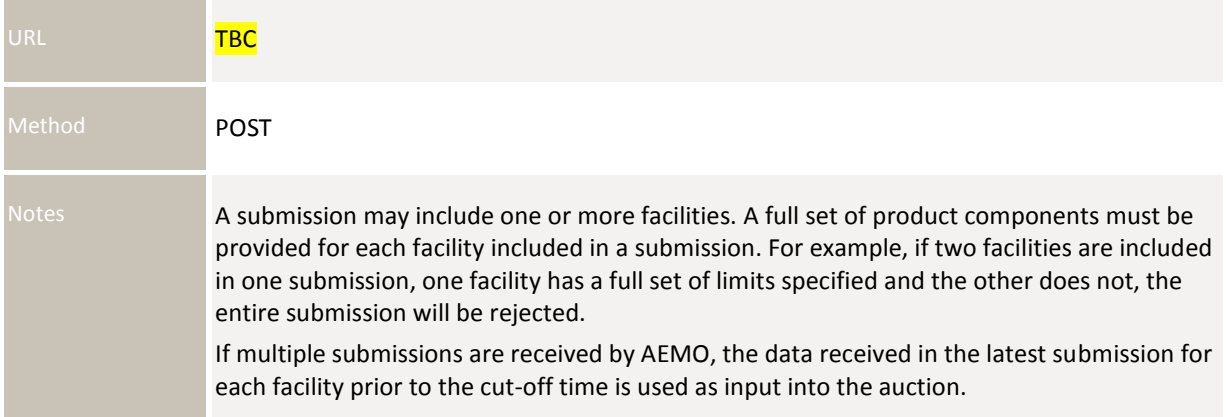

a a

#### **6.3.2 Data fields**

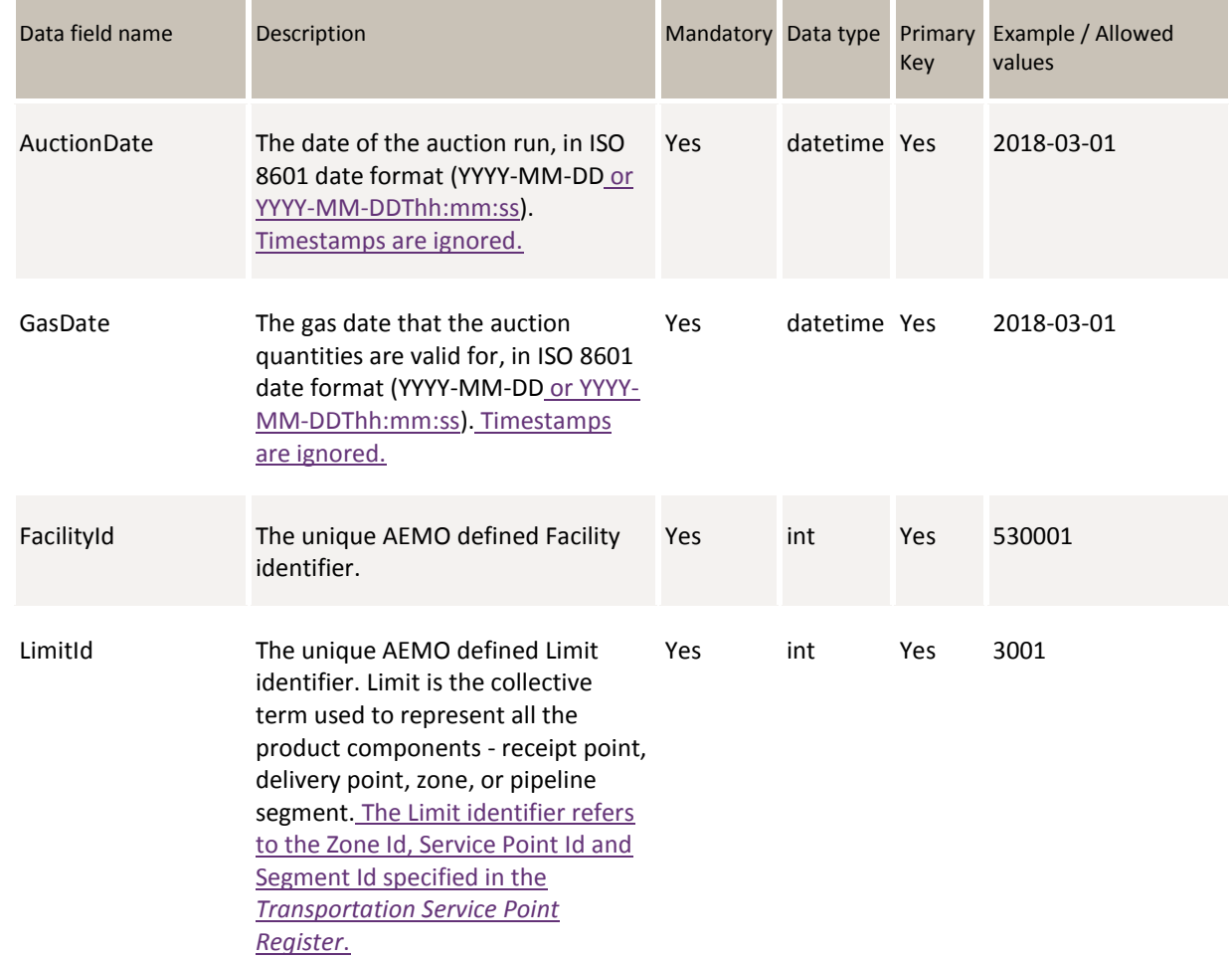

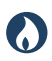

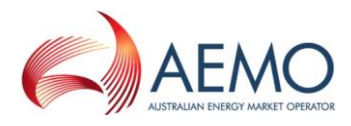

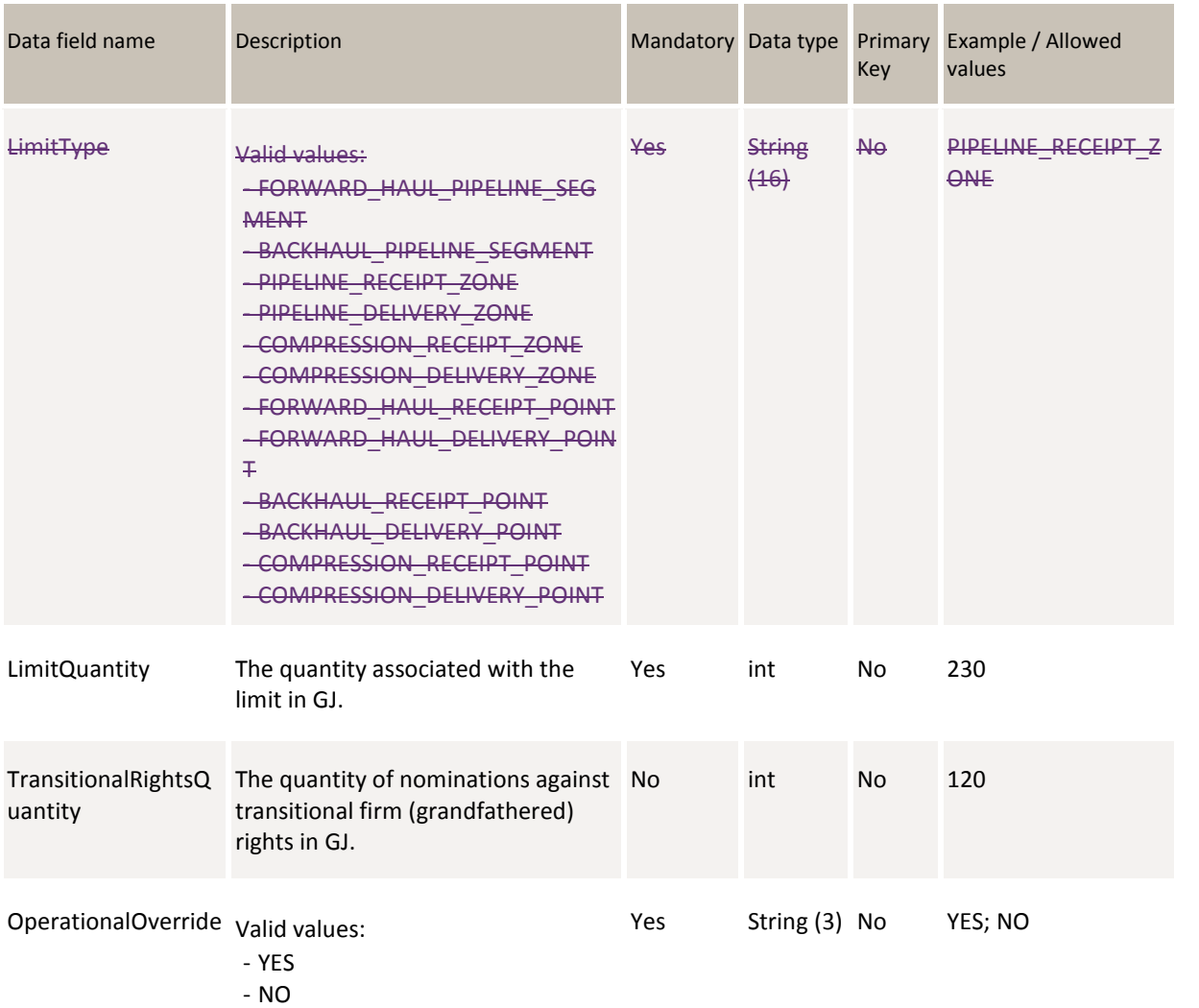

#### **6.3.3 Validation rules**

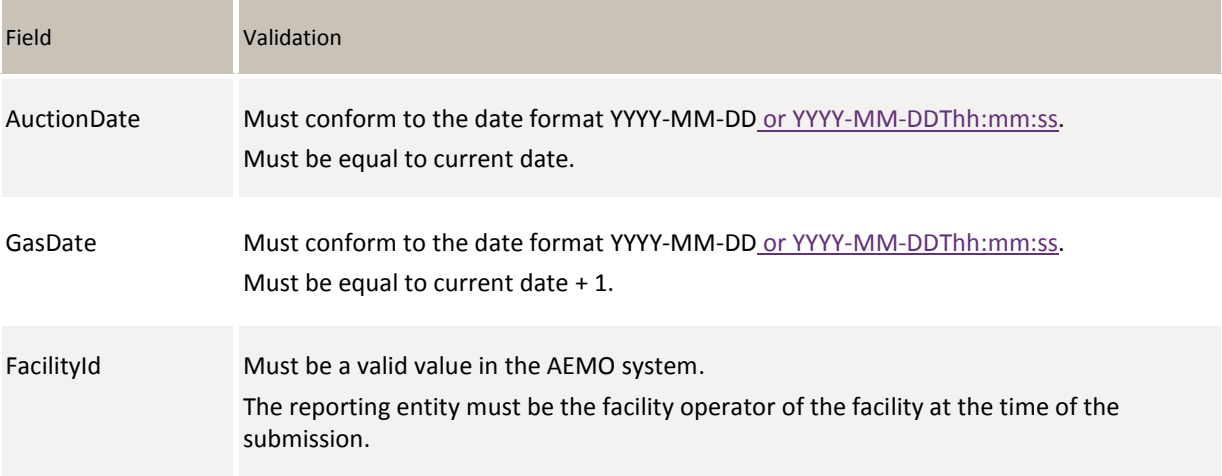

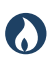

**DRAFT GUIDE TO CAPACITY TRADING TRANSFER AND DAY-AHEAD AUCTION TRANSACTIONS** DATA Submission Transactions: AUCTION Quantities

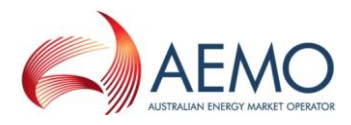

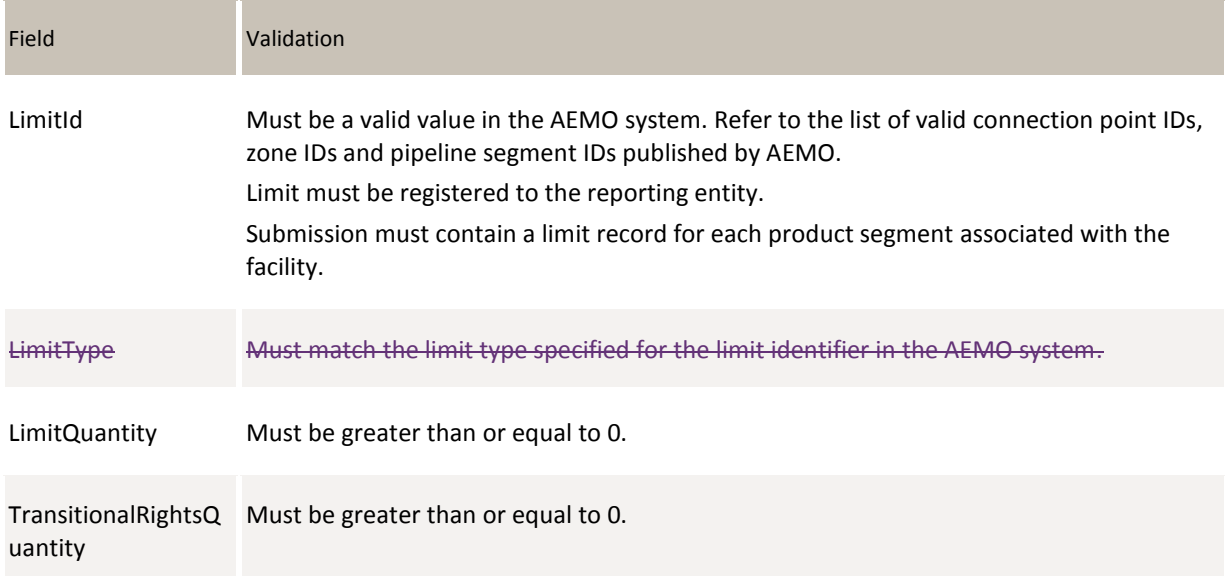

OperationalOverride Must be a value from the defined list of valid values.

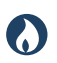

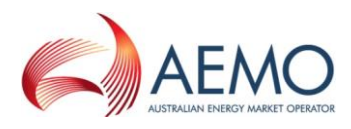

#### **6.3.4 Data submission example**

The JSON format example only illustrates information relating to the transaction data, and does not include header information:

**Figure 5 JSON message format**

```
{
   "ItemList":[
       {
       "AuctionDate": "2018-03-01",
       "GasDate": "2018-03-02",
       "FacilityId": 530001,
       "LimitId": 3001,
       "LimitType": "RECEIPT_POINT",
      -"LimitQuantity": 230,
       "TransitionalRightsQuantity": 200,
       "OperationalOverride": "NO"
       }, 
{
       "AuctionDate": "2018-03-01",
       "GasDate": "2018-03-02",
       "FacilityId": 530001,
       "LimitId": 4001,
       "LimitType": "DELIVERY_POINT",
       "LimitQuantity": 44,
       "TransitionalRightsQuantity": 30,
       "OperationalOverride": "YES"
       }
]
}
```
# <span id="page-28-0"></span>**6.4 Auction Settlement Quantities**

### **6.4.1 Description**

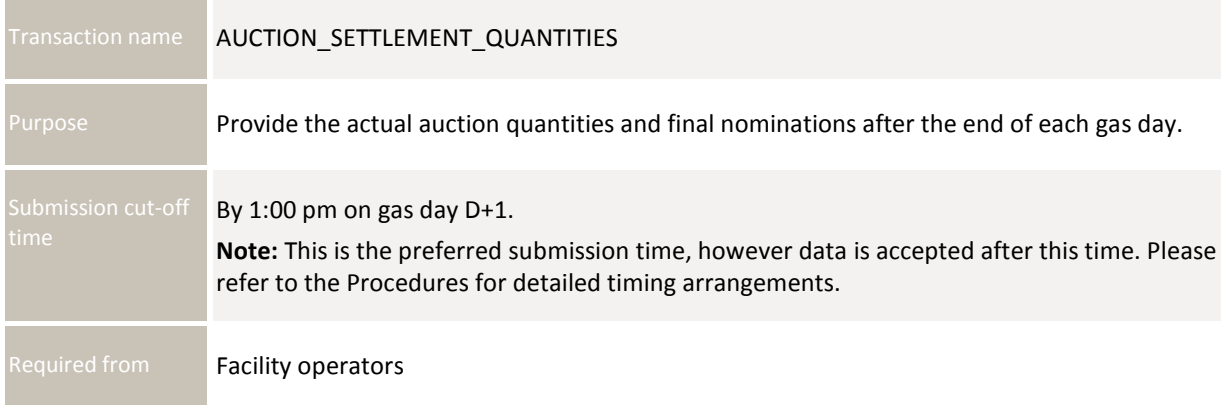

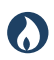

**DRAFT GUIDE TO CAPACITY TRADING TRANSFER AND DAY-AHEAD AUCTION TRANSACTIONS** DATA Submission Transactions: AUCTION Settlement Quantities

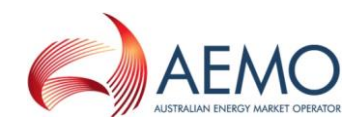

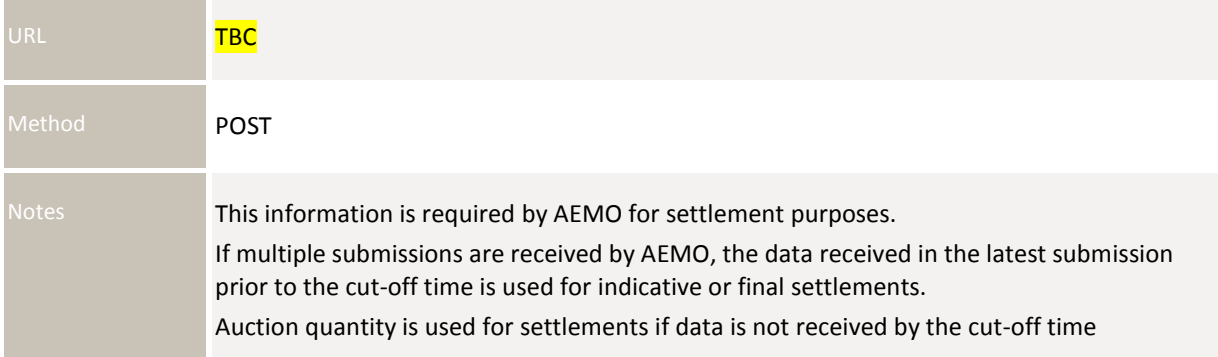

#### **6.4.2 Data fields**

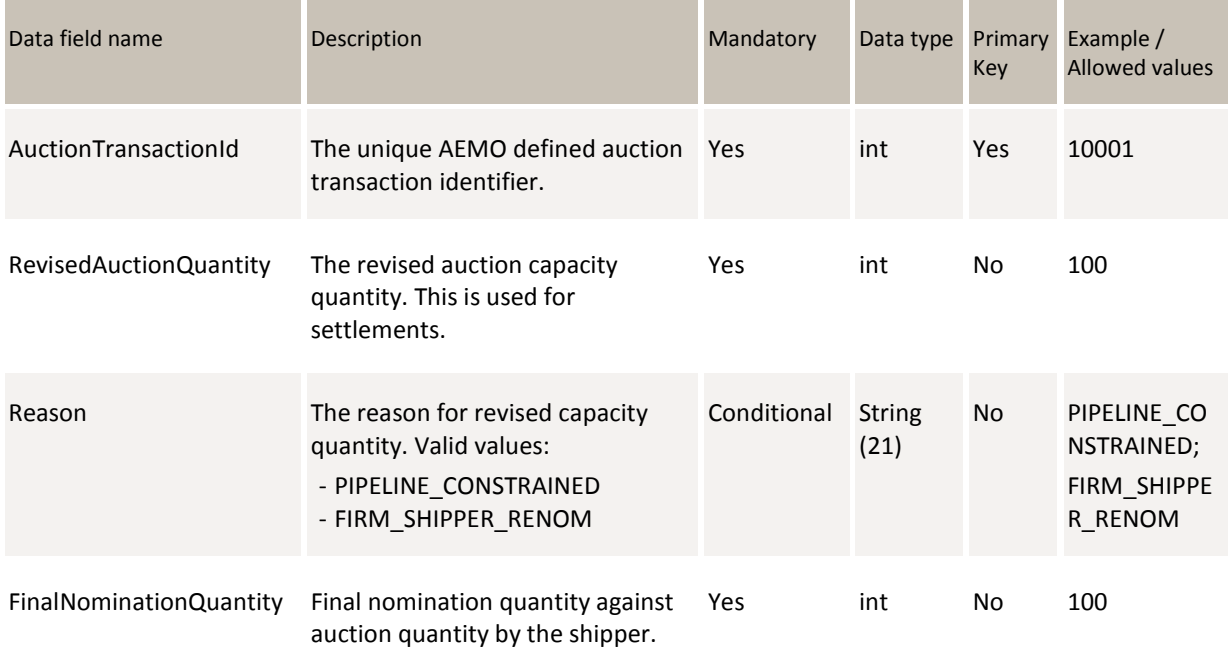

#### **6.4.3 Validation rules**

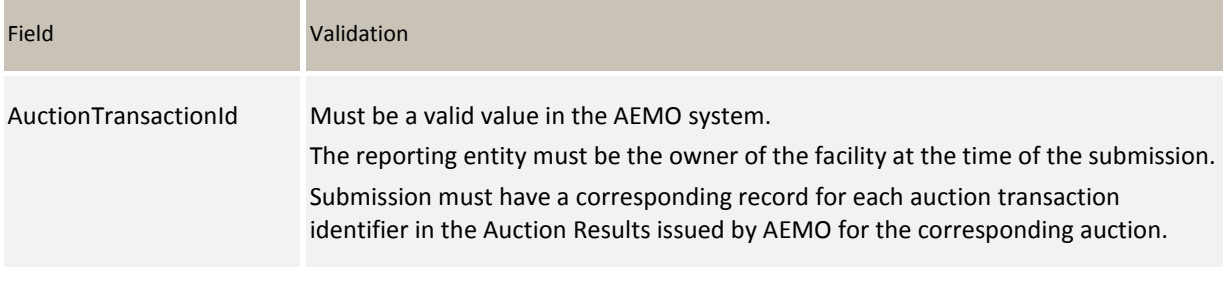

RevisedAuctionQuantity Must be greater than or equal to 0.

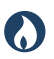

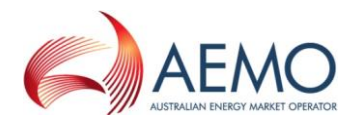

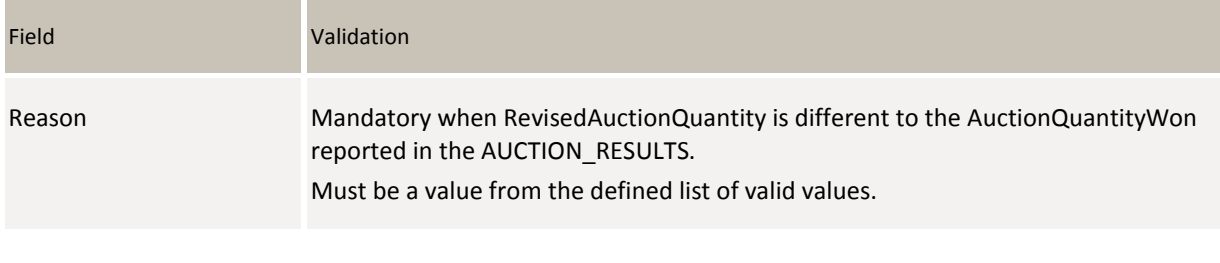

FinalNominationQuantity Must be greater than or equal to 0.

#### **6.4.4 Data submission example**

The JSON format example only illustrates information relating to the transaction data, and does not include header information.

#### **Figure 6 JSON message format**

```
{
   "ItemList":[
       {
       "AuctionTransactionId": 10001,
       "RevisedAuctionQuantity": 100,
       "Reason": null, 
       "FinalNominationQuantity": 100
       }, 
       {
       "AuctionTransactionId": 10002,
       "RevisedAuctionQuantity": 300,
       "Reason": "PIPELINE_CONSTRAINED", 
       "FinalNominationQuantity": 100
       }
]
}
```
## <span id="page-30-0"></span>**6.5 Auction Service Curtailment Notice**

NOTE: This transaction is specified under Part 18 of the Rules and has been temporarily included in this document for convenience. This transaction will be moved into the *Guide to Gas Bulletin Board Data Submissions* prior to this document being finalised.

#### **6.5.1 Description**

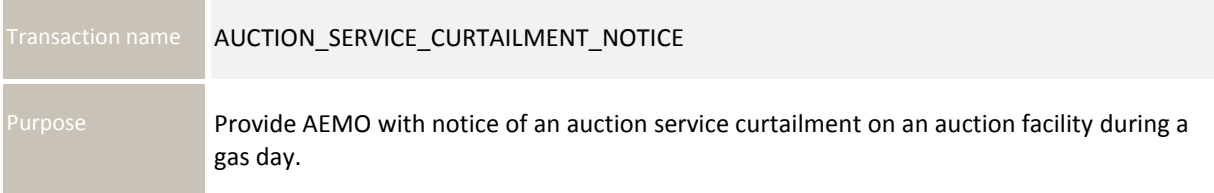

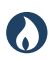

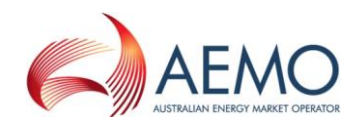

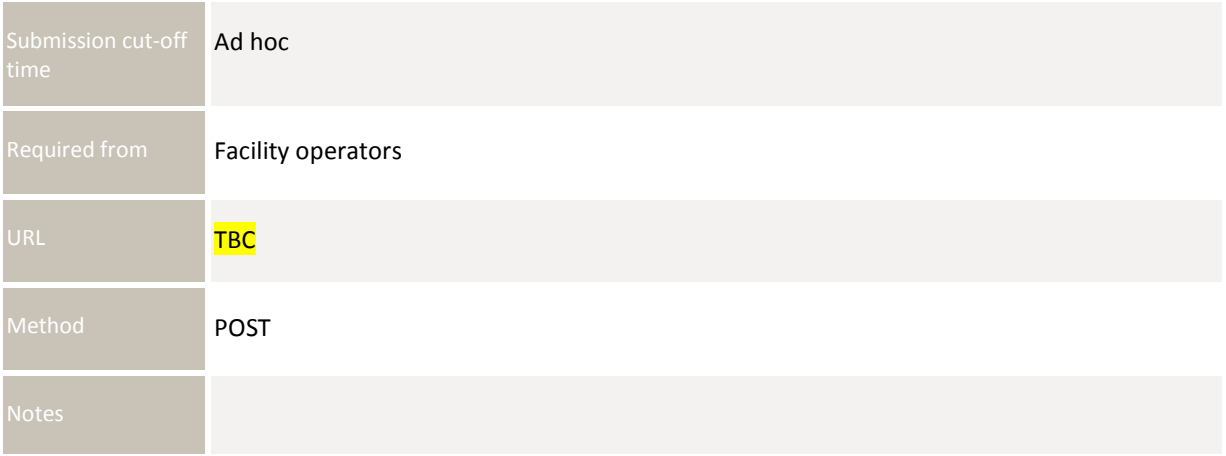

#### **6.5.2 Data fields**

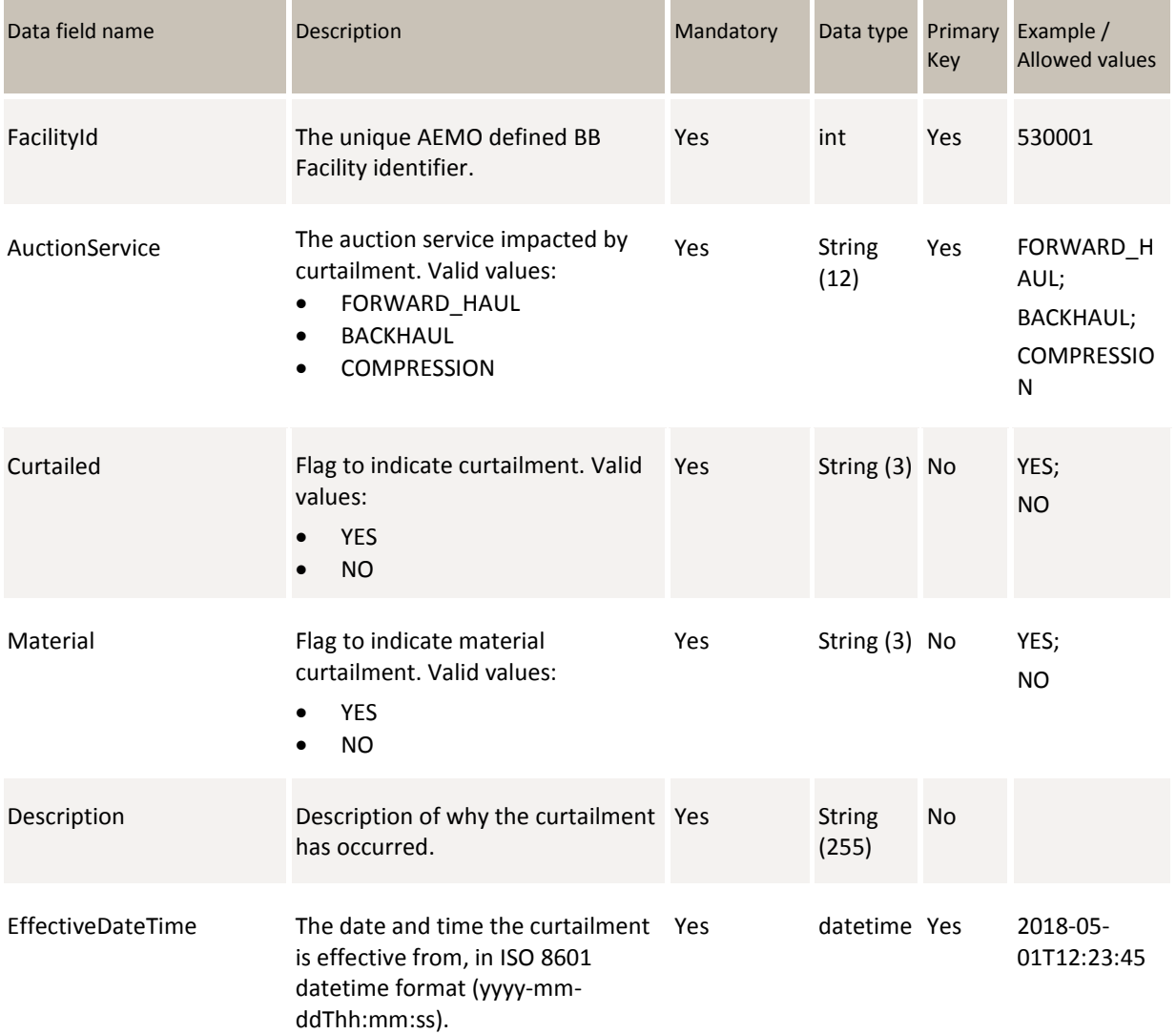

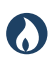

**DRAFT GUIDE TO CAPACITY TRADING TRANSFER AND DAY-AHEAD AUCTION TRANSACTIONS** DATA Submission Transactions: AUCTION Service Curtailment Notice

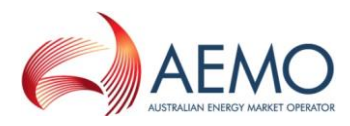

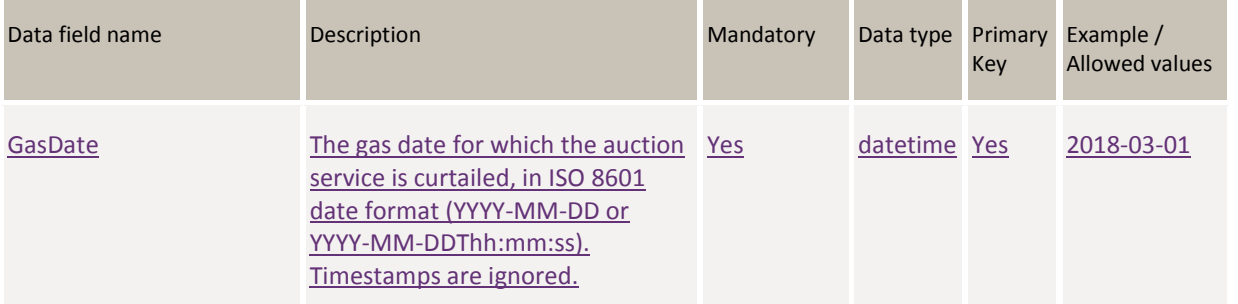

#### **6.5.3 Validation rules**

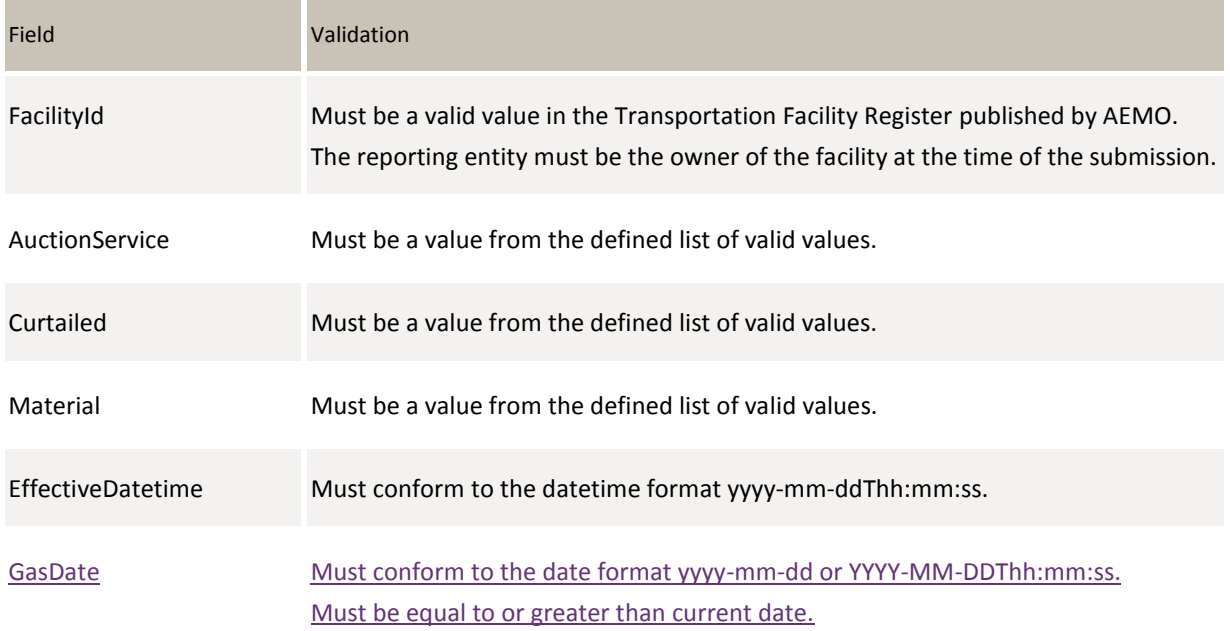

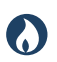

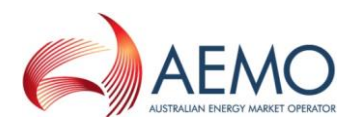

#### **6.5.4 Data submission example**

The JSON format example only illustrates information relating to the transaction data, and does not include header information.

**Figure 7 JSON message format**

```
{
   "ItemList":[
       {
       "FacilityId": 10001,
       "AuctionService": "FORWARD_HAUL",
       "Curtailed": "YES", 
       "Material": "YES",
       "Description": "Unplanned outage",
       "EffectiveDateTime": "2018-05-01T12:23:45",
       "GasDate": "2018-05-01"
       }, 
       {
       "FacilityId": 10002,
       "AuctionService": "BACKHAUL",
       "Curtailed": "NO", 
       "Material": "NO",
       "Description": "Issue resolved",
       "EffectiveDateTime": "2018-05-01T15:23:45",
       "GasDate": "2018-05-01"
       }
]
}
```
# <span id="page-33-0"></span>**6.6 Zone Curtailment InformationRejected Nominations**

#### **6.6.1 Description**

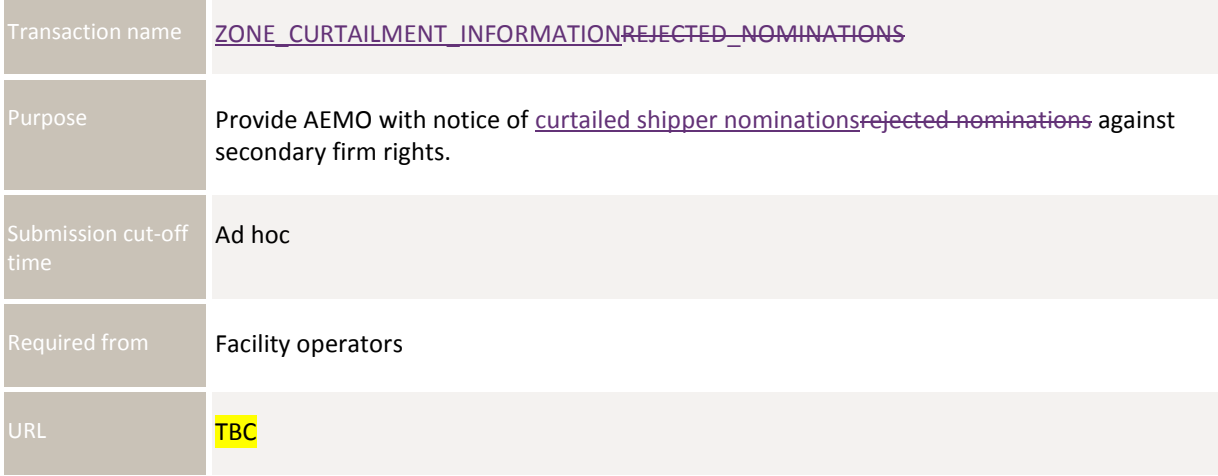

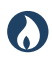

**DRAFT GUIDE TO CAPACITY TRADING TRANSFER AND DAY-AHEAD AUCTION TRANSACTIONS** DATA Submission Transactions: ZONE Curtailment InformationRejected Nominations

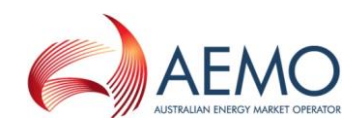

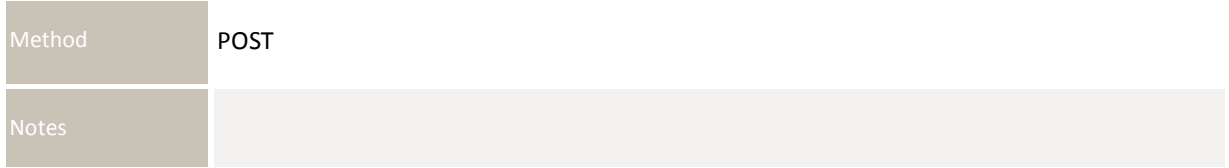

#### **6.6.2 Data fields**

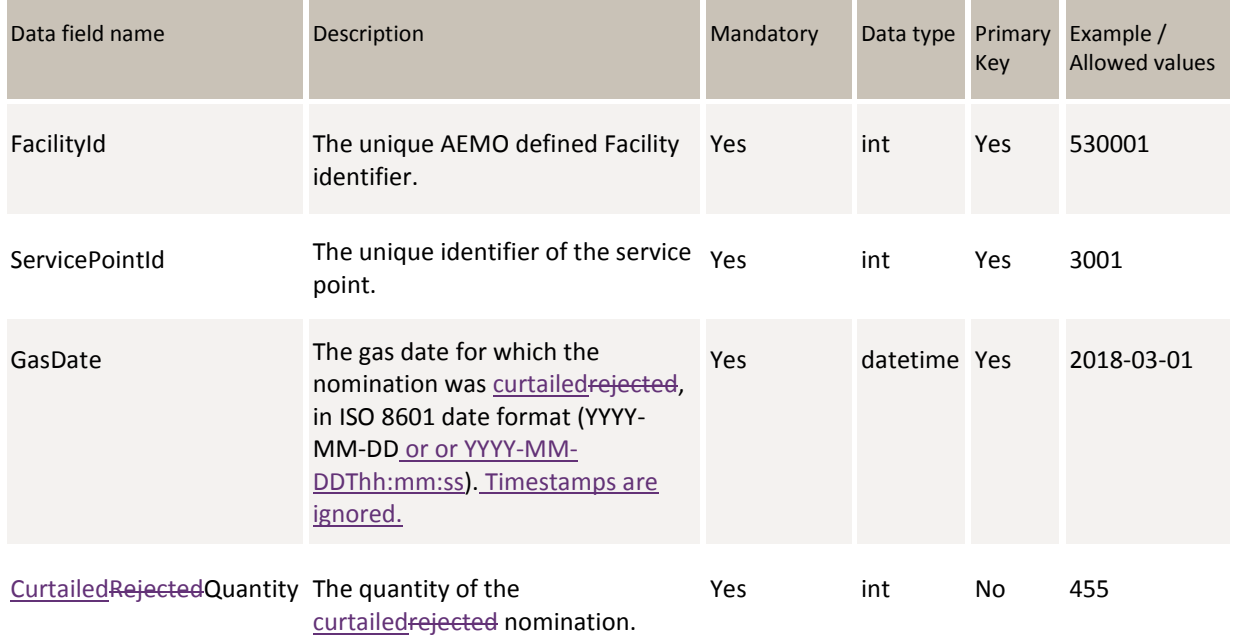

#### **6.6.3 Validation rules**

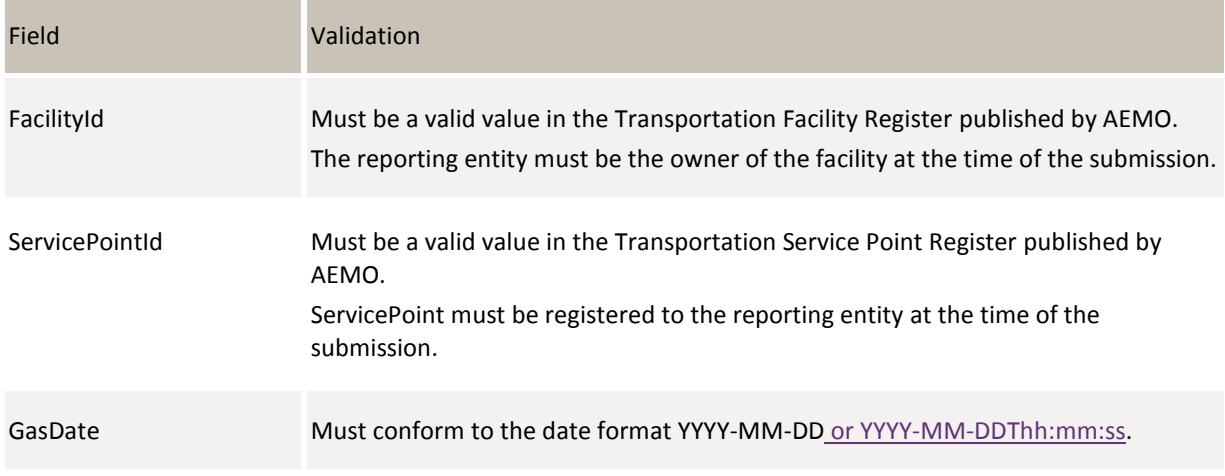

CurtailedRejectedQuantity Must be greater than or equal to 0.

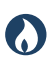

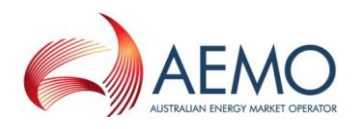

#### **6.6.4 Data submission example**

The JSON format example only illustrates information relating to the transaction data, and does not include header information.

**Figure 8 JSON message format**

```
{
   "ItemList":[
       {
       "FacilityId": 10001,
       "ServicePointId": 3001,
       "GasDate": "2018-05-01", 
       "CurtailedRejectedQuantity": 455
       }, 
       {
       "FacilityId": 10001,
       "ServicePointId": 3002,
       "GasDate": "2018-05-01", 
       "CurtailedRejectedQuantity": 233
       }
]
}
```
# <span id="page-35-0"></span>**6.7 Auction Bid Profile**

#### **6.7.1 Description**

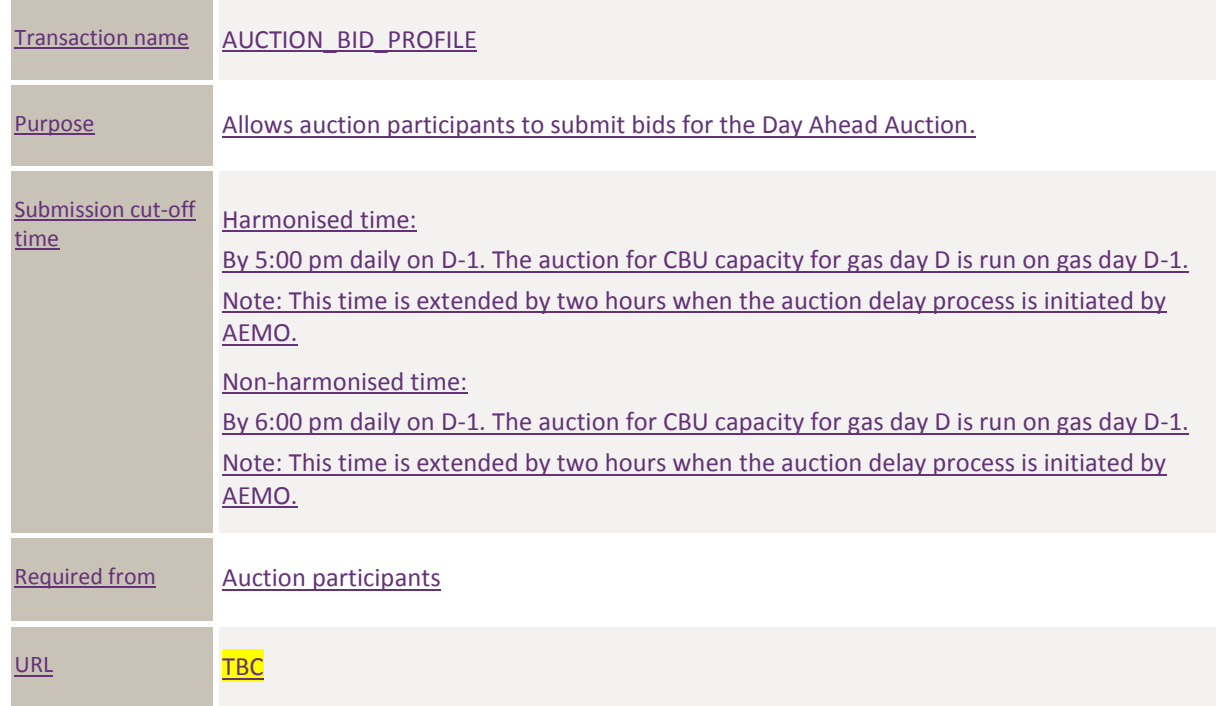
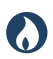

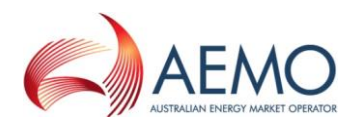

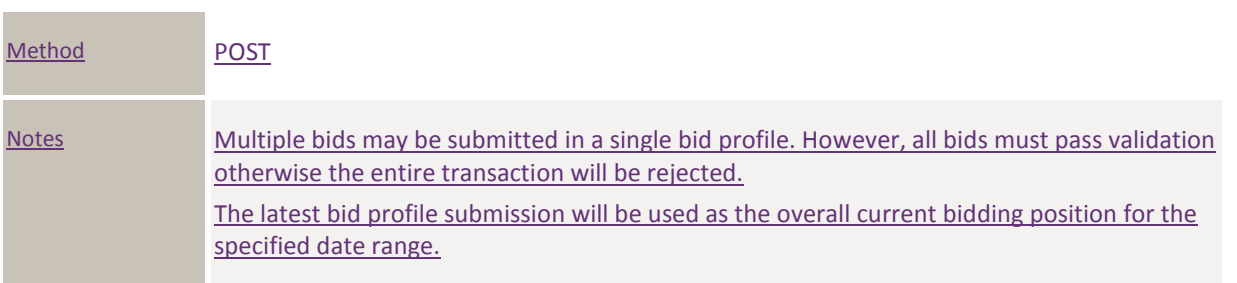

#### **6.7.2 Data fields**

### **6.7.2.1 Top level fields/object**

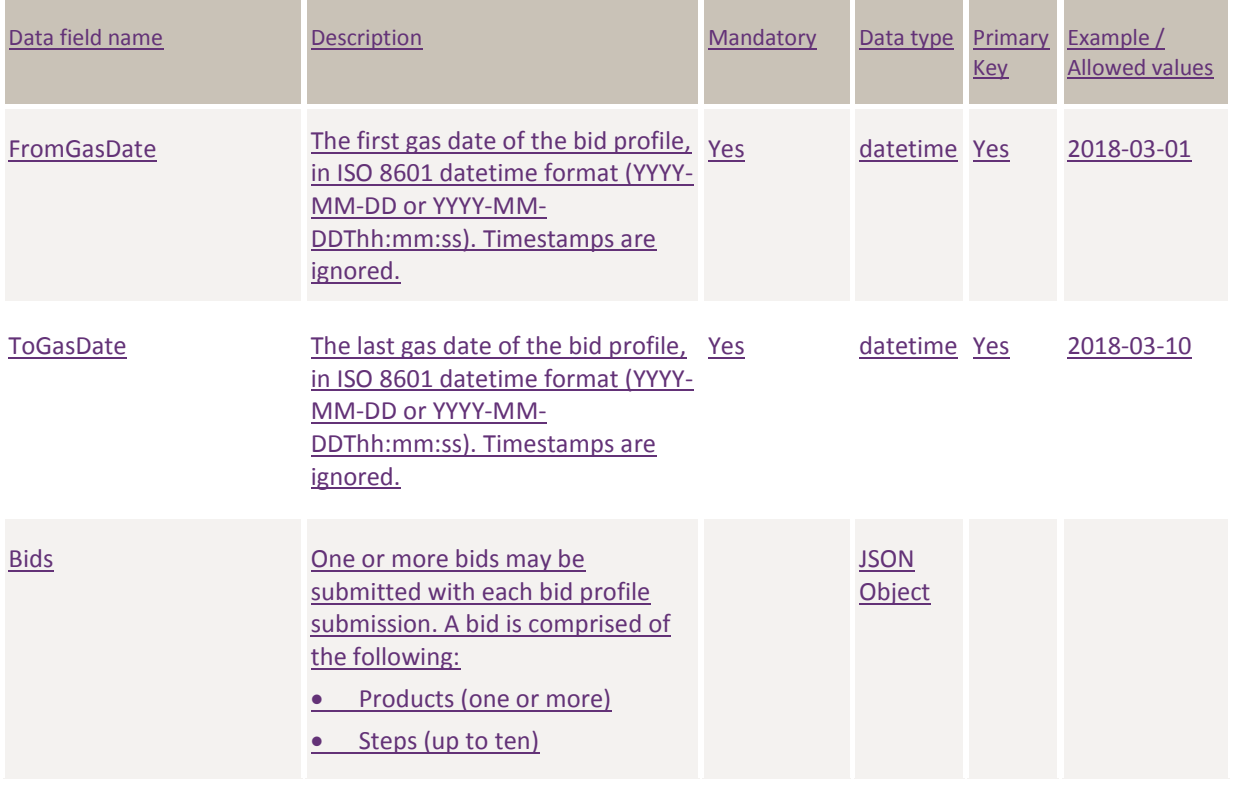

#### **6.7.2.2 Products**

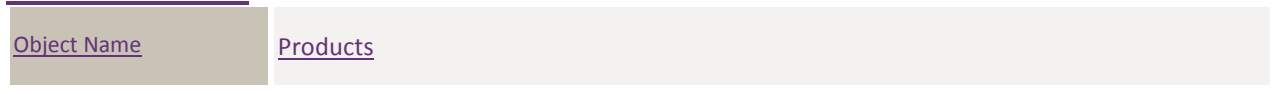

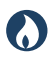

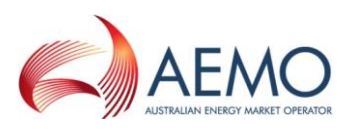

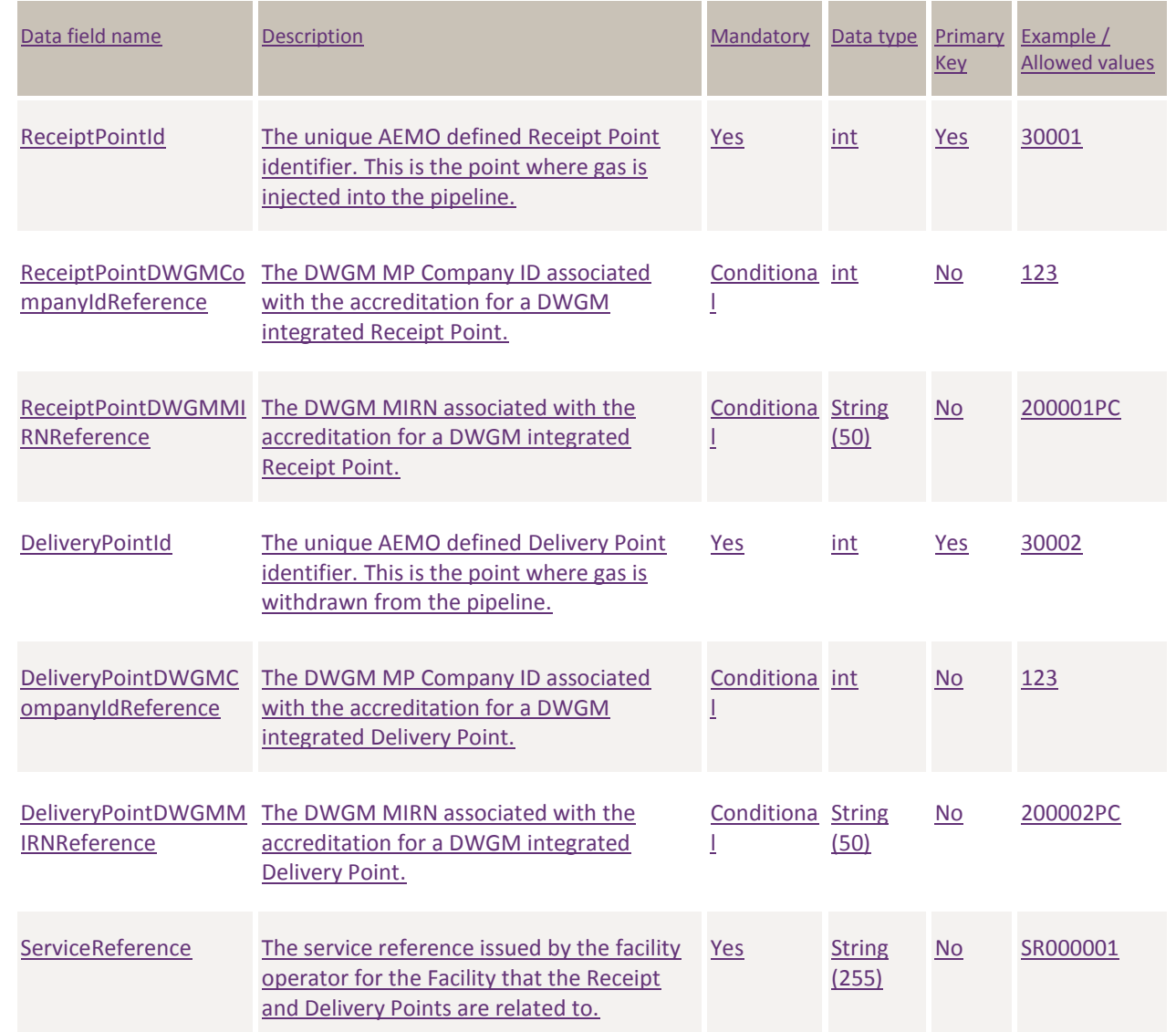

### **6.7.2.3 Steps**

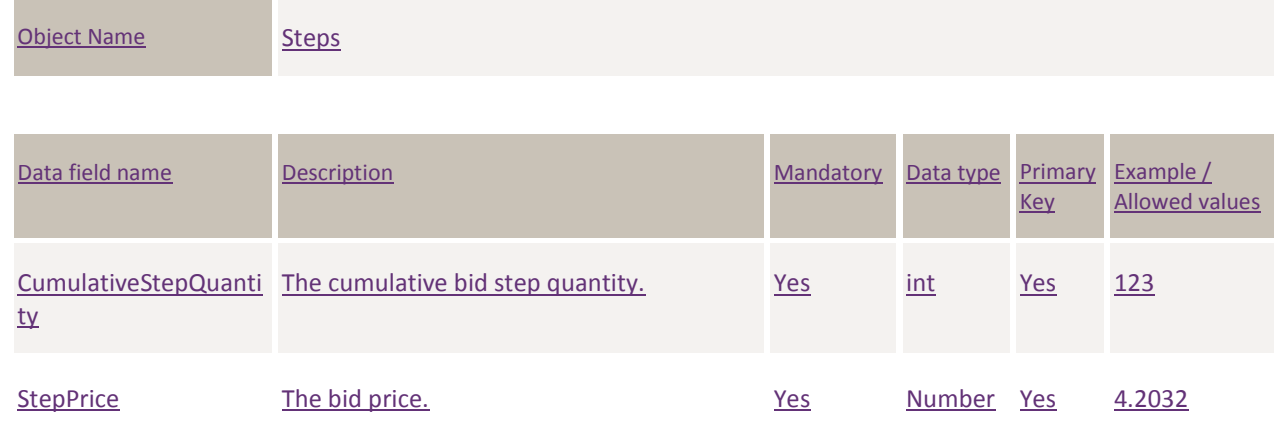

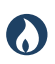

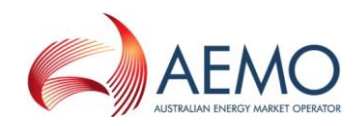

### **6.7.3 Validation rules**

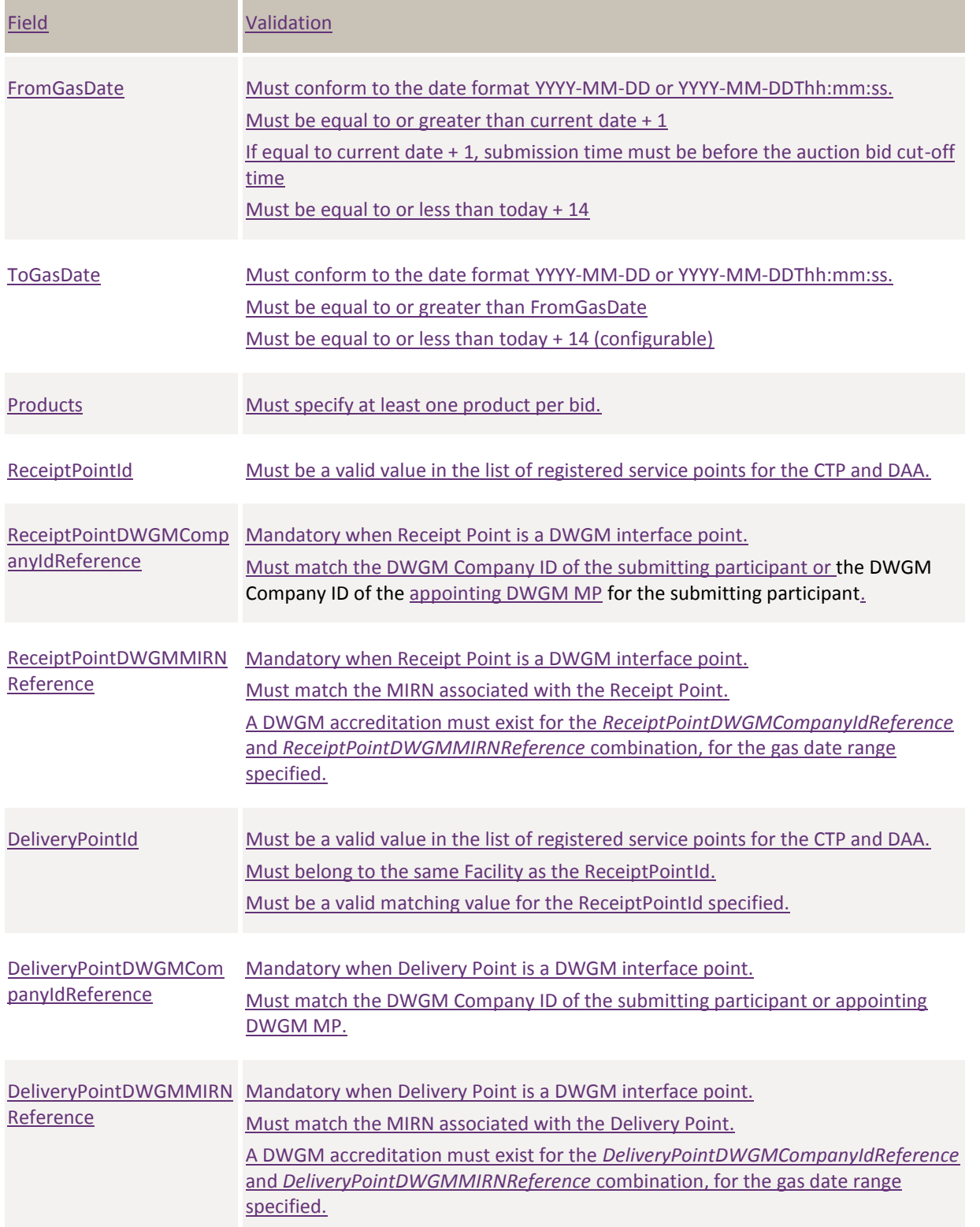

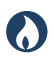

**DRAFT GUIDE TO CAPACITY TRADING TRANSFER AND DAY-AHEAD AUCTION TRANSACTIONS** DATA Submission Transactions: AUCTION Bid Profile

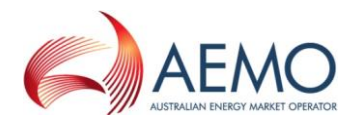

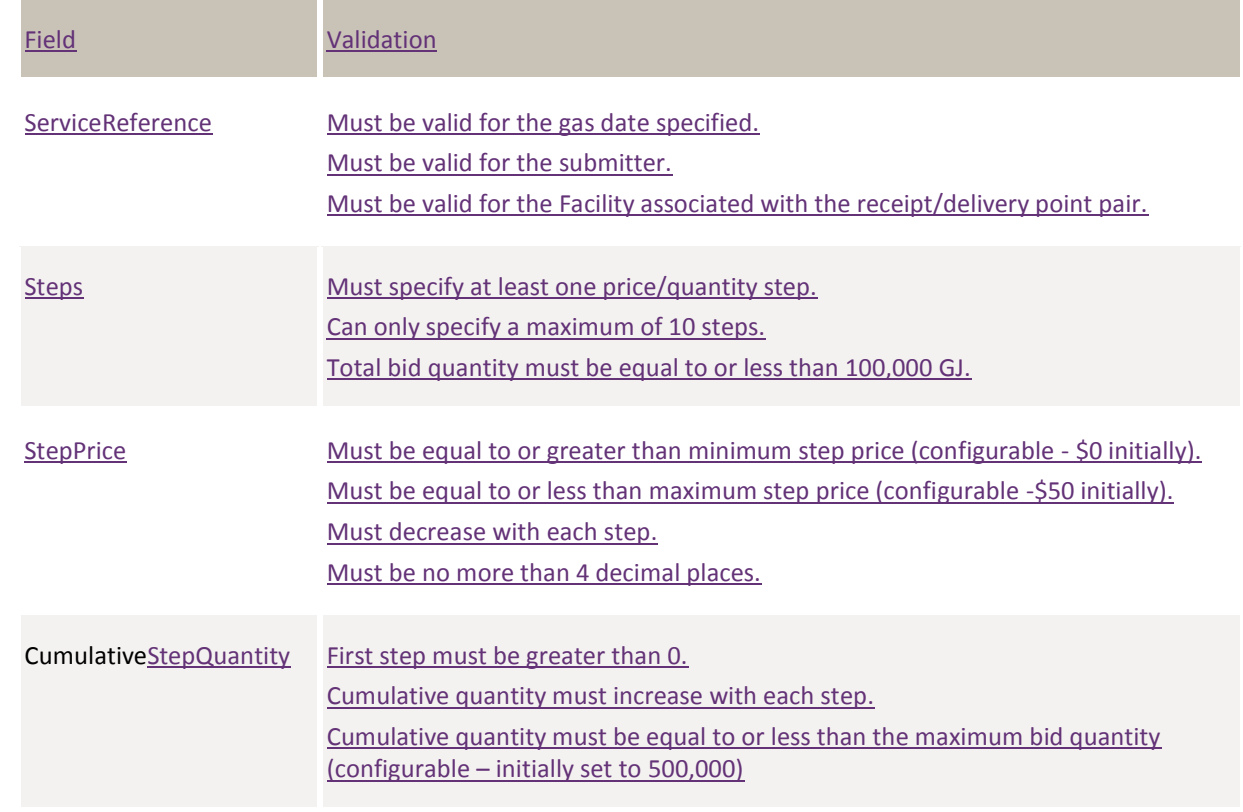

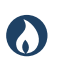

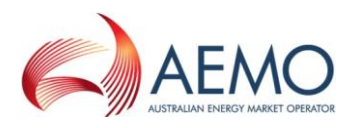

### **6.7.4 Data submission example**

The JSON format example only illustrates information relating to the transaction data, and does not include header information.

#### **Figure 9 JSON message format**

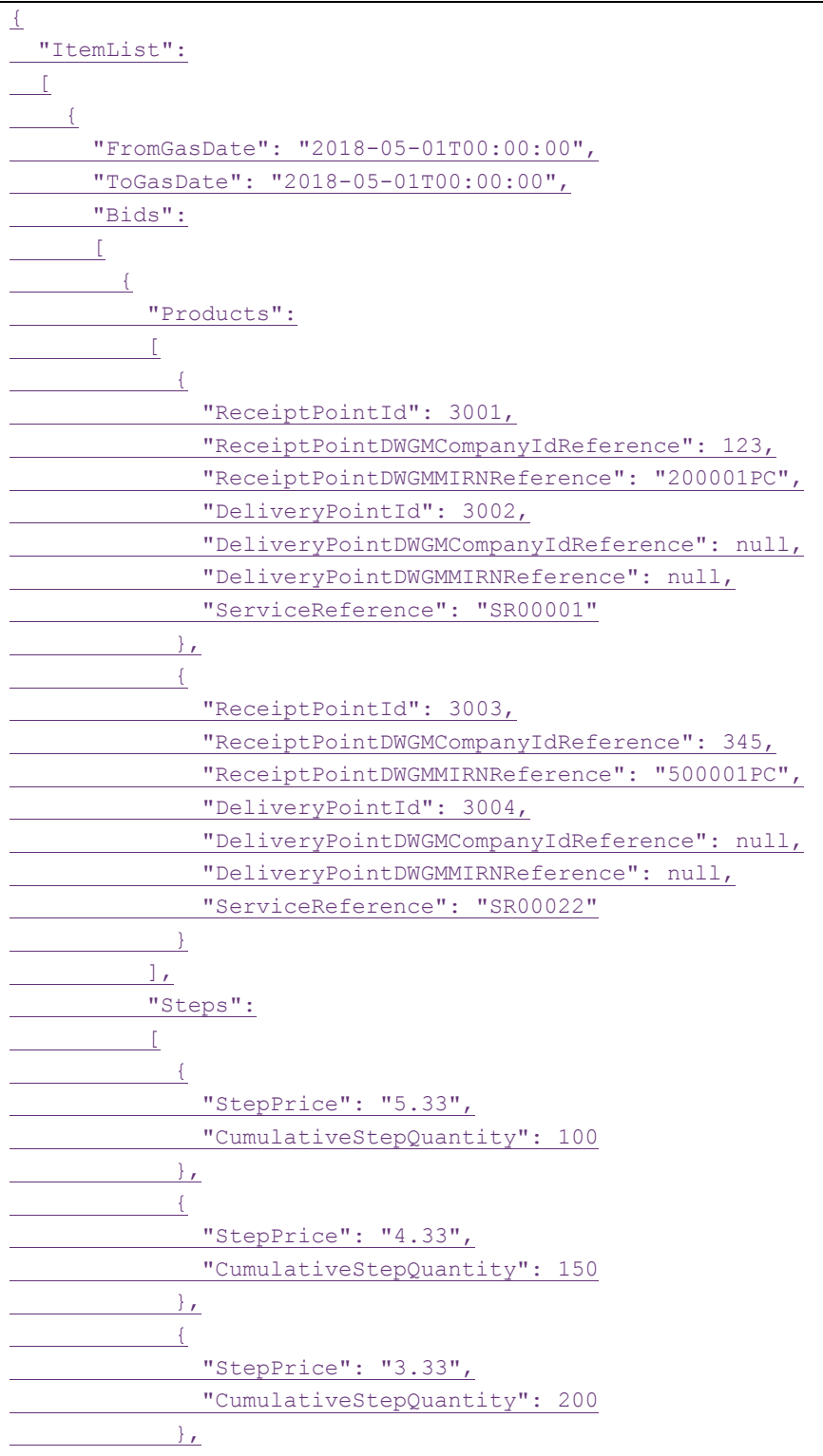

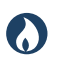

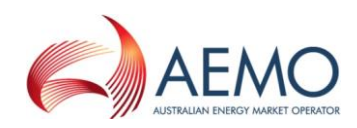

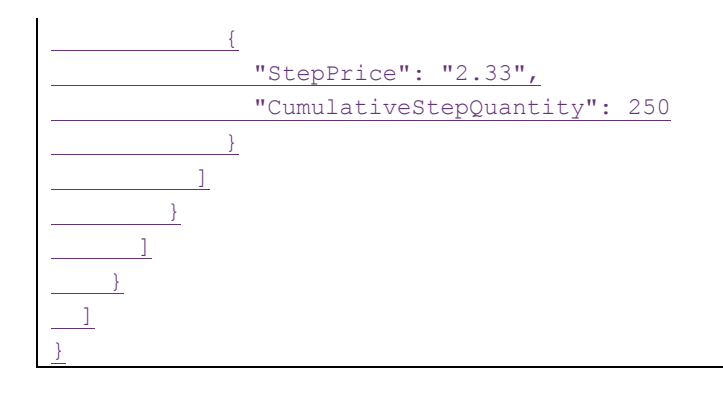

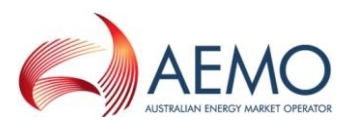

# 7 REPORT TRANSACTIONS

This section specifies the JSON message format for private report data that facility operators and trading participants retrieve from AEMO's Capacity Trading Transfer Platform and Day-Ahead Auction market systems.

# **7.1 Capacity Transfer Notice**

#### **7.1.1 Description**

O

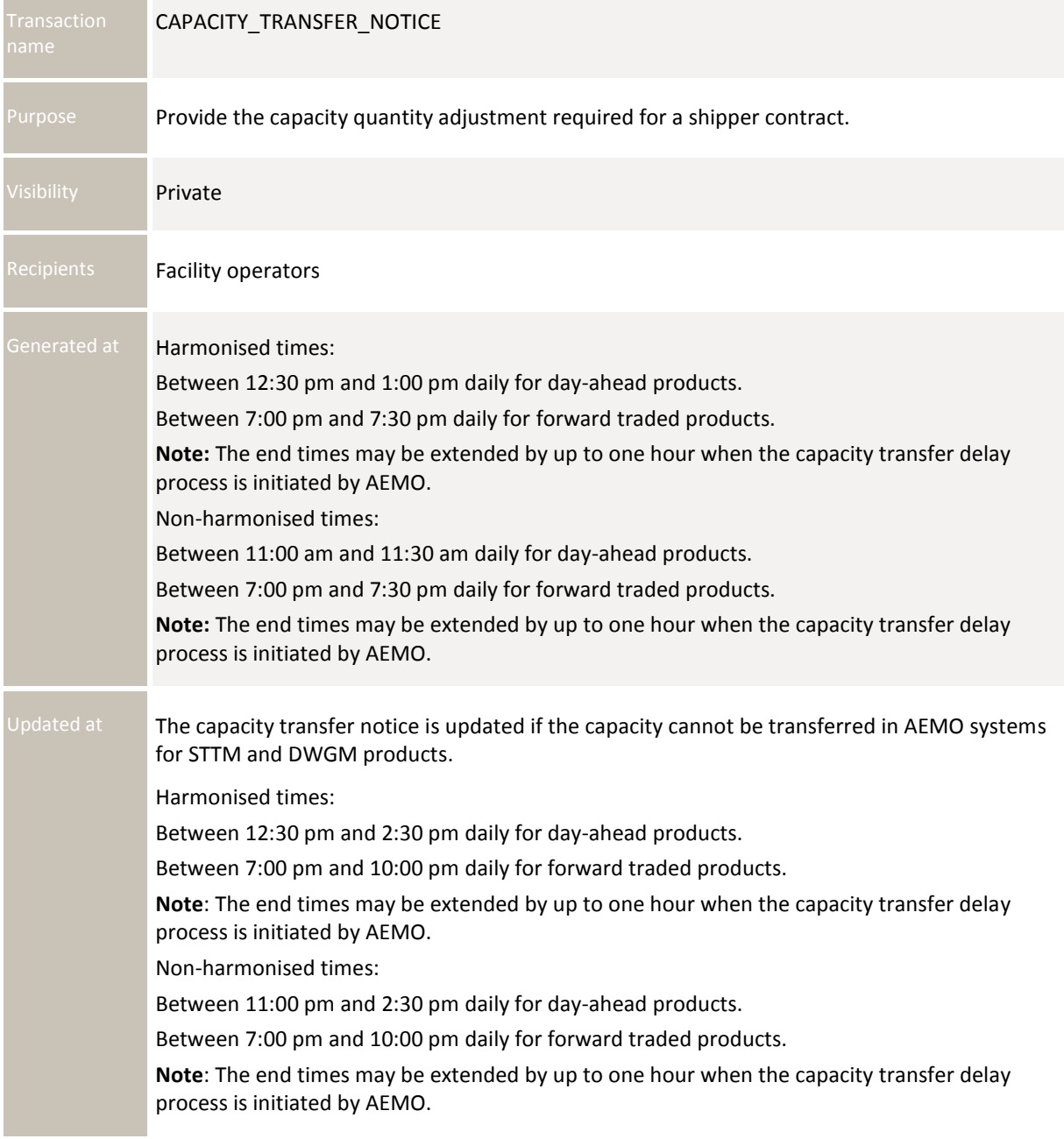

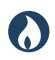

**DRAFT GUIDE TO CAPACITY TRADING TRANSFER AND DAY-AHEAD AUCTION TRANSACTIONS** REPORT Transactions: CAPACITY Transfer Notice

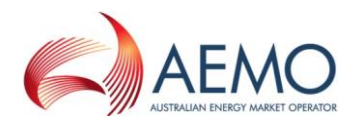

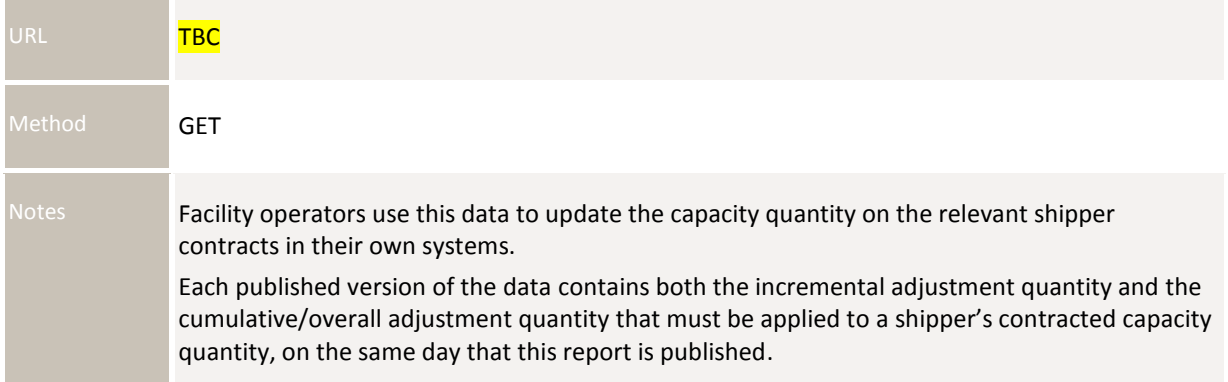

#### **7.1.2 Data fields**

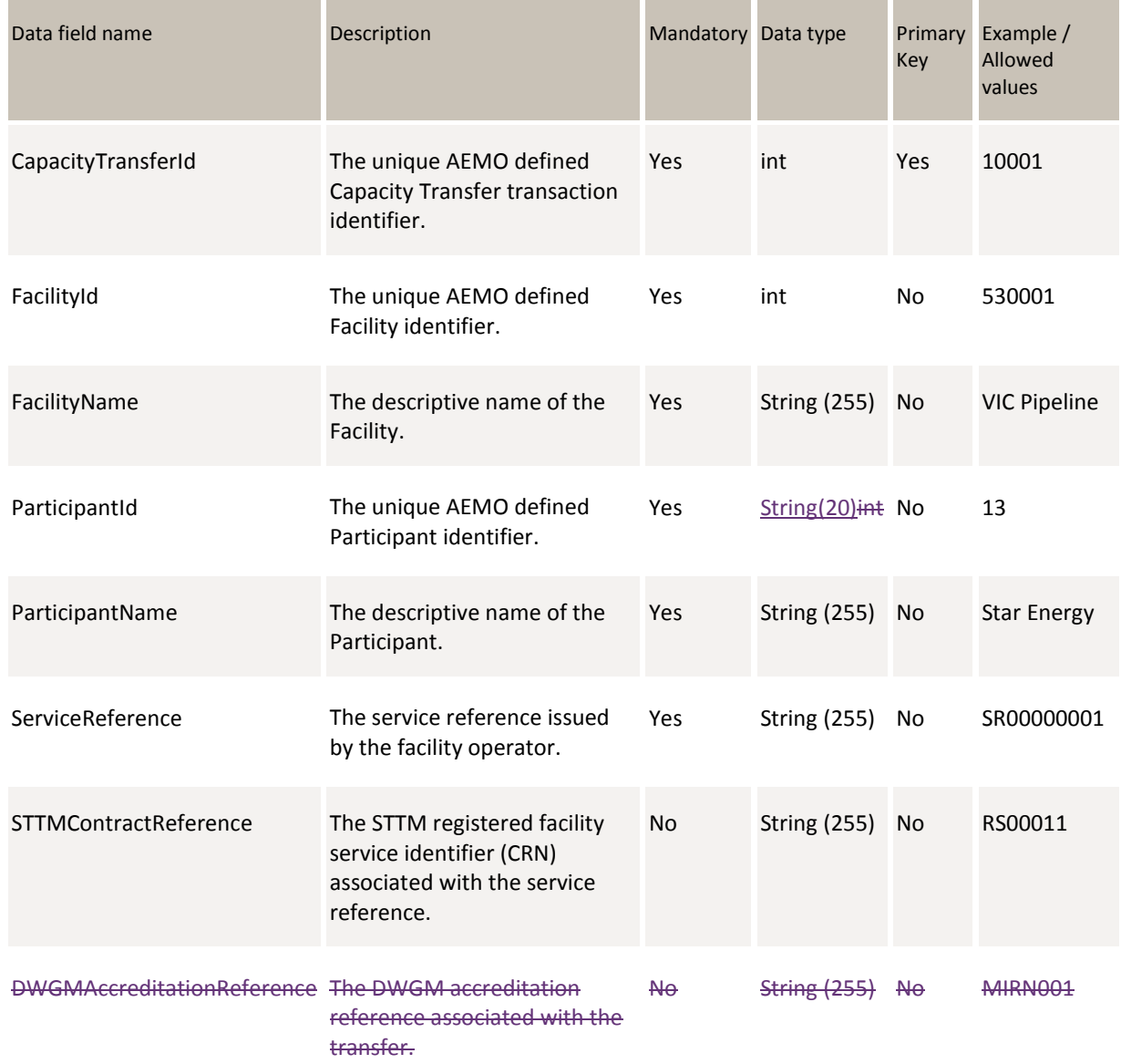

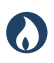

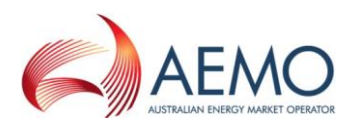

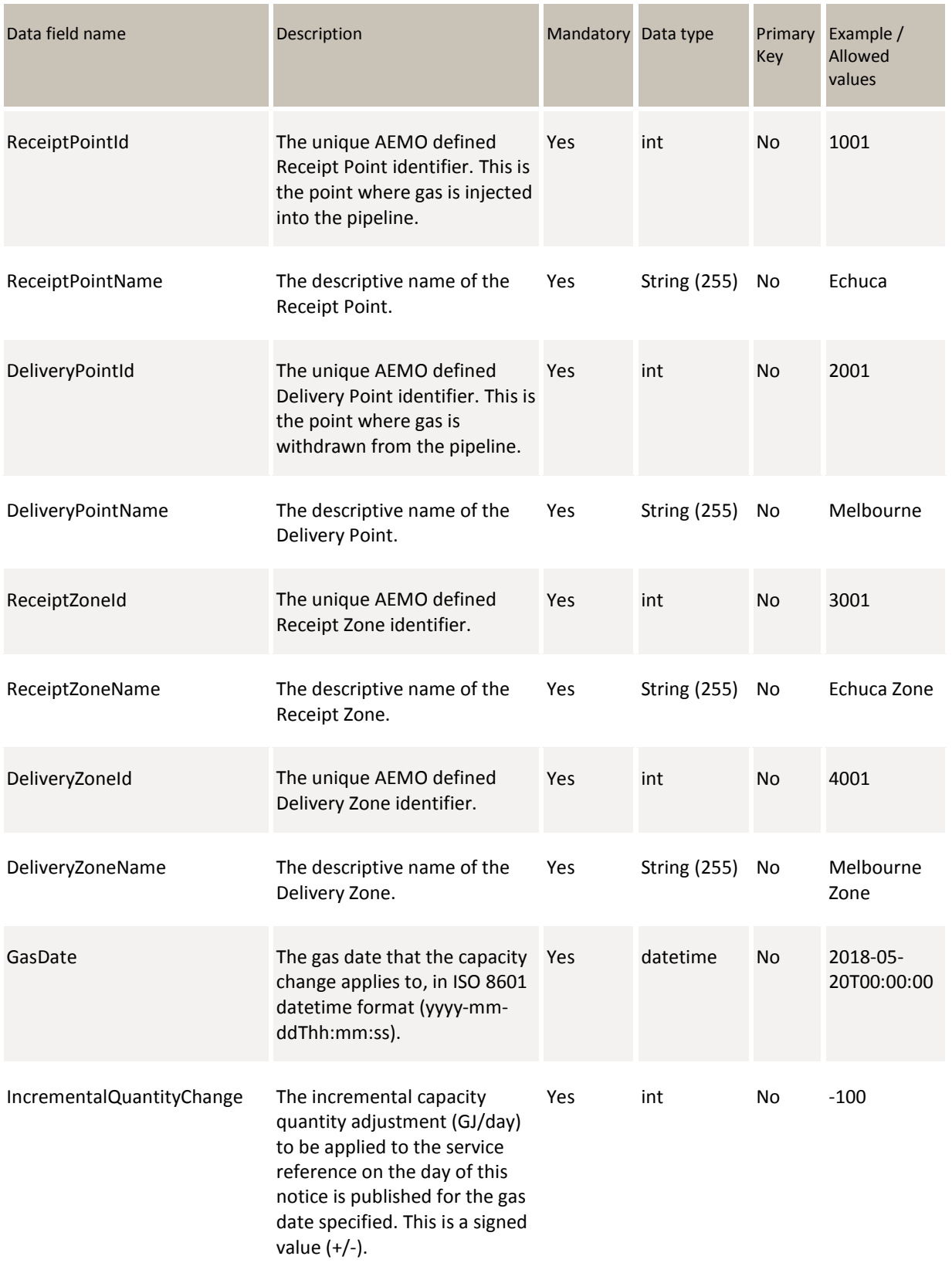

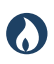

**DRAFT GUIDE TO CAPACITY TRADING TRANSFER AND DAY-AHEAD AUCTION TRANSACTIONS** REPORT Transactions: CAPACITY Transfer Notice

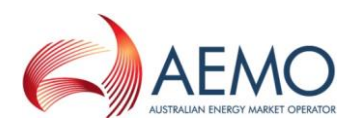

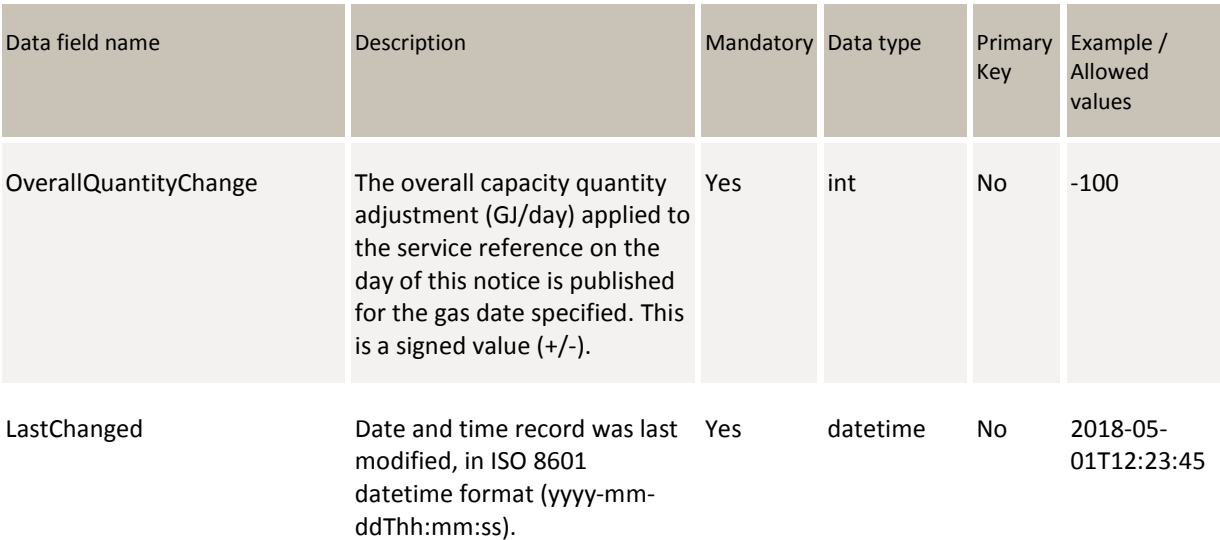

#### **7.1.3 Filters**

You can filter reports This report can be filtered by:

- Facility Id (multiple values)
- From Gas Date
- To Gas Date
- $-$ TBC

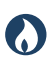

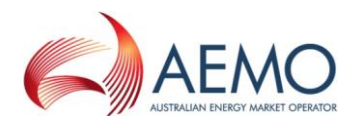

### **7.1.4 Report example**

The JSON format example only illustrates information relating to the report data and does not include header information.

**Figure 9Figure 10 JSON message format**

```
{
  "data": [
      {
        "CapacityTransferId": 10001,
        "FacilityId": 530001, 
        "FacilityName": "VIC Pipeline",
        "ParticipantId": "13",
        "ParticipantName": "Star Energy",
        "ServiceReference": "SR00000001",
        "STTMContractReference": "RS0001",
        "DWGMAccreditationReference": "MIRN001",
      -"ReceiptPointId": 1001,
        "ReceiptPointName": "Echuca",
        "DeliveryPointId": 2001,
        "DeliveryPointName": "Melbourne",
        "ReceiptZoneId": 3001,
        "ReceiptZoneName": "Echuca Zone",
        "DeliveryZoneId": 4001,
        "DeliveryZoneName": "Melbourne Zone",
        "GasDate": "2018-05-20T00:00:00",
        "IncrementalQuantityChange": 100,
        "OverallQuantityChange": 100,
        "LastChanged": "2018-05-01T12:23:45"
       },
\overline{\mathcal{L}} "CapacityTransferId": 10002,
        "FacilityId": 530001, 
        "FacilityName": "VIC Pipeline",
        "ParticipantId": "13",
        "ParticipantName": "Star Energy",
        "ServiceReference": "SR00000002",
        "STTMContractReference": "RS0002",
        "DWGMAccreditationReference": null,
      -"ReceiptPointId": 1002,
        "ReceiptPointName": "Mildura",
        "DeliveryPointIdDeliveryPointID": 2002,
        "DeliveryPointName": "Echuca",
        "ReceiptZoneId": 3002,
        "ReceiptZoneName": "Mildura Zone",
        "DeliveryZoneId": 4002,
        "DeliveryZoneName": "Echuca Zone",
        "GasDate": "2018-05-25T00:00:00",
        "IncrementalQuantityChange": -200,
        "OverallQuantityChange": 0,
```
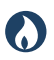

}

**DRAFT GUIDE TO CAPACITY TRADING TRANSFER AND DAY-AHEAD AUCTION TRANSACTIONS** REPORT Transactions: AUCTION Results

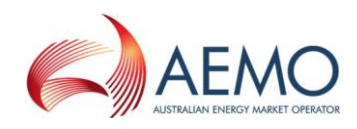

```
 "LastChanged": "2018-05-01T12:23:45"
     } 
  ],
 "errors": null
```
# **7.2 Auction Results**

#### **7.2.1 Description**

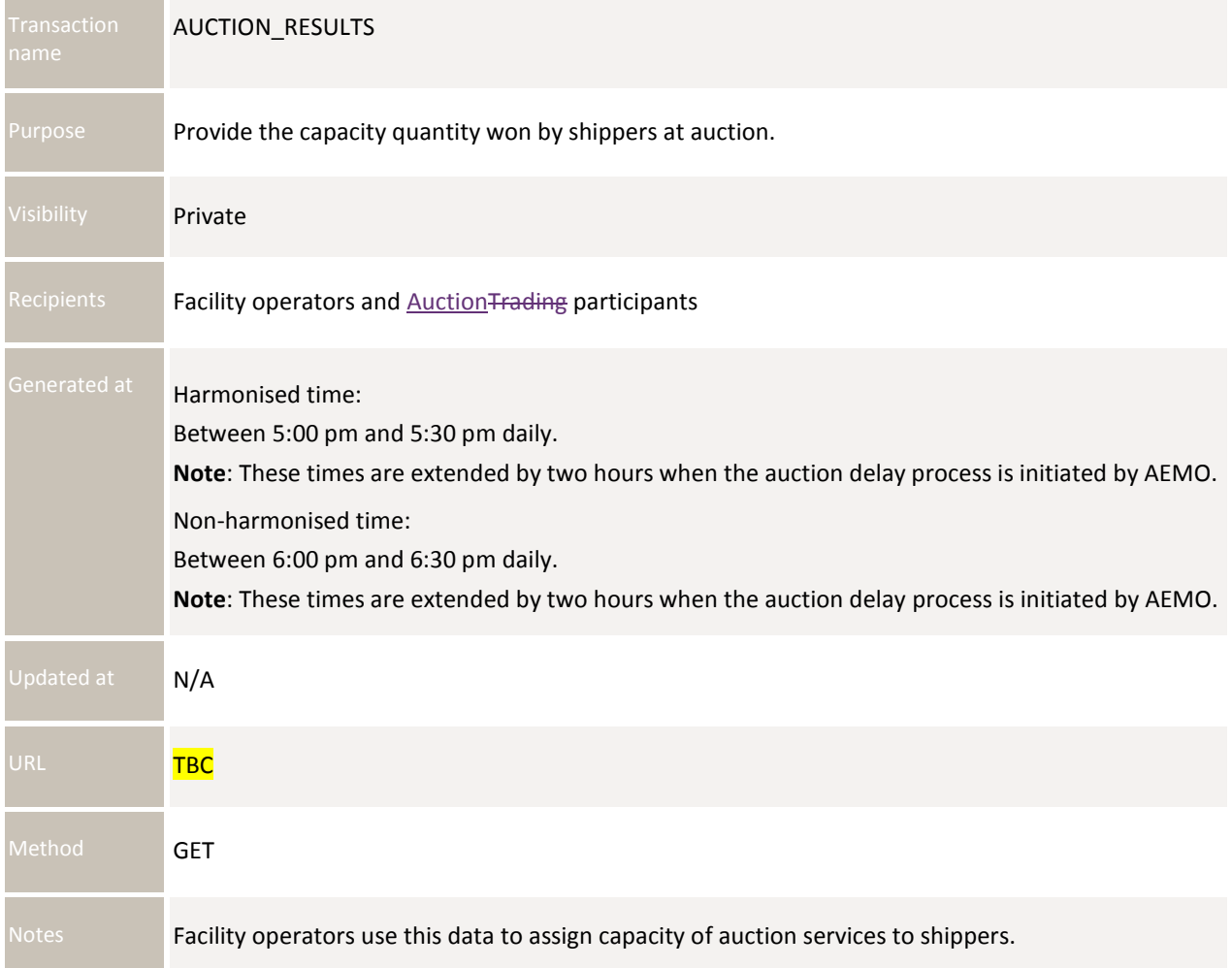

### **7.2.2 Data fields**

#### **7.2.2.1 Auction Run**

Object Name AuctionRun

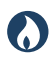

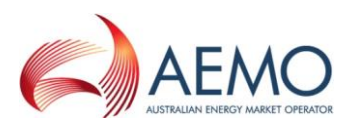

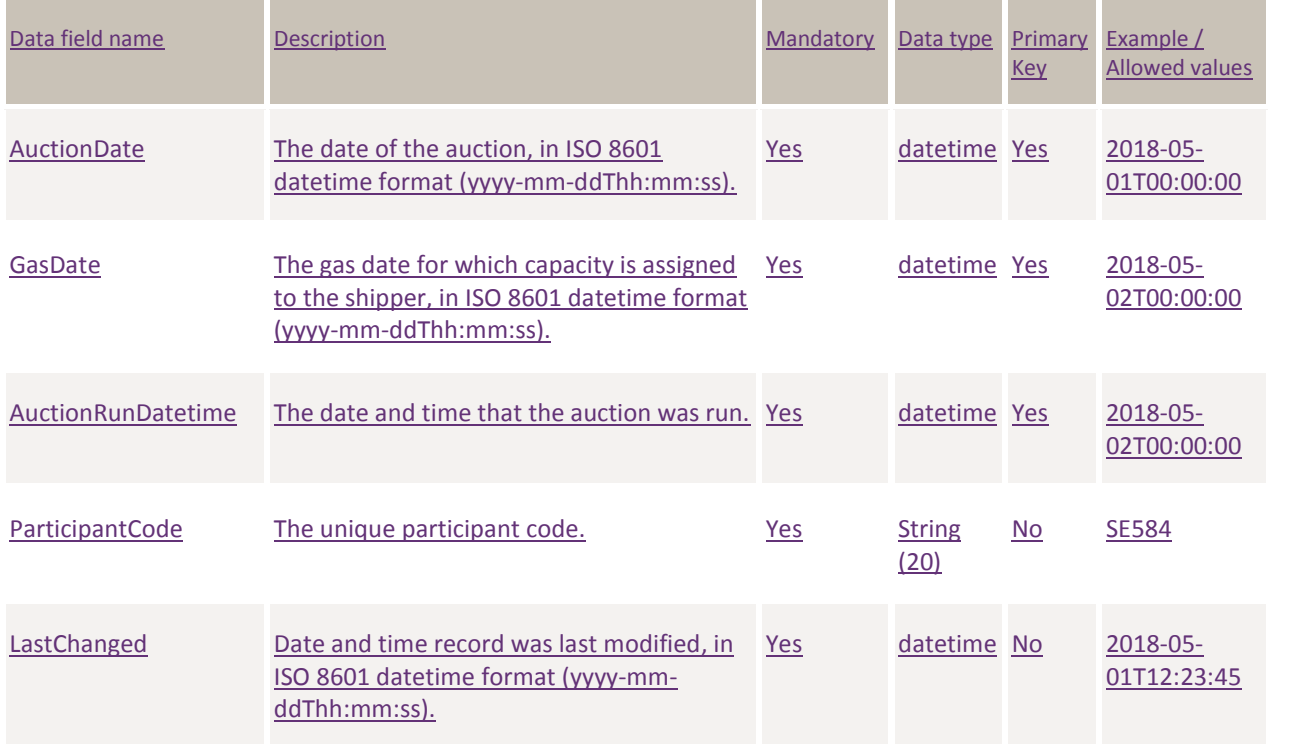

### **7.2.2.2 Auction Results**

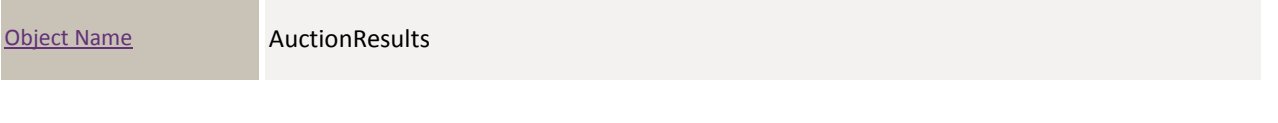

a m

m a

i.  $\sim$ 

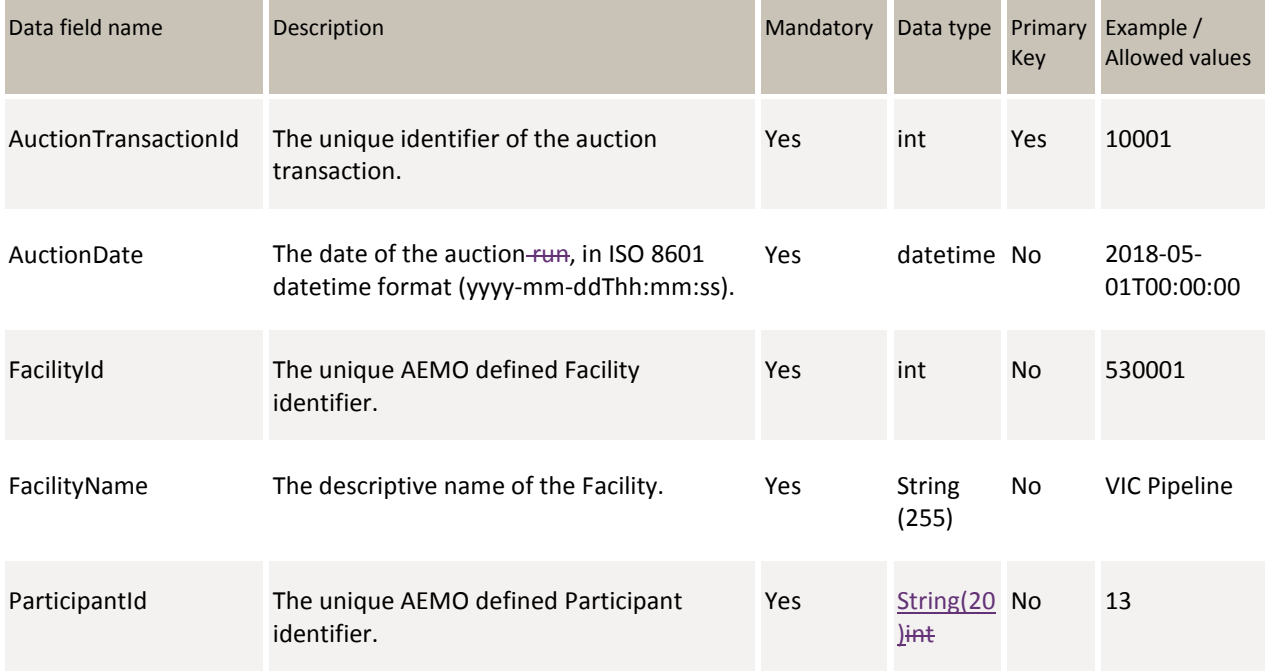

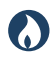

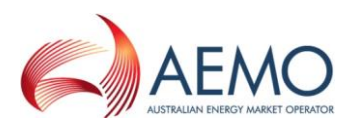

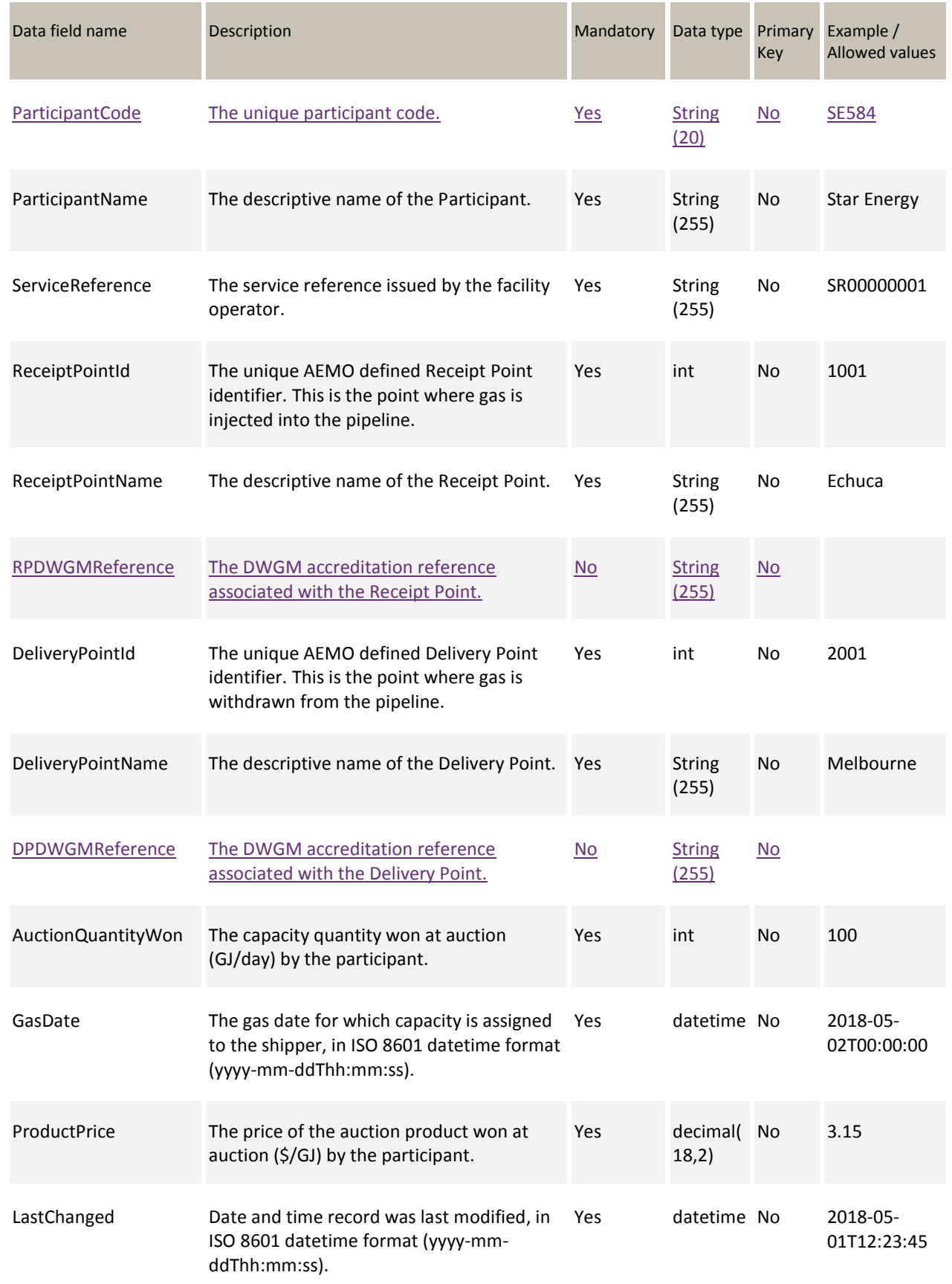

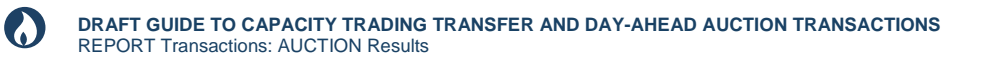

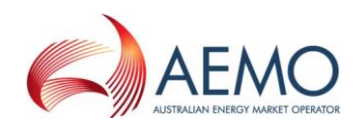

#### **7.2.3 Filters**

You can filter reports This report can be filtered by:

- Facility Id (multiple values)
- From Auction Date
- To Auction Date
- From Gas Date
- To Gas Date
- TBC

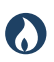

**DRAFT GUIDE TO CAPACITY TRADING TRANSFER AND DAY-AHEAD AUCTION TRANSACTIONS** REPORT Transactions: AUCTION Results

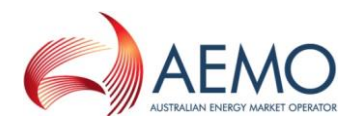

### **7.2.4 Report example**

The JSON format example only illustrates information relating to the report data, and does not include header information.

**Figure 10Figure 11 JSON message format**

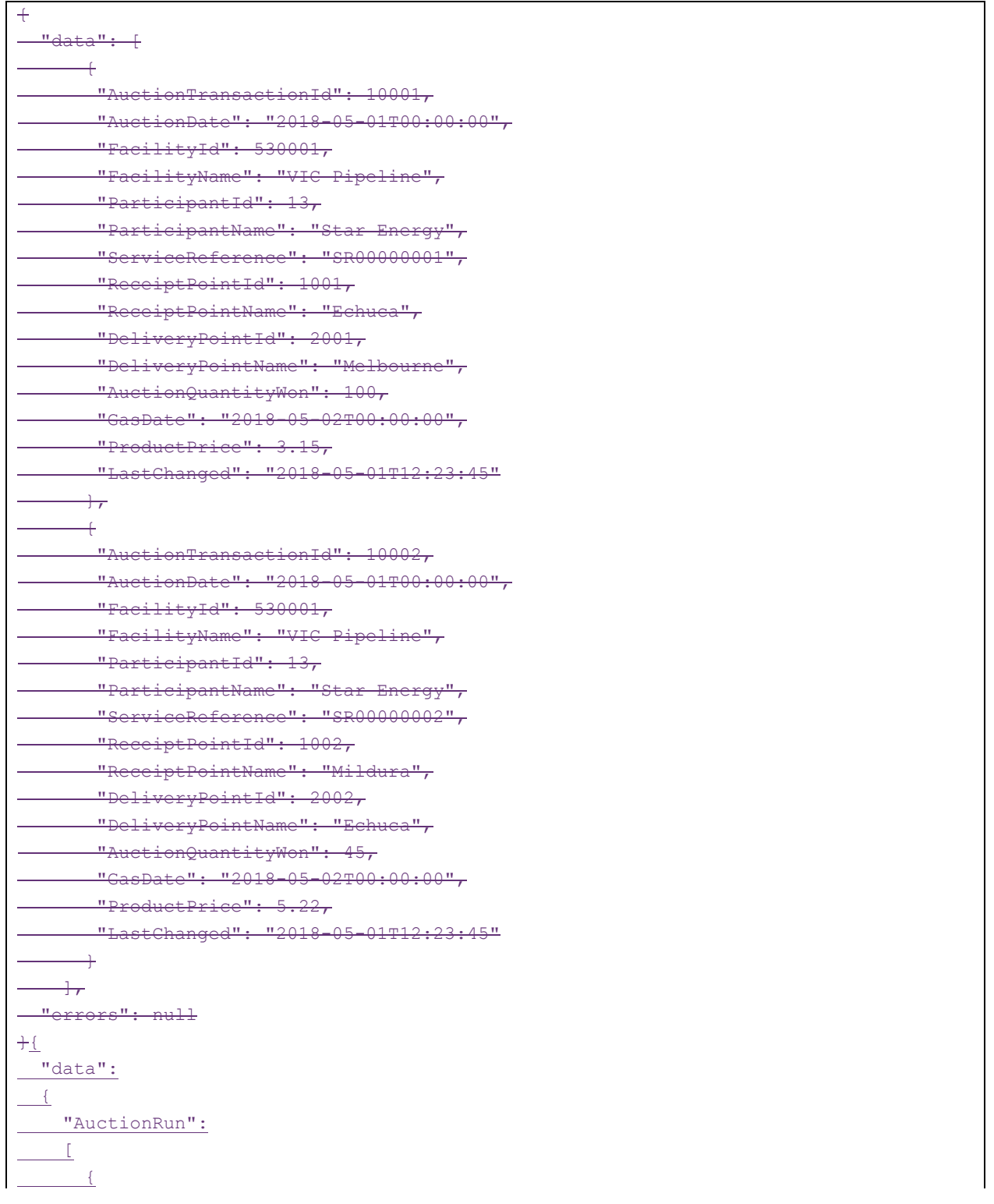

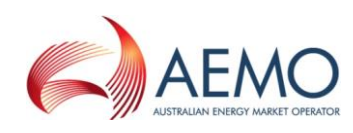

 $\odot$ **DRAFT GUIDE TO CAPACITY TRADING TRANSFER AND DAY-AHEAD AUCTION TRANSACTIONS** REPORT Transactions: AUCTION Results

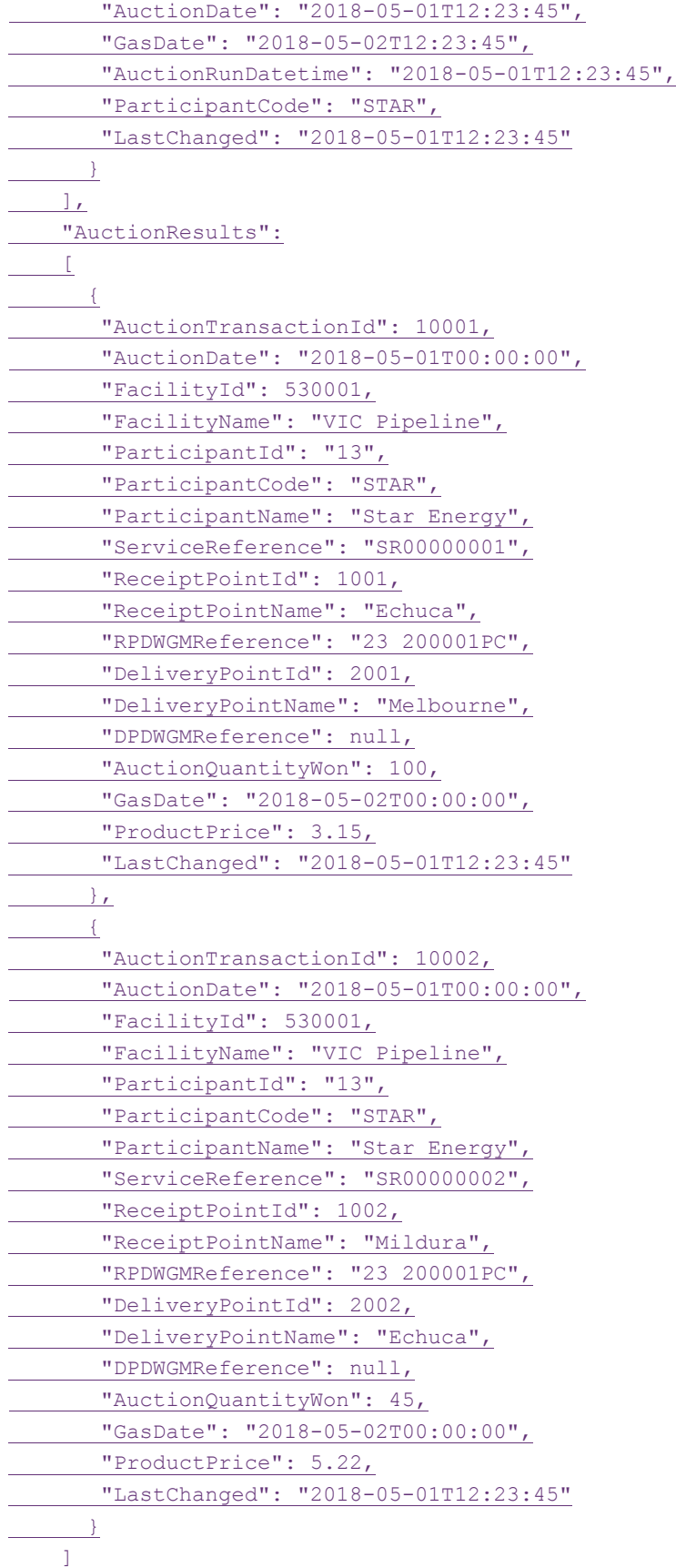

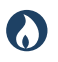

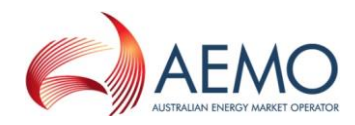

 }, "errors": null }

# **7.3 Shipper Capacity Transfer Notification**

### **7.3.1 Description**

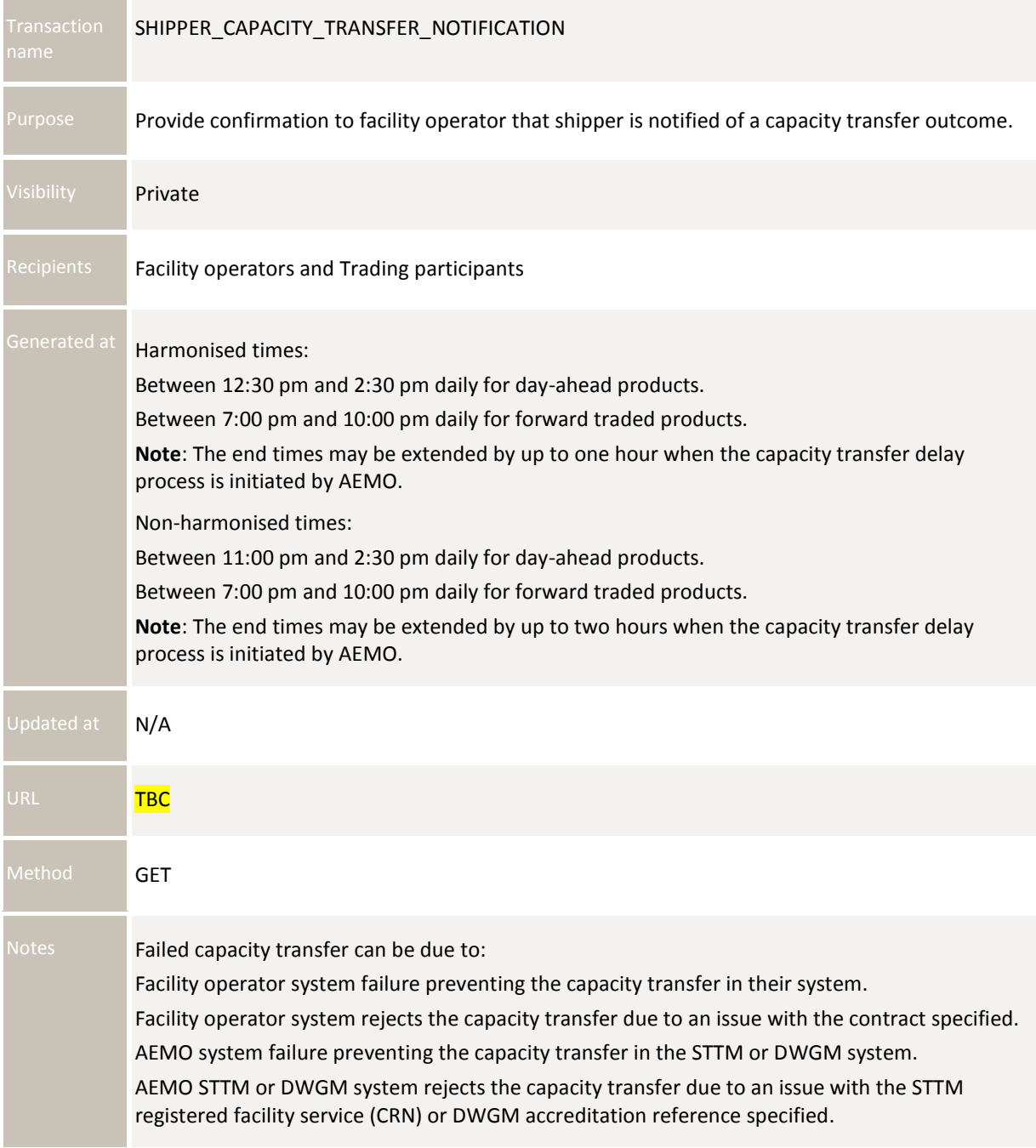

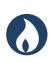

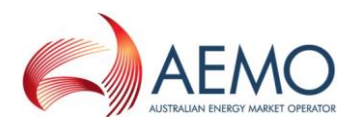

#### **7.3.2 Data fields**

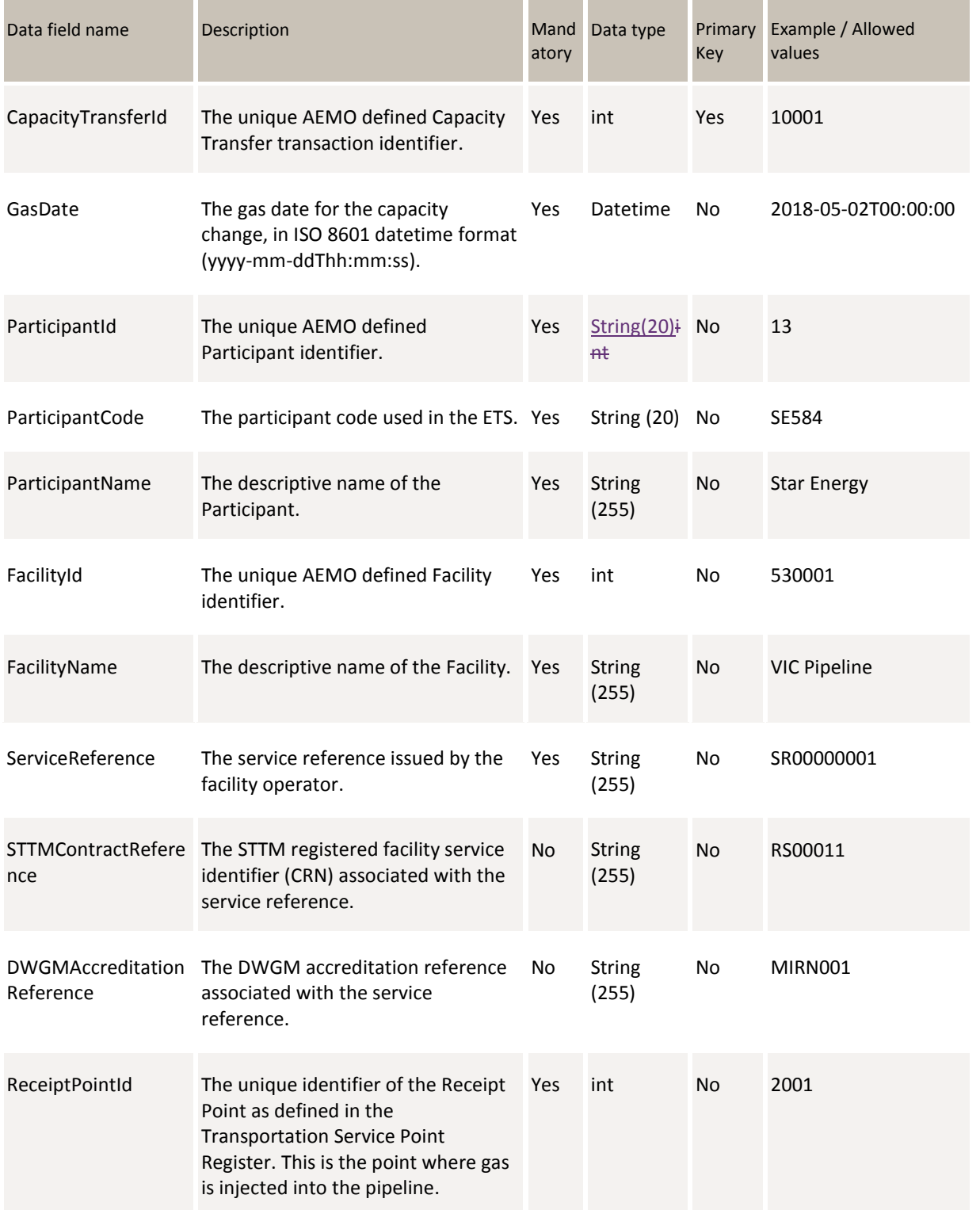

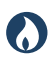

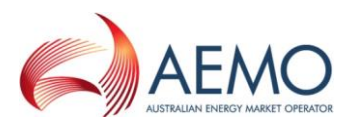

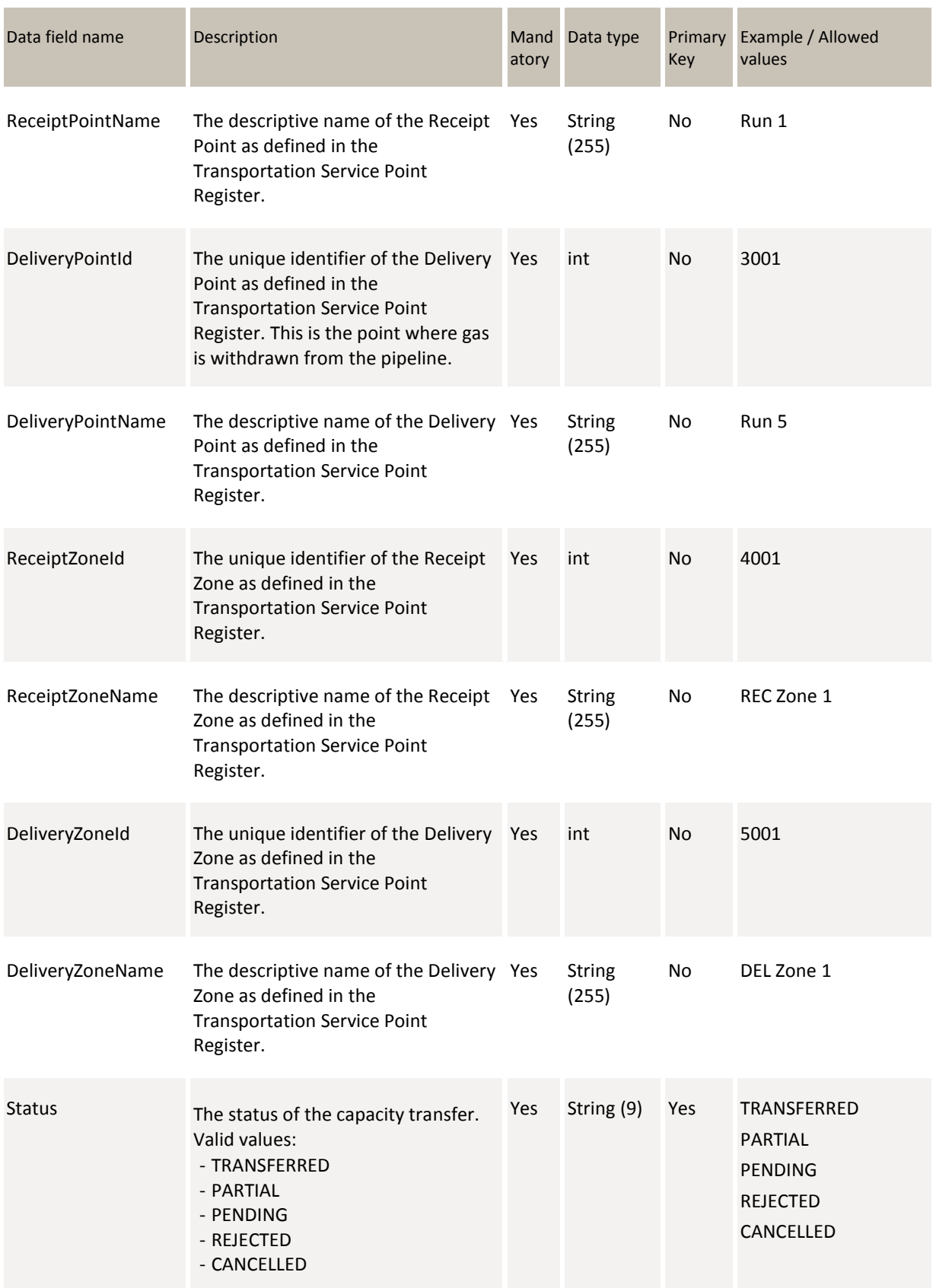

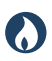

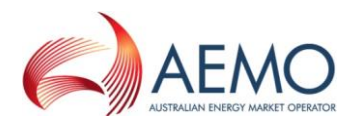

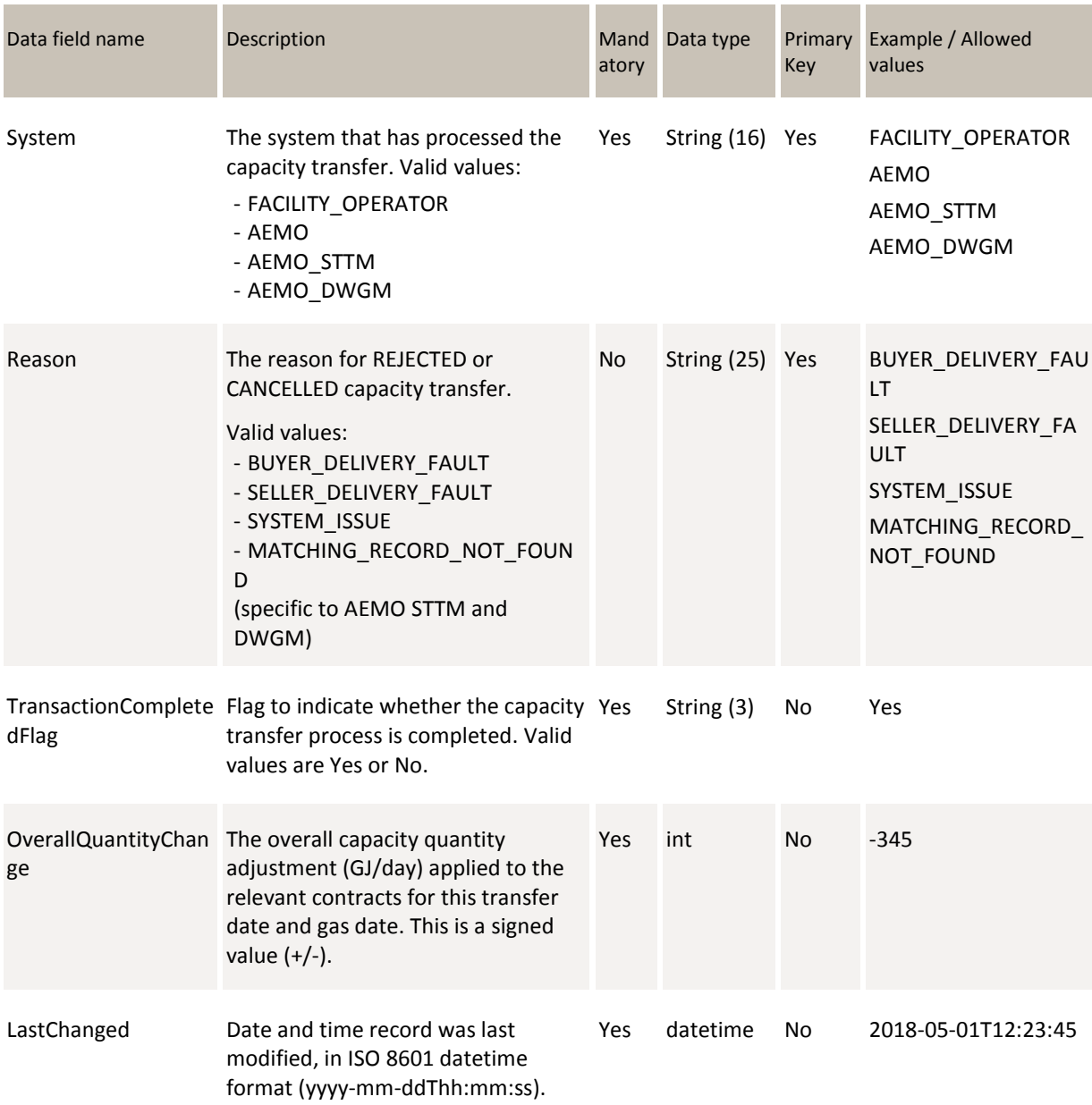

#### **7.3.3 Filters**

You can filter reports This report can be filtered by:

- From Gas Date
- To Gas Date<sub>TBC</sub>

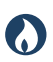

{

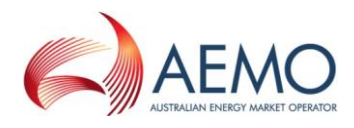

#### **7.3.4 Report example**

The JSON format example only illustrates information relating to the report data and does not include header information.

**Figure 11Figure 12 JSON message format**

```
 "data": [
    {
      "CapacityTransferId": 10001,
      "GasDate": "2018-05-02T00:00:00",
      "ParticipantId": "13",
      "ParticipantCode": "SE584",
      "ParticipantName": "Star Energy",
      "FacilityId": 530001, 
      "FacilityName": "VIC Pipeline",
      "ServiceReference": "SR00000001",
      "STTMContractReference": "RS00011",
      "DWGMAccreditationReference": null,
      "ReceiptPointId": 1001,
      "ReceiptPointName": "Echuca",
      "DeliveryPointId": 2001,
      "DeliveryPointName": "Melbourne",
      "ReceiptZoneId": 3001,
      "ReceiptZoneName": "Echuca Zone",
      "DeliveryZoneId": 4001,
      "DeliveryZoneName": "Melbourne Zone",
      "Status": "TRANSFERRED",
      "System": "SERVICE_PROVIDER",
      "Reason": null,
      "TransactionCompletedFlag": "Yes",
      "OverallQuantityChange": -345,
      "LastChanged": "2018-05-01T12:23:45"
     },
     {
      "CapacityTransferId": 10002,
      "GasDate": "2018-05-02T00:00:00",
      "ParticipantId": "13",
      "ParticipantCode": "SE584",
      "ParticipantName": "Star Energy",
      "FacilityId": 530001, 
      "FacilityName": "VIC Pipeline",
      "ServiceReference": "SR00000002",
      "STTMContractReference": "RS00022",
      "DWGMAccreditationReference": "MIRN002",
      "ReceiptPointId": 1001,
      "ReceiptPointName": "Echuca",
      "DeliveryPointId": 2001,
      "DeliveryPointName": "Melbourne",
      "ReceiptZoneId": 3001,
```
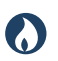

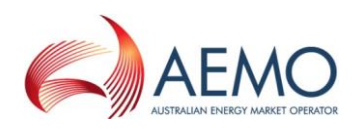

```
 "ReceiptZoneName": "Echuca Zone",
        "DeliveryZoneId": 4001,
        "DeliveryZoneName": "Melbourne Zone",
        "Status": "PENDING",
        "System": "SERVICE_PROVIDER",
        "Reason": "BUYER_INVALID_CONTRACT",
        "TransactionCompletedFlag": "Yes",
        "OverallQuantityChange": -345,
        "LastChanged": "2018-05-01T12:23:45"
      } 
    ],
  "errors": null
}
```
# **7.4 Registered Participants**

#### **7.4.1 Description**

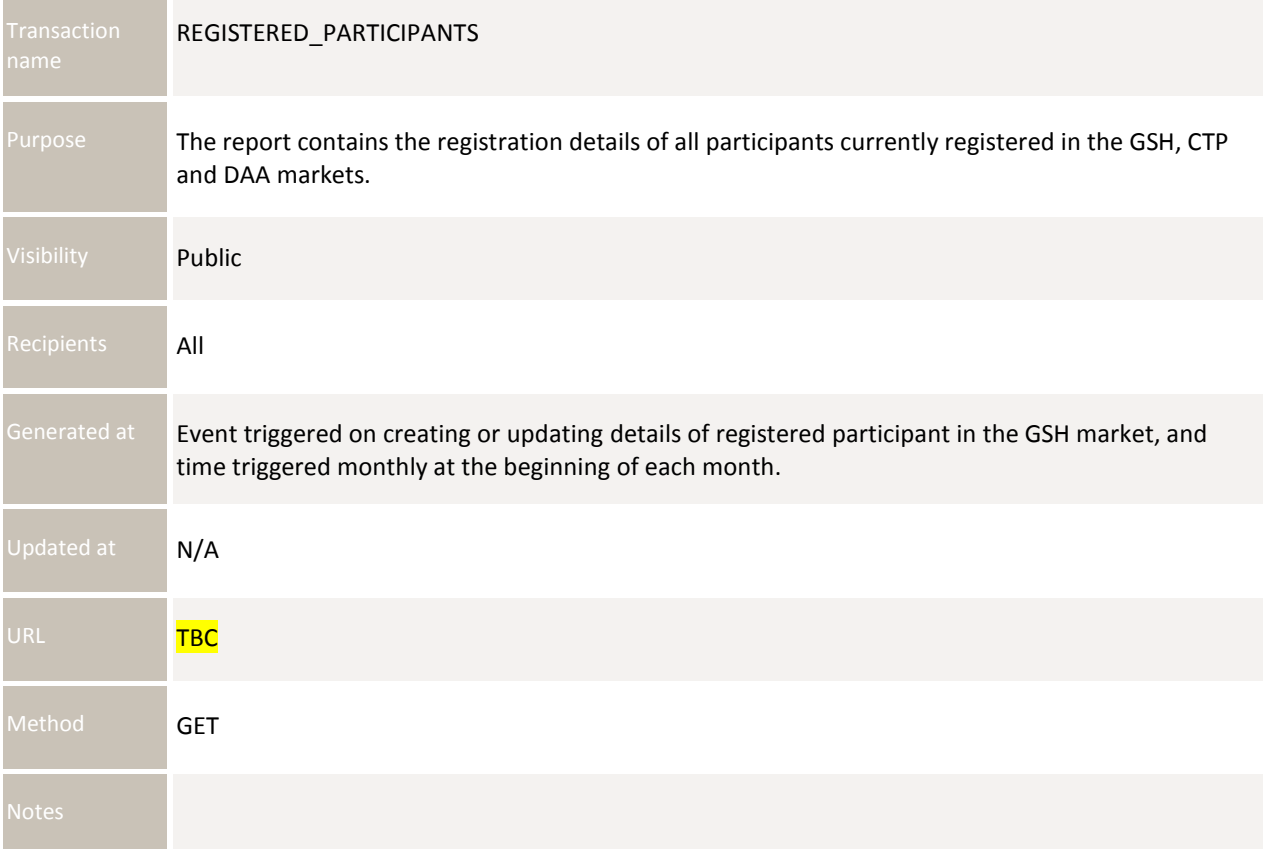

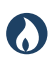

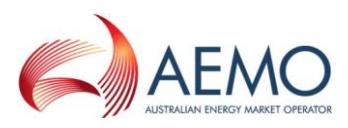

#### **7.4.2 Data fields**

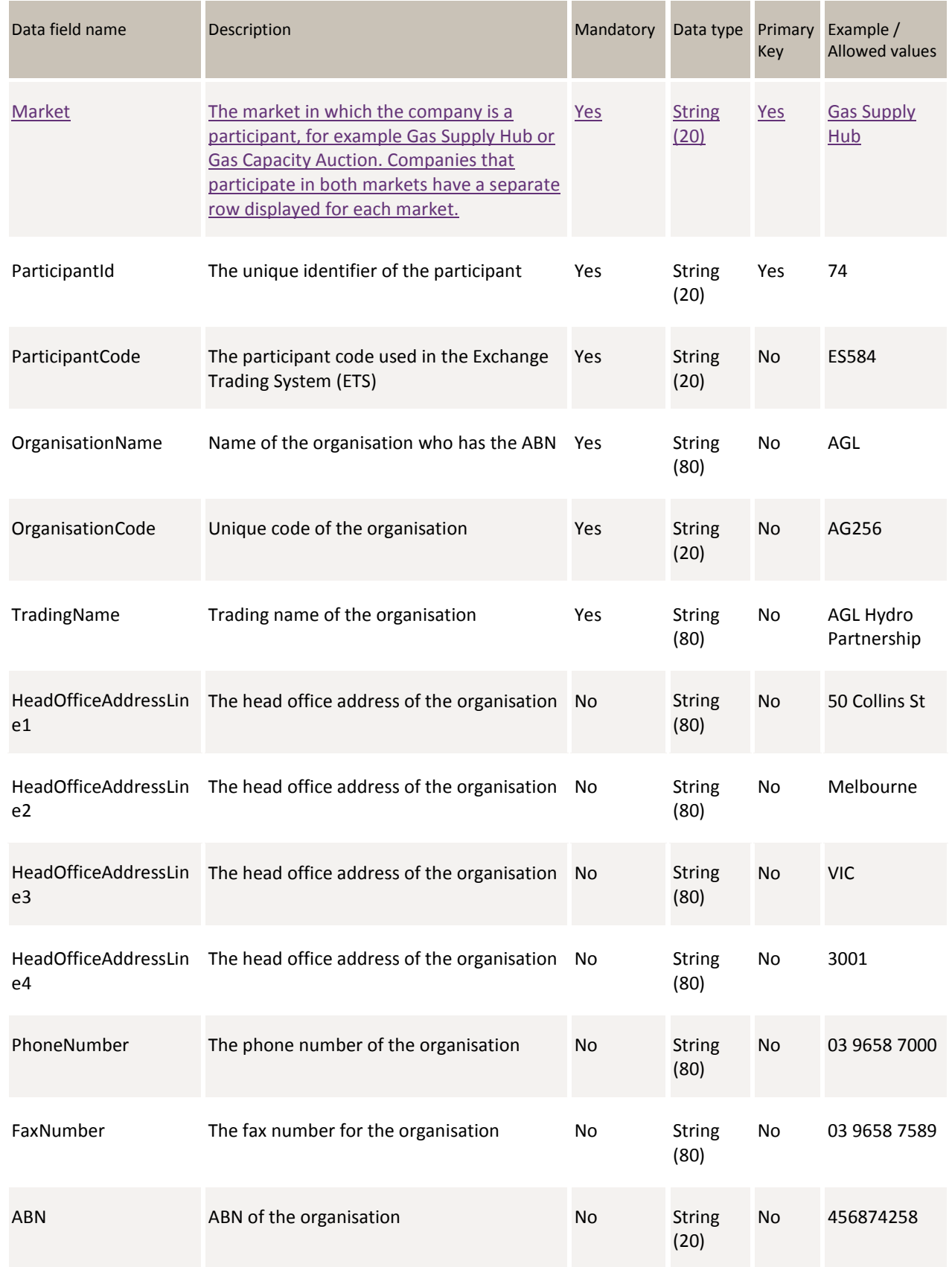

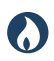

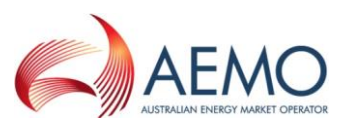

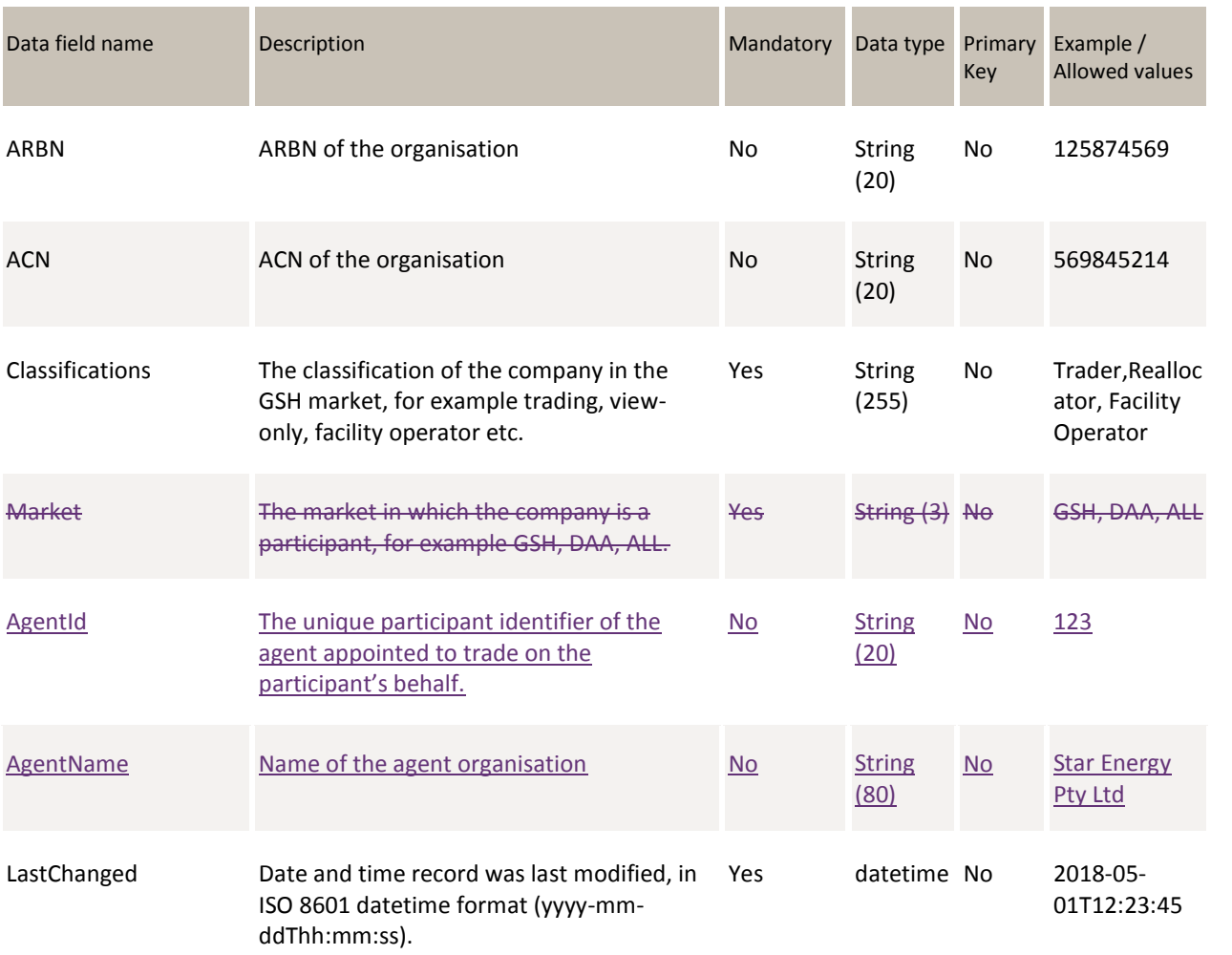

#### **7.4.3 Filters**

You can filter reports This report can be filtered by:

• Market (multiple values) **TBC** 

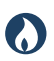

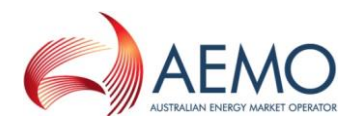

### **7.4.4 Report example**

The JSON format example only illustrates information relating to the report data, and does not include header information.

**Figure 12Figure 13 JSON message format**

```
{
  "data": [
       {
        "Market": "Gas Supply Hub",
        "ParticipantId": "74",
        "ParticipantCode": "ES584",
        "OrganisationName": "AGL",
        "OrganisationCode": "AG256",
        "TradingName": "AGL Hydro Partnership",
        "HeadOfficeAddressLine1": "50 Collins St",
        "HeadOfficeAddressLine2": "Melbourne",
        "HeadOfficeAddressLine3": "VIC",
        "HeadOfficeAddressLine4": "3001",
        "PhoneNumber": "03 9658 7000",
        "FaxNumber": "03 9658 7589",
        "ABN": "456874258",
        "ARBN": "125874569",
        "ACN": "569845214",
        "Classifications": "Facility Operator",
        "Market": "ALL",
        "AgentId": 123,
        "AgentName": "Star Energy Pty Ltd",
        "LastChanged": "2018-05-01T12:23:45"
       },
\overline{\mathcal{L}} "Market": "Gas Supply Hub",
        "ParticipantId": "56",
        "ParticipantCode": "ORRE",
        "OrganisationName": "Origin Energy Retail Ltd",
        "OrganisationCode": "ORIGINRETAIL",
        "TradingName": "Origin Energy Retail Ltd",
        "HeadOfficeAddressLine1": "Level 45",
        "HeadOfficeAddressLine2": "264-278 George Street",
        "HeadOfficeAddressLine3": "Sydney",
        "HeadOfficeAddressLine4": "NSW 2000",
        "PhoneNumber": "0295035209",
        "FaxNumber": "0292524066",
        "ABN": "22078868425",
        "ARBN": "",
        "ACN": "78868425",
        "Classifications": "Trader",
        "AgentId": 123,
        "AgentName": "Star Energy Pty Ltd",
        "Market": "GSH",
```
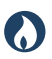

**DRAFT GUIDE TO CAPACITY TRADING TRANSFER AND DAY-AHEAD AUCTION TRANSACTIONS** REPORT Transactions: CAPACITY Transfer and Auction Notice

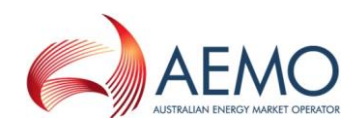

```
 "LastChanged": "2018-05-01T12:23:45"
       } 
     ],
   "errors": null
}
```
# **7.5 Capacity Transfer and Auction Notice**

#### **7.5.1 Description**

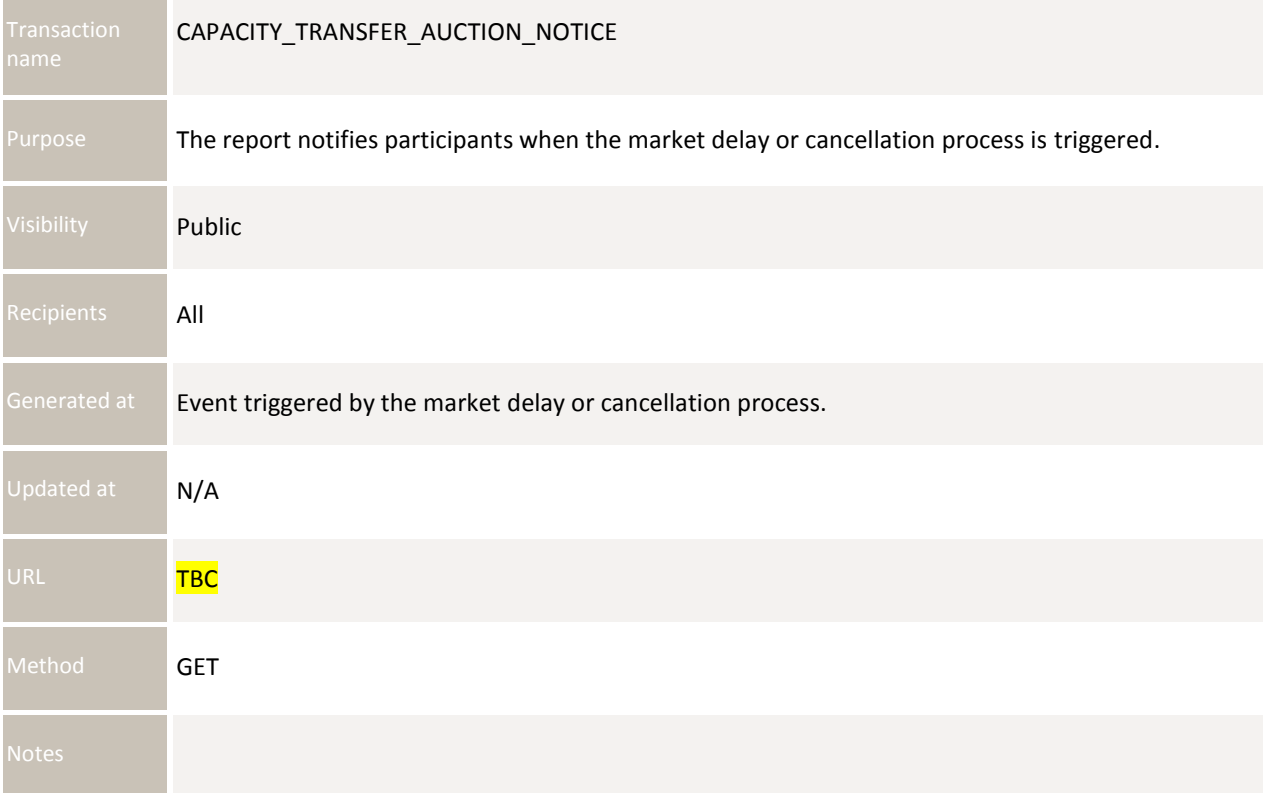

#### **7.5.2 Data fields**

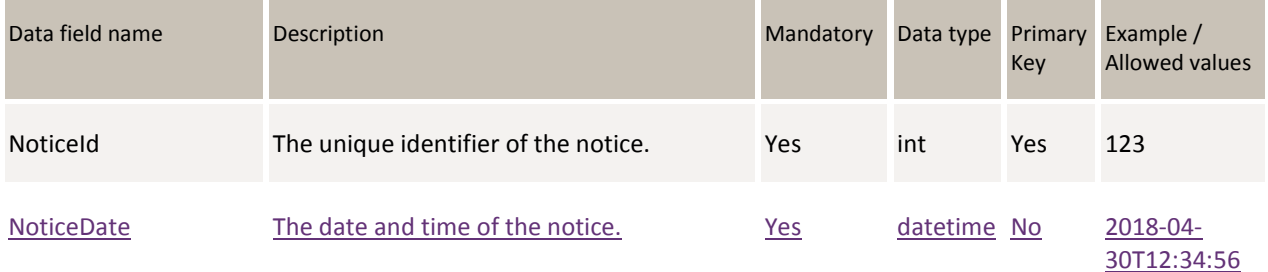

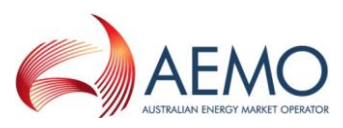

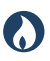

**DRAFT GUIDE TO CAPACITY TRADING TRANSFER AND DAY-AHEAD AUCTION TRANSACTIONS** REPORT Transactions: CAPACITY Transfer and Auction Notice

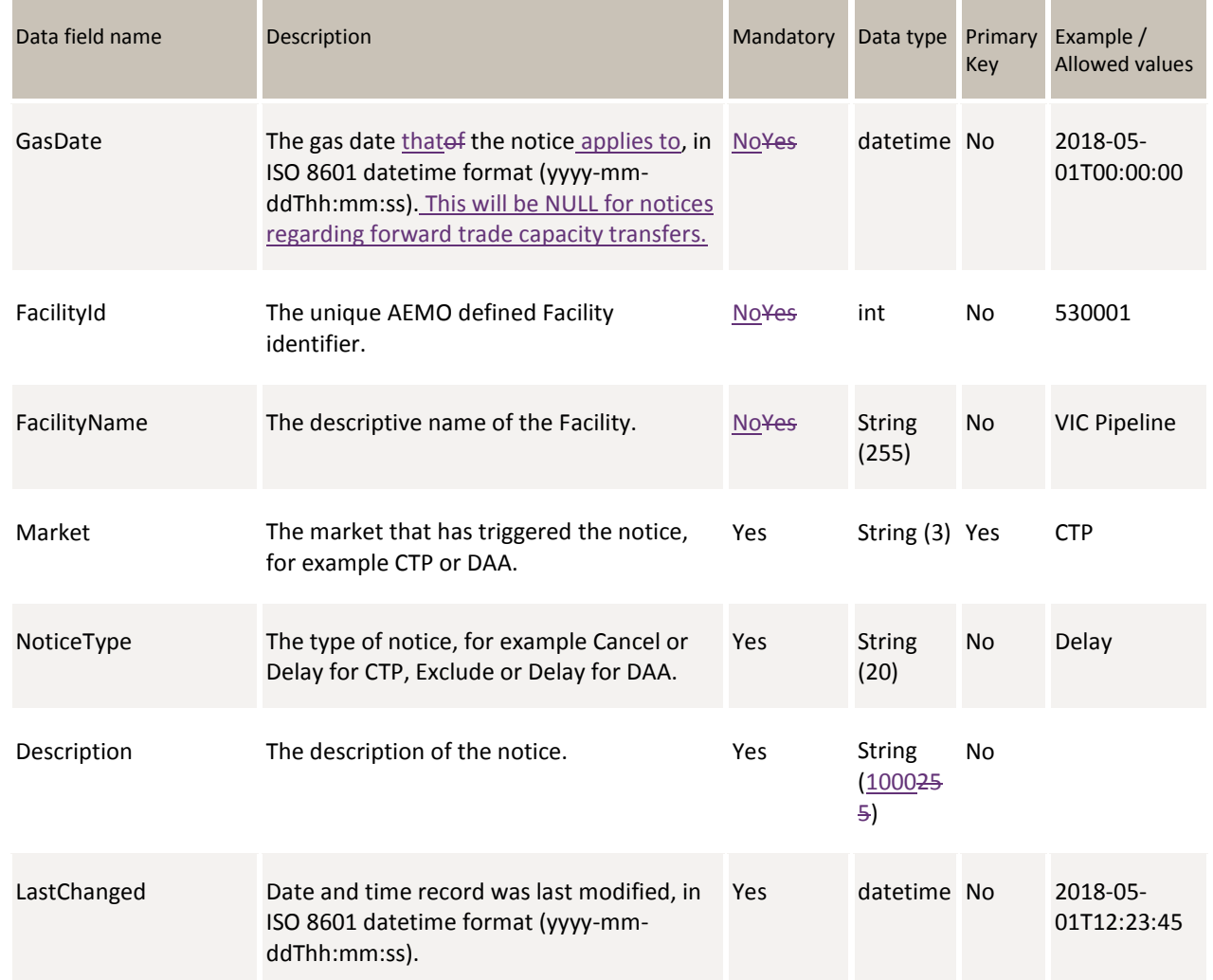

#### **7.5.3 Filters**

This report can be filtered You can filter reports by:

- From Gas Date
- To Gas Date
- Facility Id (multiple values)
- Market (multiple values)
- TBC

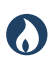

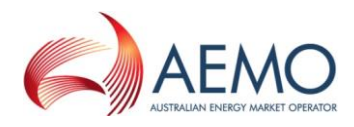

### **7.5.4 Report example**

The JSON format example only illustrates information relating to the report data, and does not include header information.

**Figure 13Figure 14 JSON message format**

```
{
  "data": [
      {
        "NoticeId": 123,
        "NoticeDate": "2018-04-30T12:34:56", 
        "GasDate": "2018-05-01T00:00:00",
       "FacilityId": null,
        "FacilityName": null,
        "Market": "CTP",
        "NoticeType": "Delay",
        "Description": "Market has been delayed by 2 hours due to system issue",
        "LastChanged": "2018-05-01T12:23:45"
       } 
    ],
   "errors": null
}
```
# **7.6 Transportation Facility Register**

#### **7.6.1 Description**

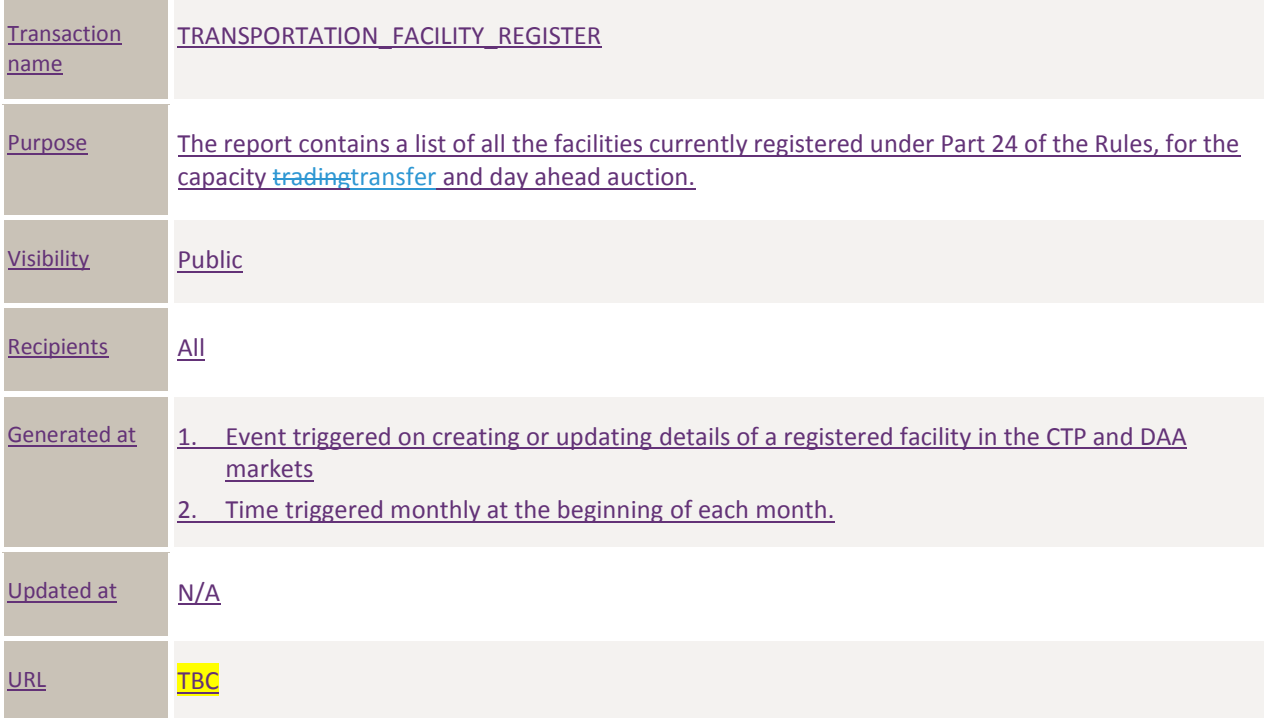

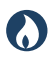

**DRAFT GUIDE TO CAPACITY TRADING TRANSFER AND DAY-AHEAD AUCTION TRANSACTIONS** REPORT Transactions: TRANSPORTATION Facility Register

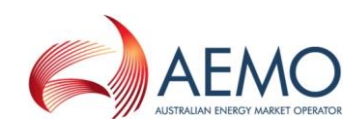

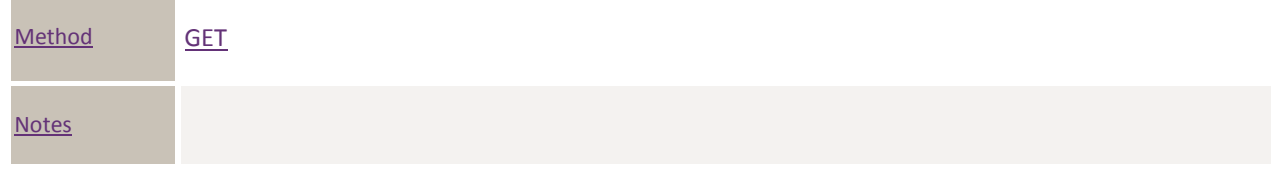

## **7.6.2 Data fields**

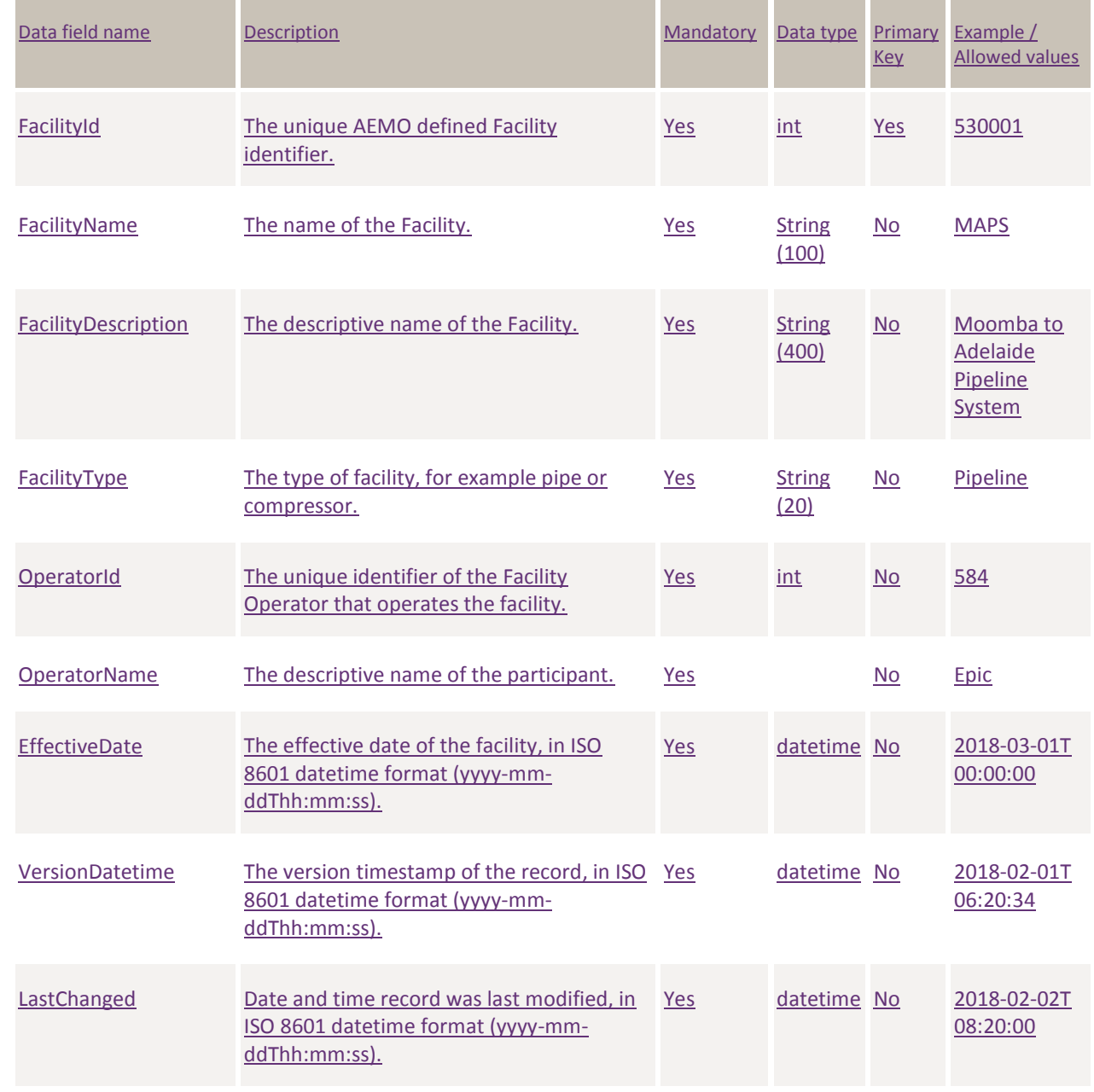

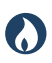

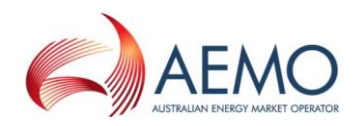

# **7.6.3 Filters**

This report can be filtered by:

- Facility Id (multiple values)
- Operator Id (multiple values)

#### **7.6.4 Report example**

The JSON format example only illustrates information relating to the report data, and does not include header information.

#### **Figure 15 JSON message format**

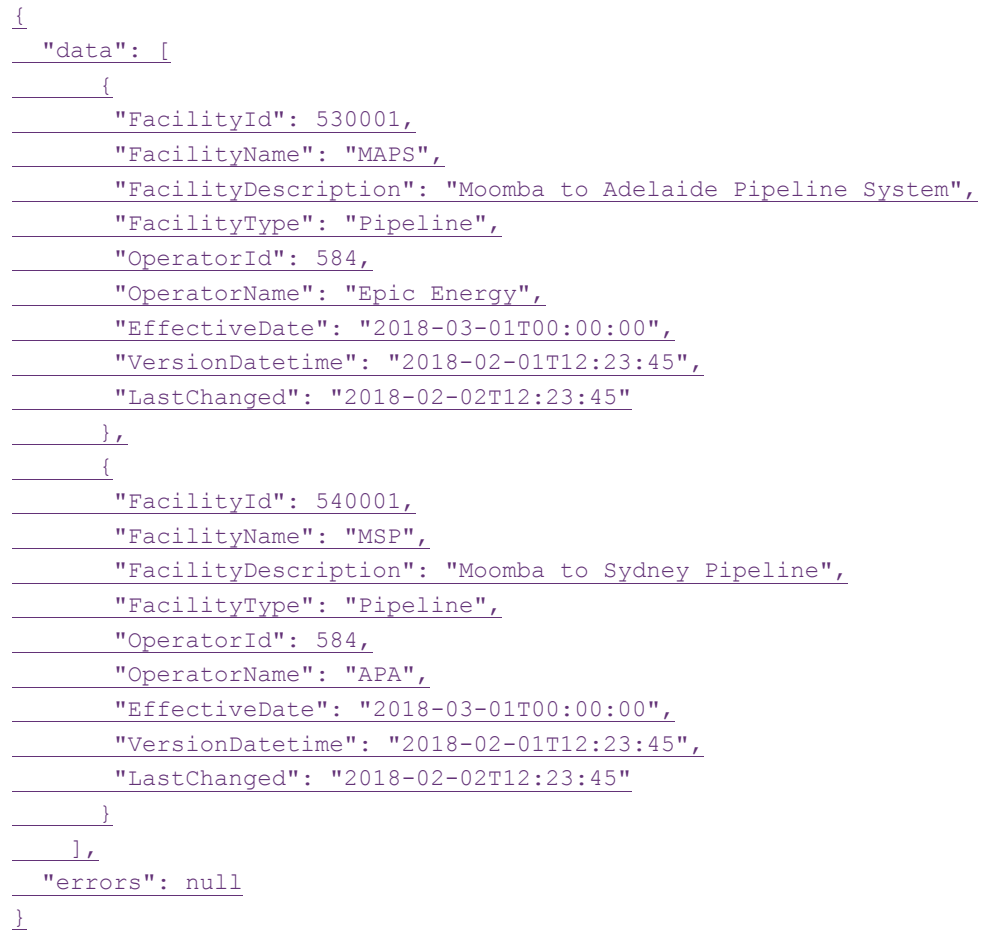

# **7.7 Transportation Service Point Register**

#### **7.7.1 Description**

**Transaction** name TRANSPORTATION\_SERVICE\_POINT\_REGISTER

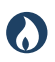

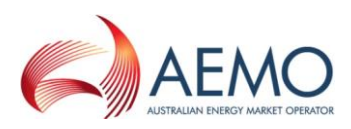

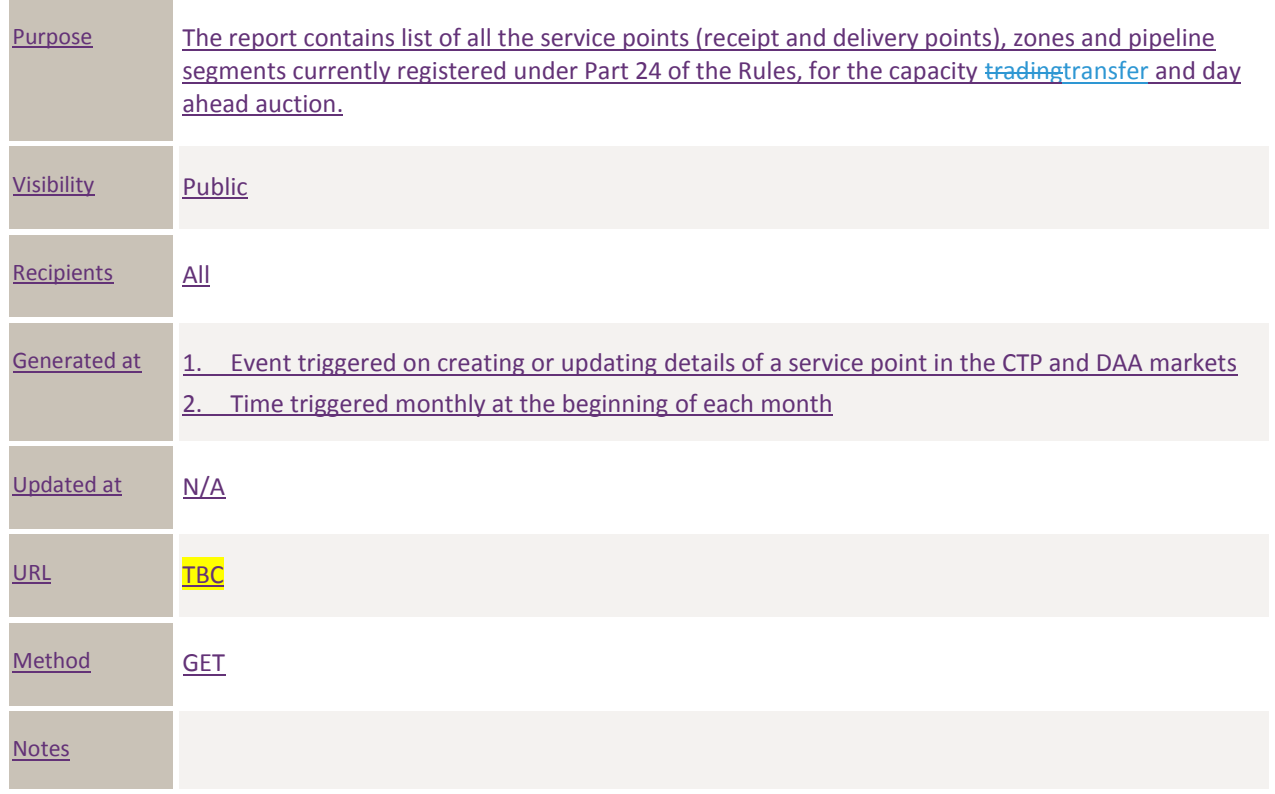

# **7.7.2 Data fields**

### **7.7.2.1 Zones**

Object Name Zones

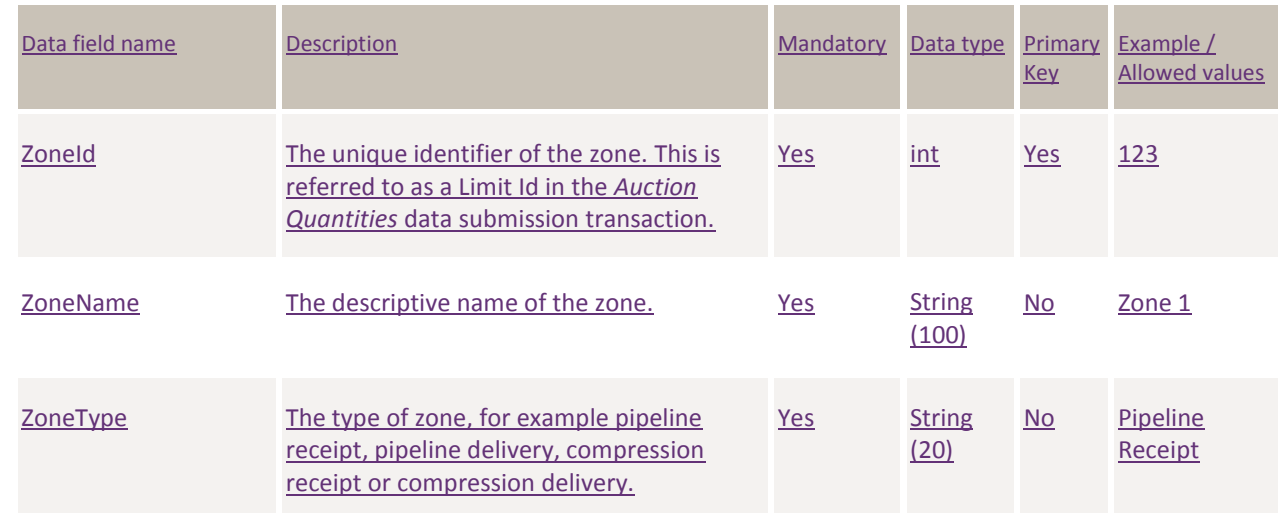

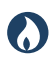

**DRAFT GUIDE TO CAPACITY TRADING TRANSFER AND DAY-AHEAD AUCTION TRANSACTIONS** REPORT Transactions: TRANSPORTATION Service Point Register

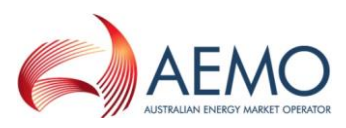

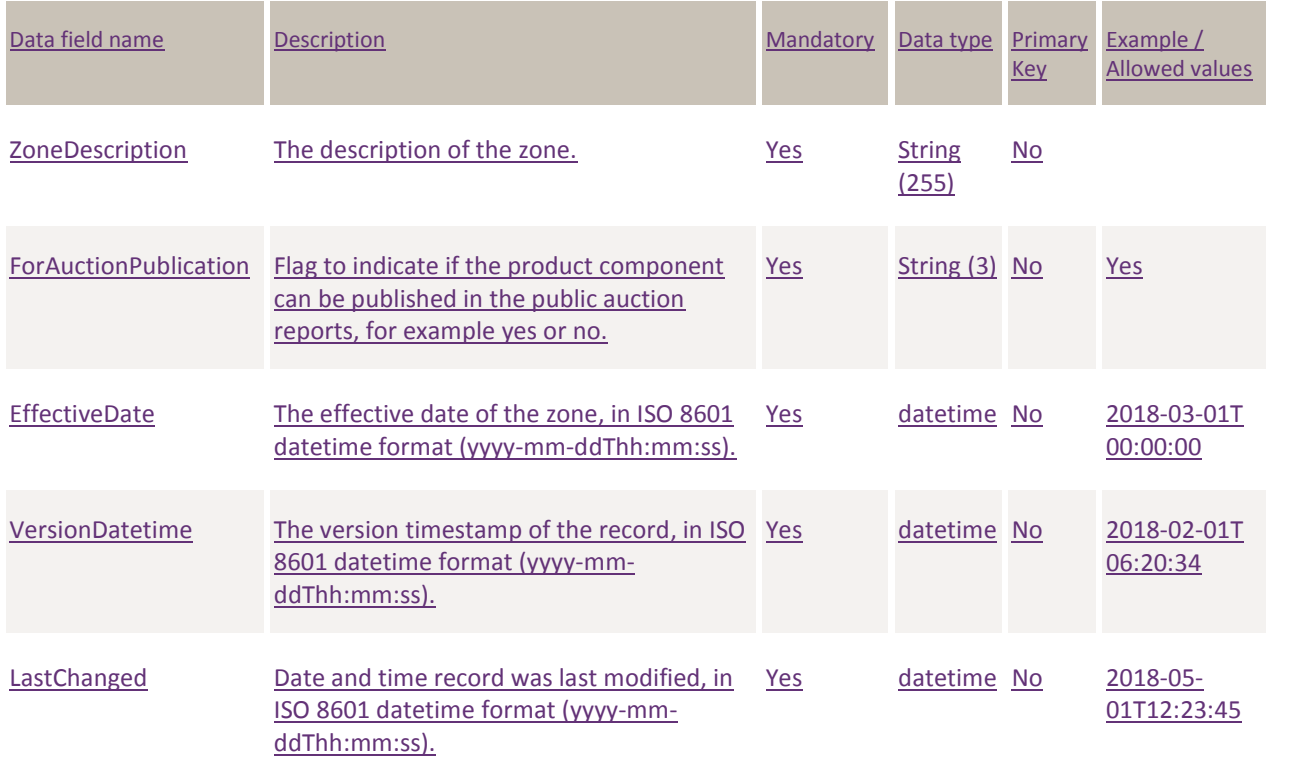

# **7.7.2.2 Segments**

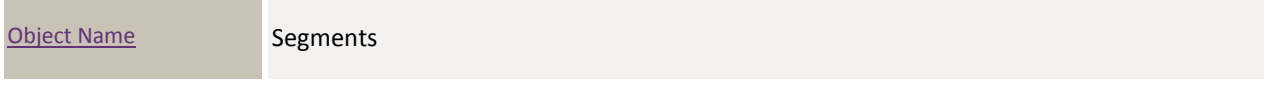

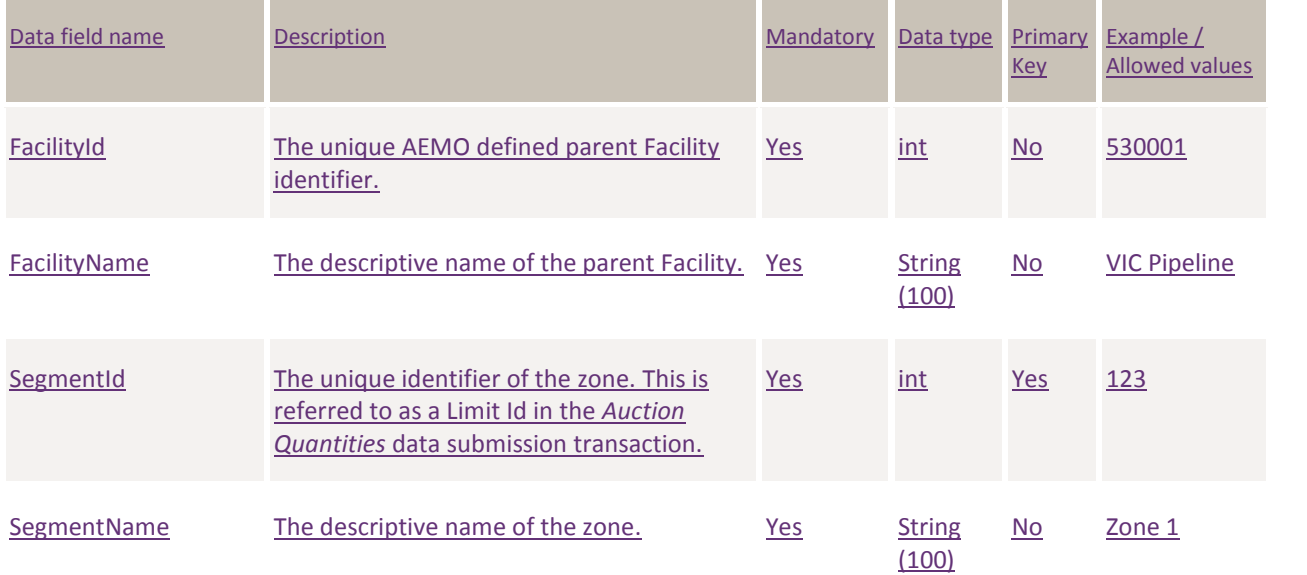

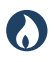

**DRAFT GUIDE TO CAPACITY TRADING TRANSFER AND DAY-AHEAD AUCTION TRANSACTIONS** REPORT Transactions: TRANSPORTATION Service Point Register

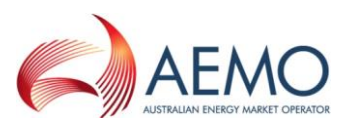

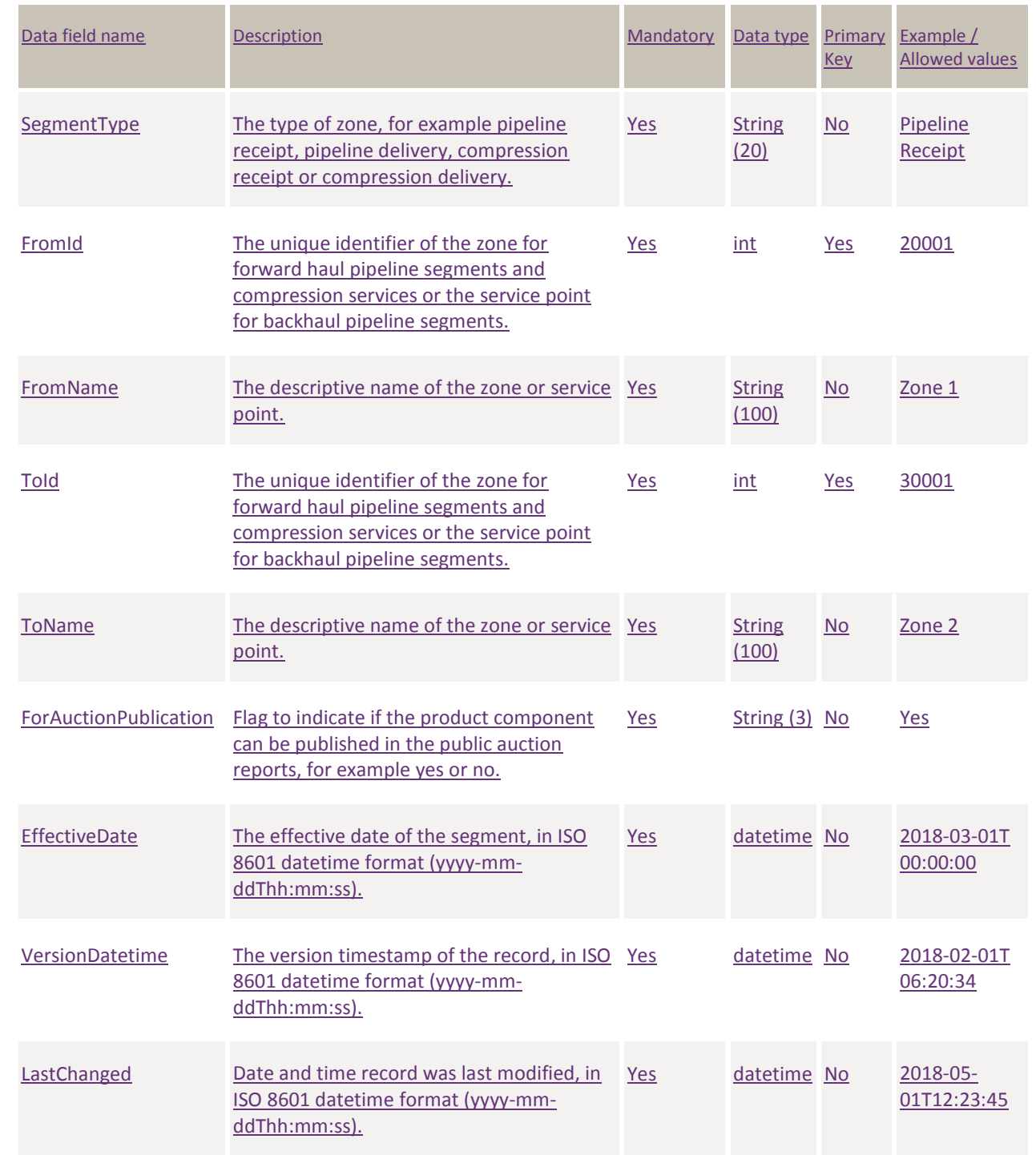

#### **7.7.2.3 Service Points**

Object Name ServicePoints

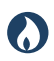

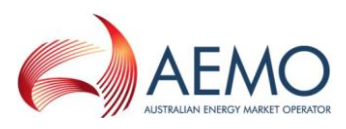

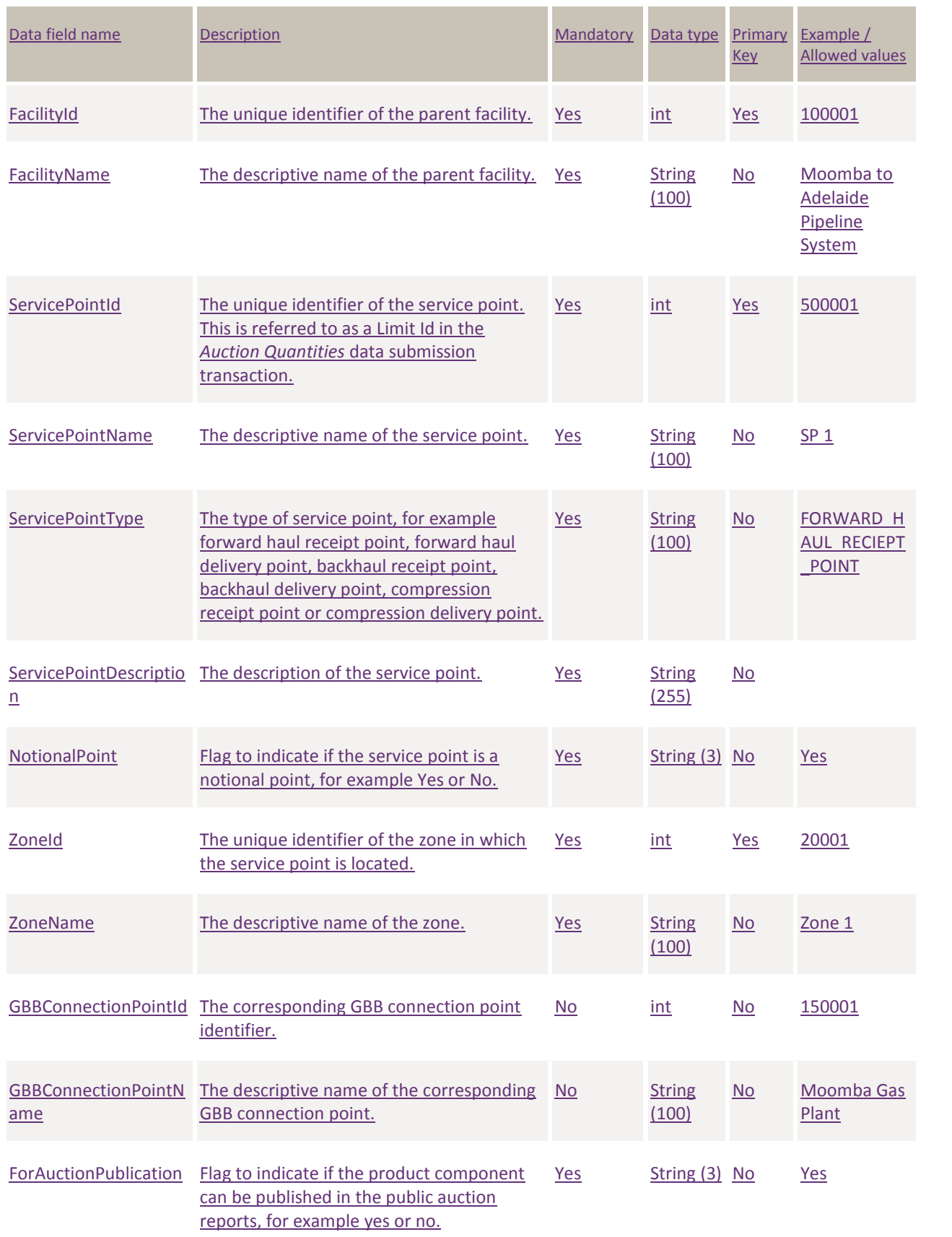

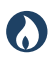

**DRAFT GUIDE TO CAPACITY TRADING TRANSFER AND DAY-AHEAD AUCTION TRANSACTIONS** REPORT Transactions: TRANSPORTATION Service Point Register

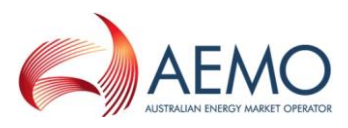

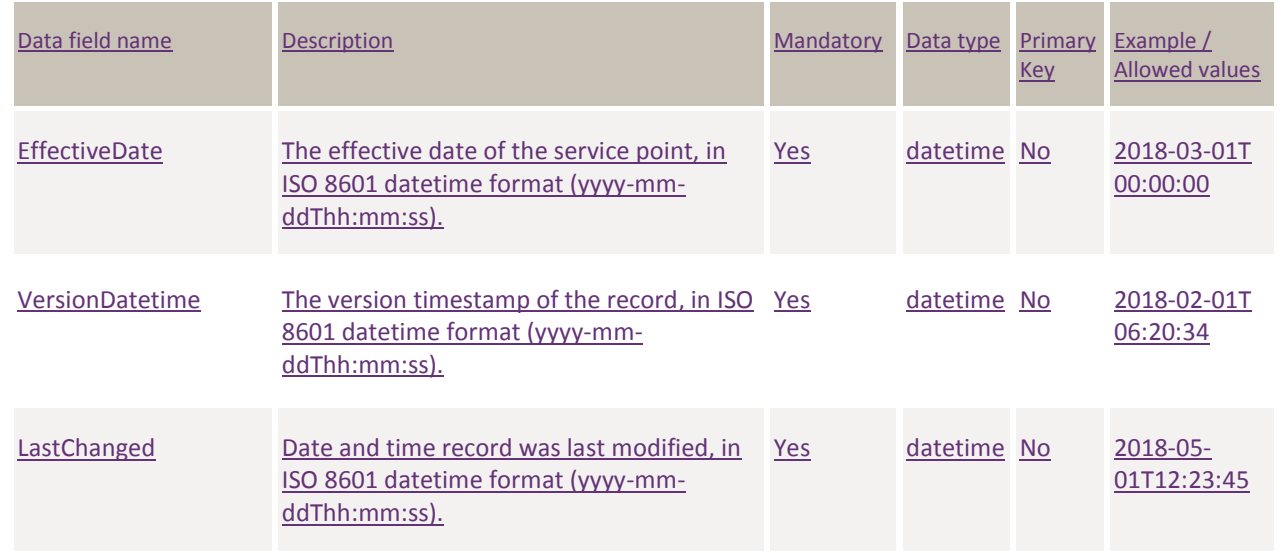

### **7.7.2.4 Notional Points**

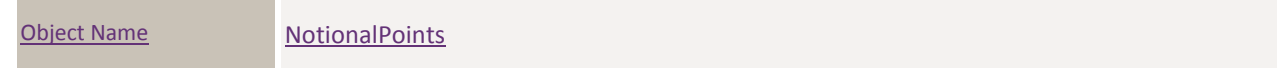

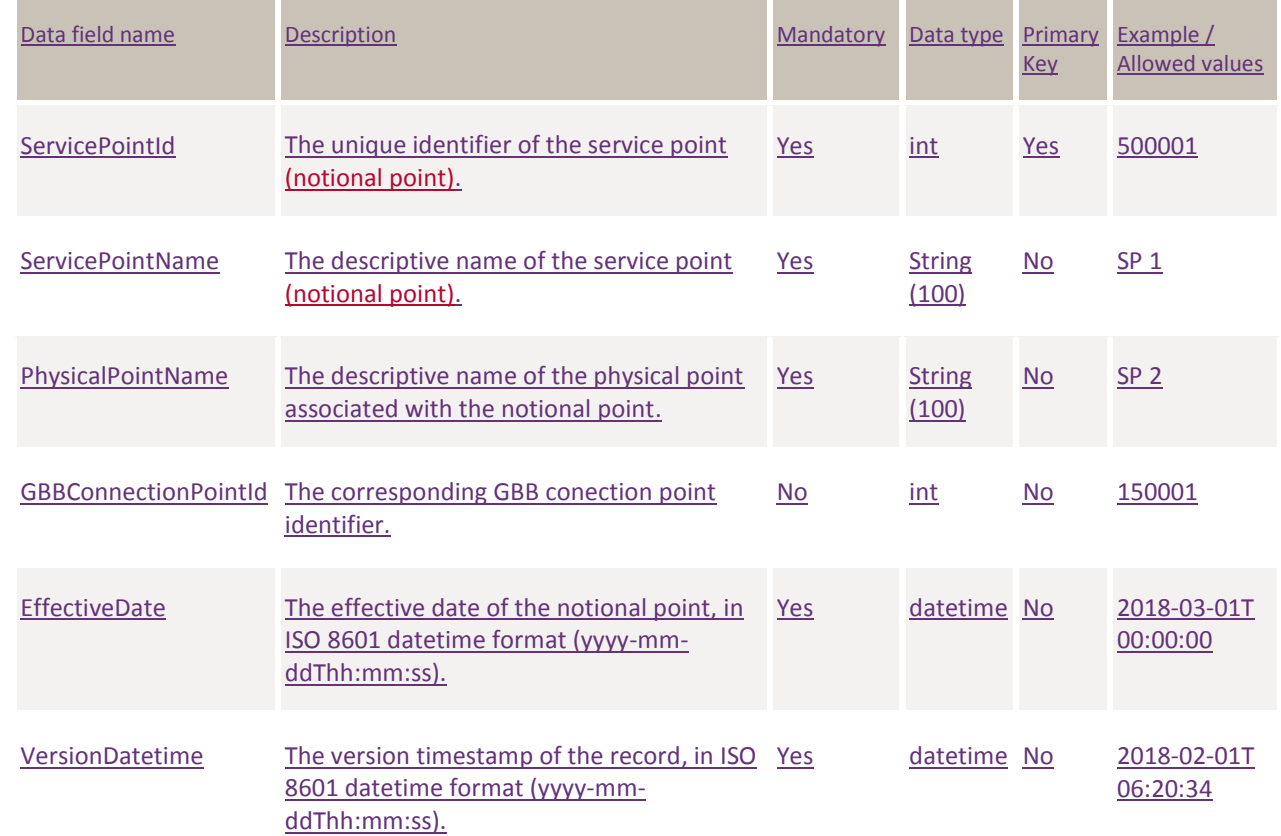
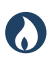

**DRAFT GUIDE TO CAPACITY TRADING TRANSFER AND DAY-AHEAD AUCTION TRANSACTIONS** REPORT Transactions: TRANSPORTATION Service Point Register

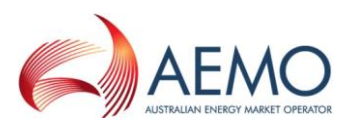

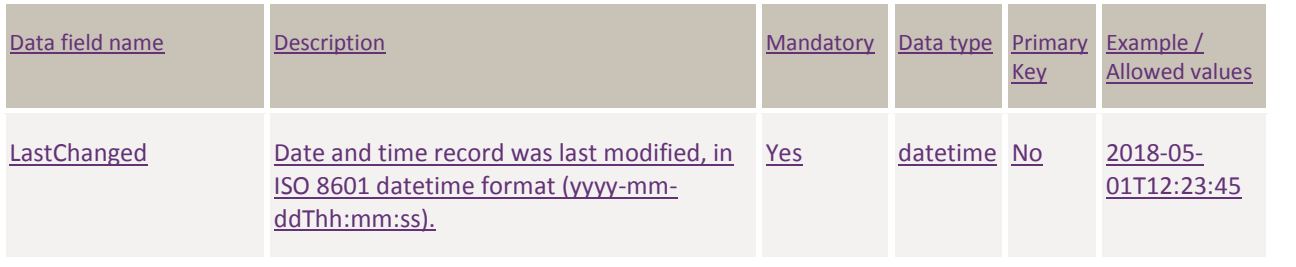

### **7.7.2.5 Park Services**

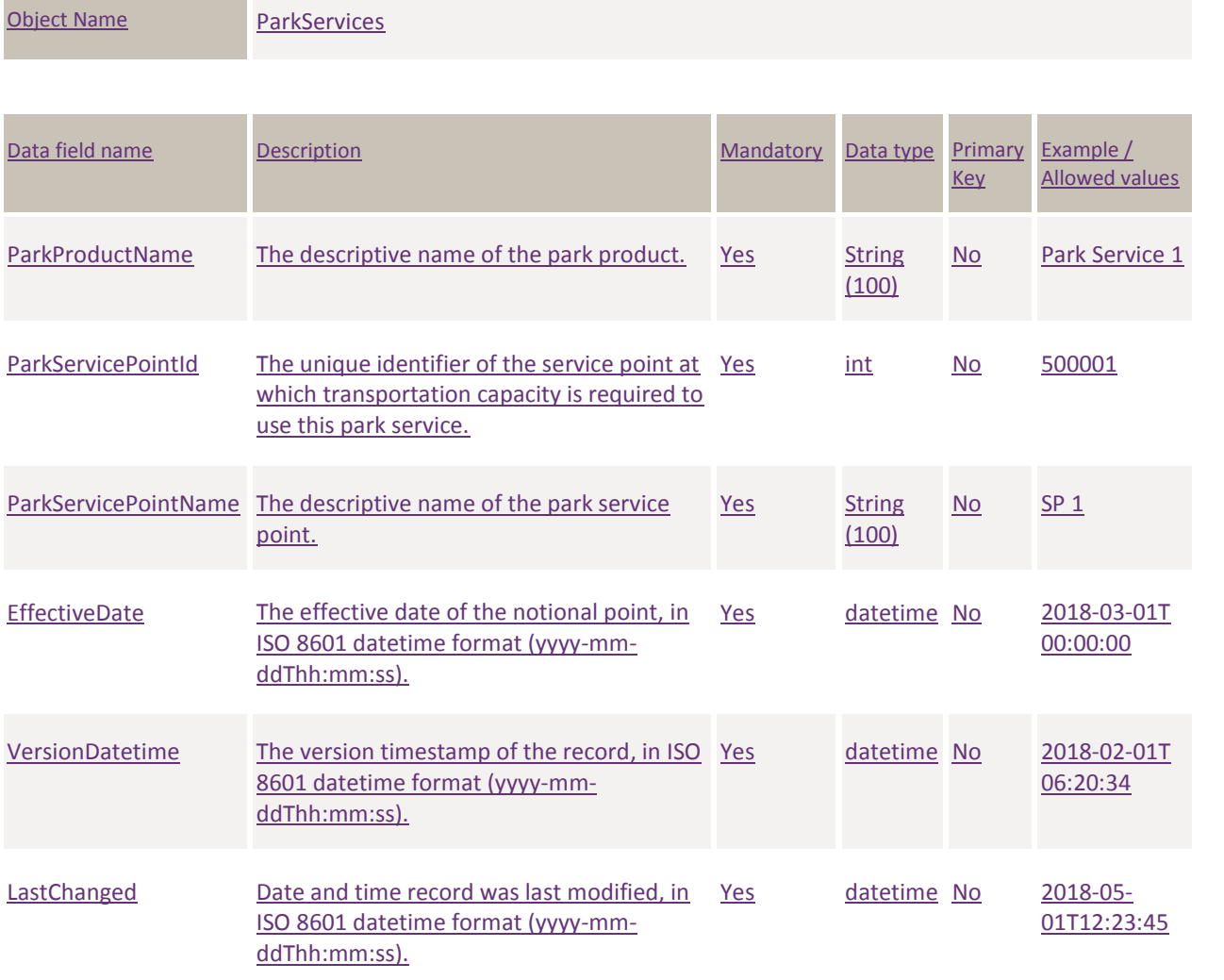

### **7.7.3 Filters**

This report can be filtered by:

• Component type (Zone, Segment, Service Point, Notional Point, Park Service)

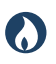

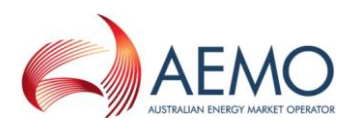

## **7.7.4 Report example**

The JSON format example only illustrates information relating to the report data, and does not include header information.

#### **Figure 16 JSON message format**

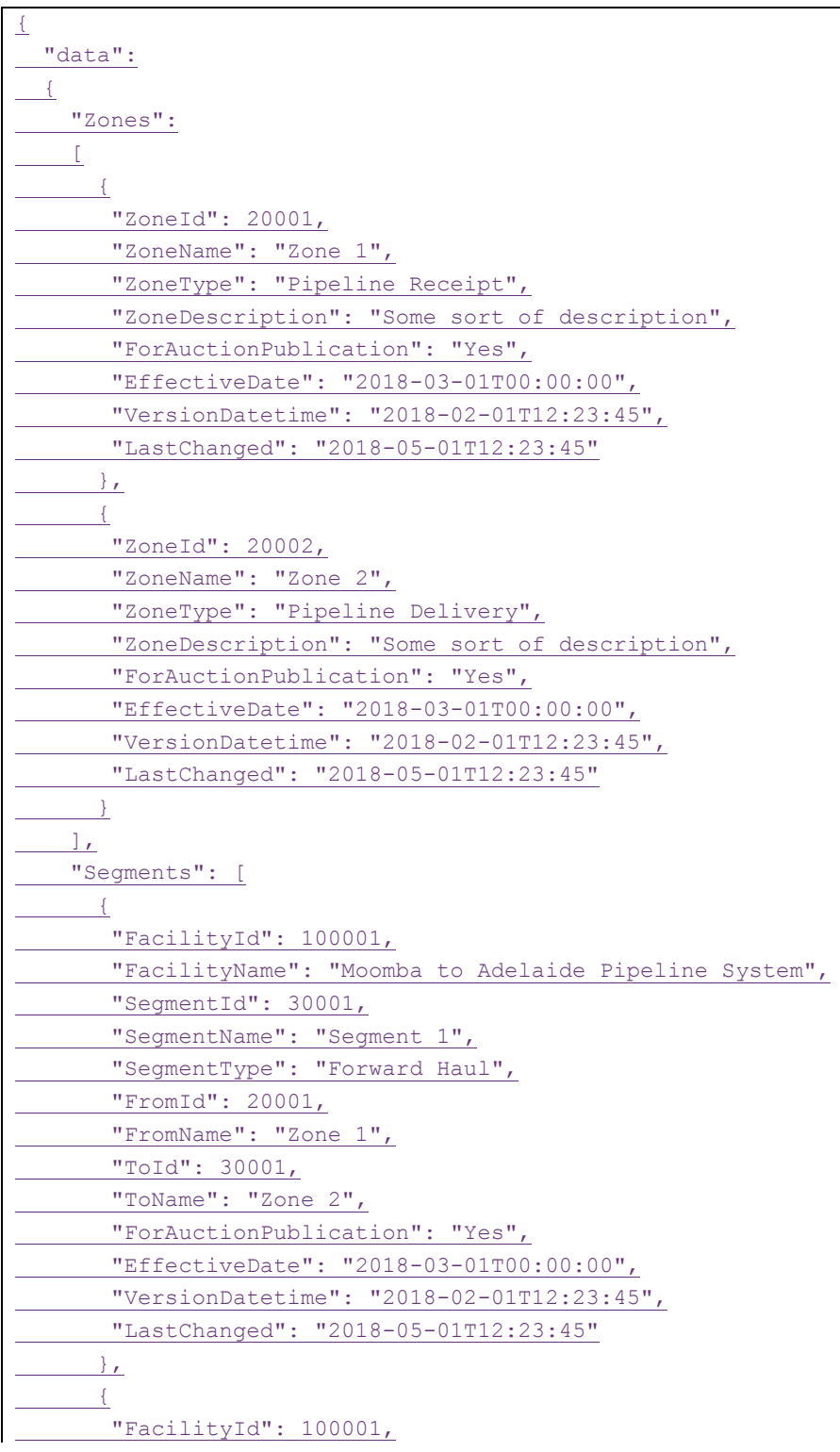

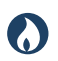

**DRAFT GUIDE TO CAPACITY TRADING TRANSFER AND DAY-AHEAD AUCTION TRANSACTIONS** REPORT Transactions: TRANSPORTATION Service Point Register

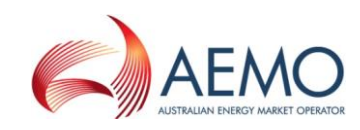

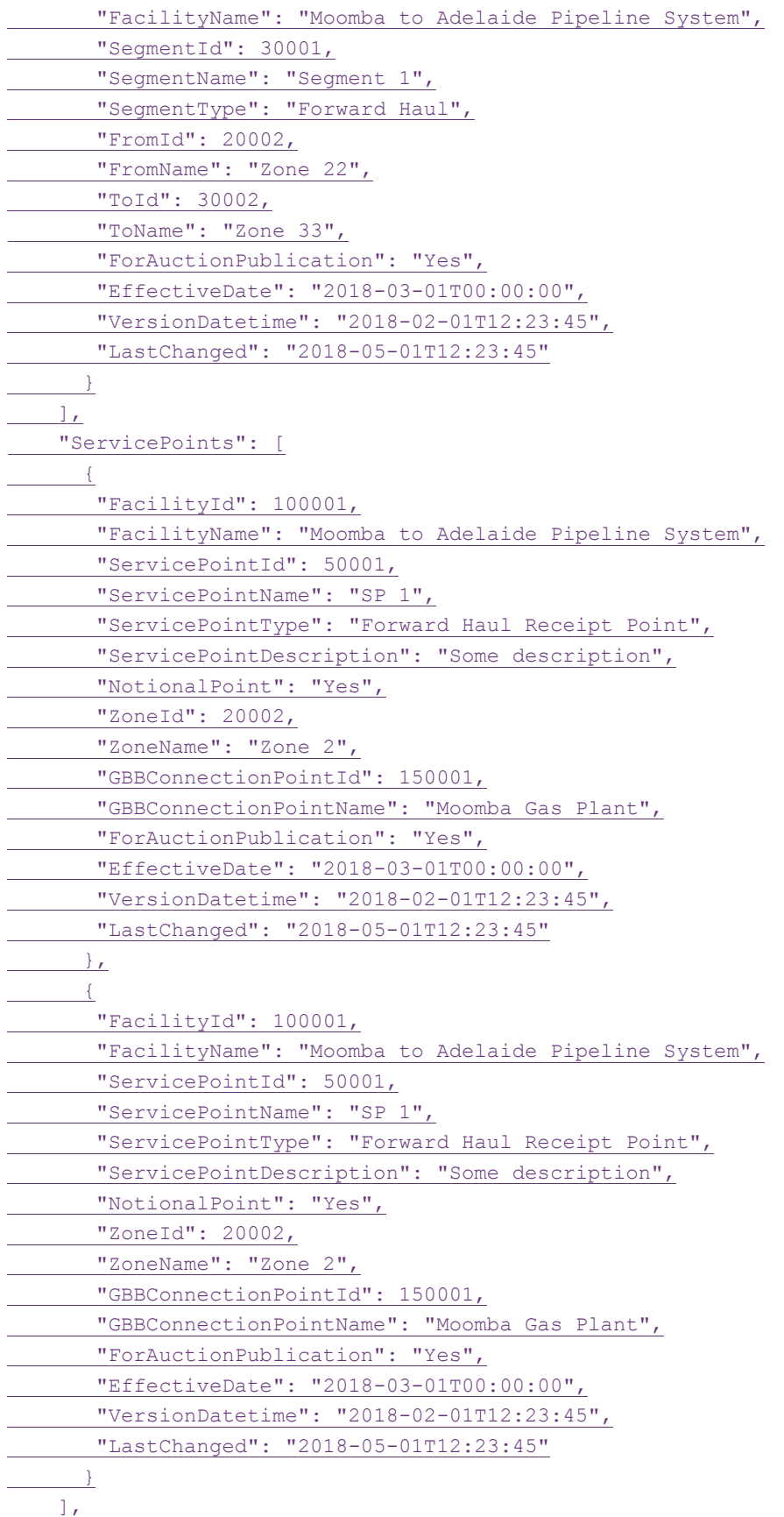

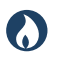

**DRAFT GUIDE TO CAPACITY TRADING TRANSFER AND DAY-AHEAD AUCTION TRANSACTIONS** REPORT Transactions: AUCTION Bid Profile

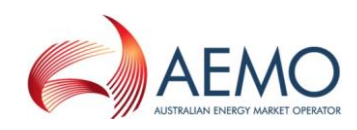

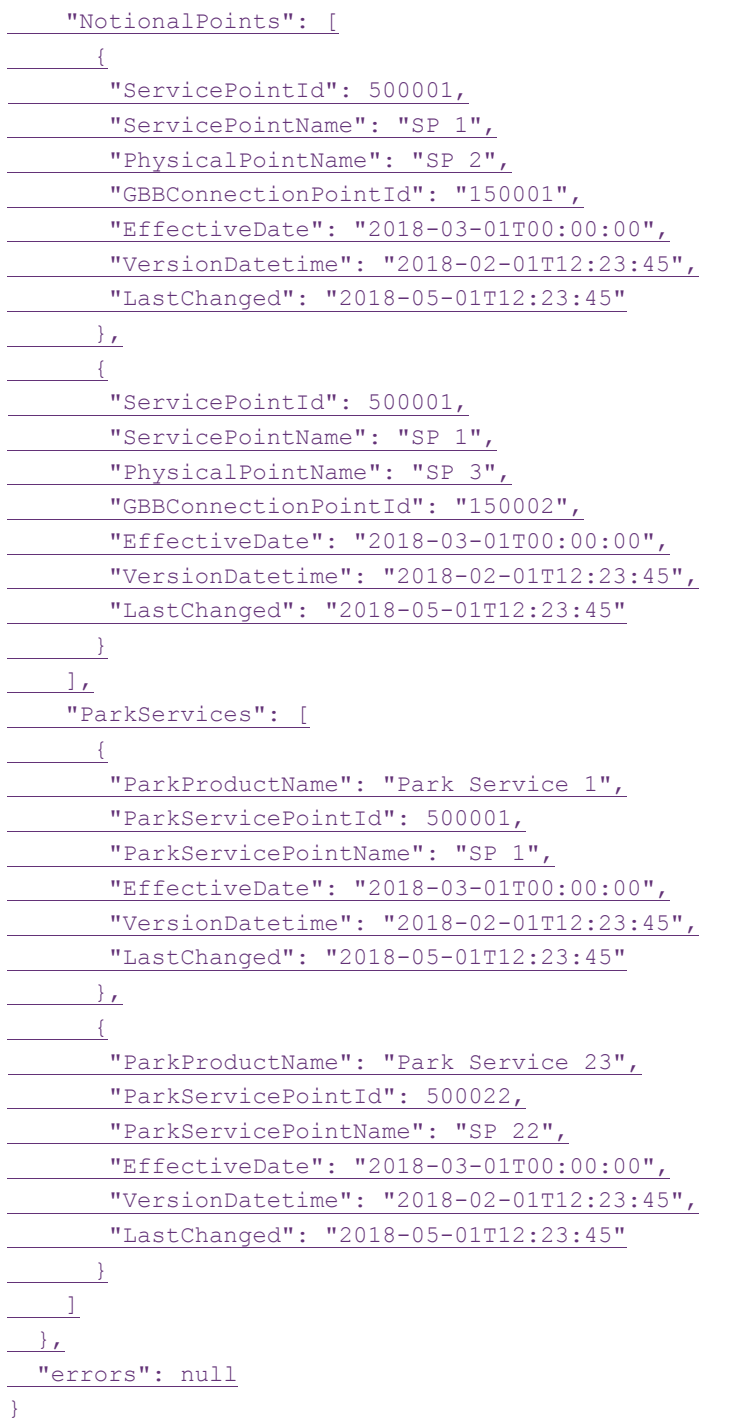

# **7.8 Auction Bid Profile**

## **7.8.1 Description**

**Transaction** name

AUCTION\_BID\_PROFILE

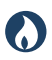

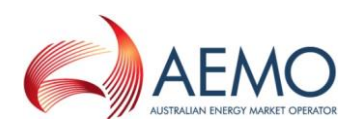

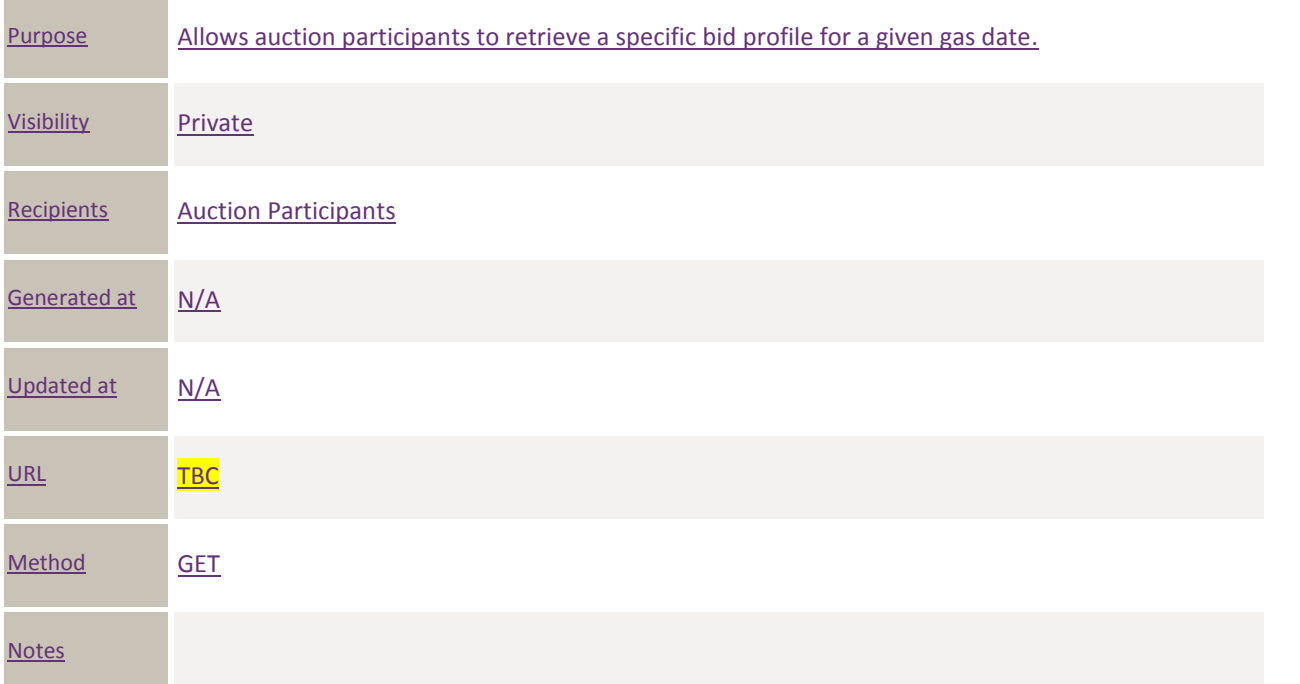

## **7.8.2 Data fields**

### **7.8.2.1 Top level fields/object**

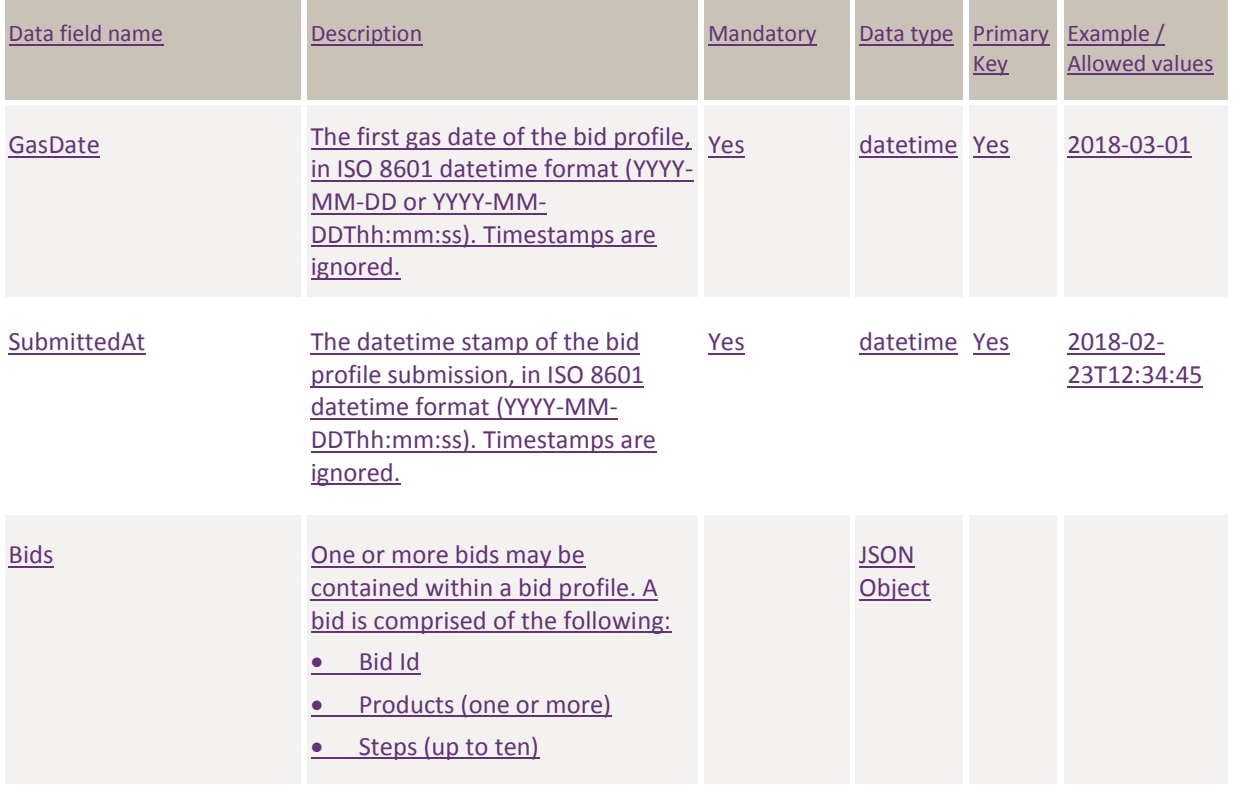

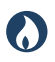

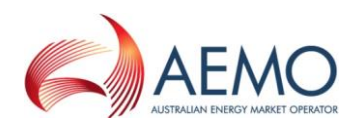

# **7.8.2.2 Bids**

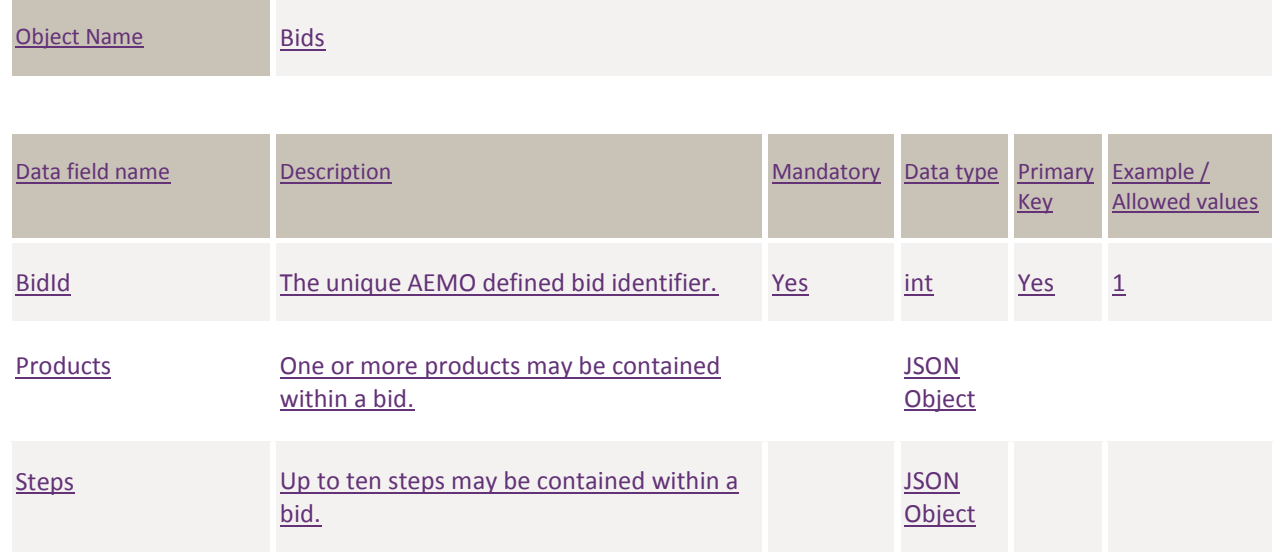

# **7.8.2.3 Products**

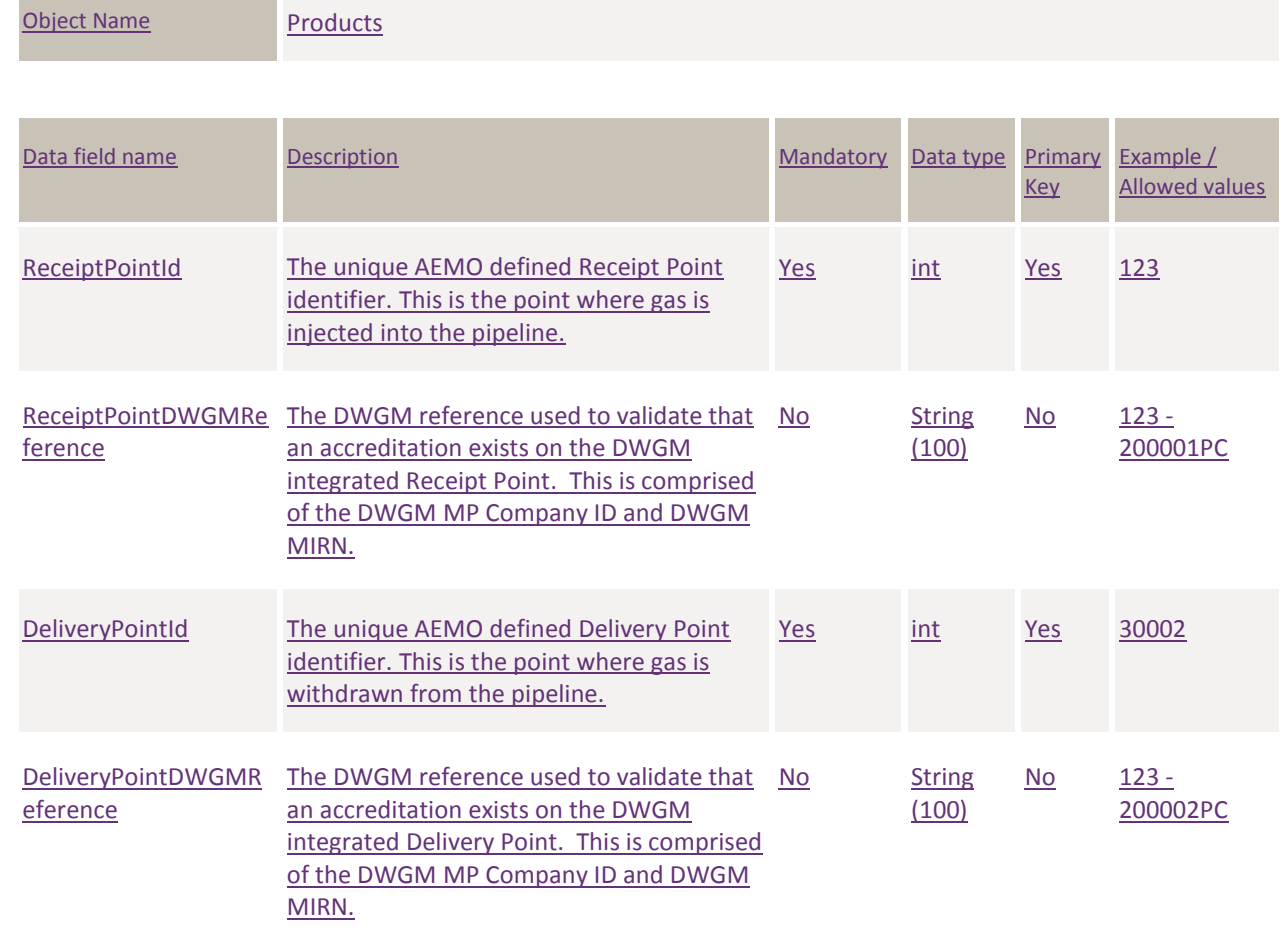

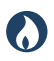

**DRAFT GUIDE TO CAPACITY TRADING TRANSFER AND DAY-AHEAD AUCTION TRANSACTIONS** REPORT Transactions: AUCTION Bid Profile

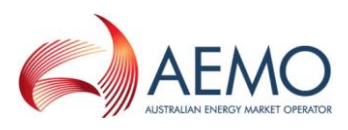

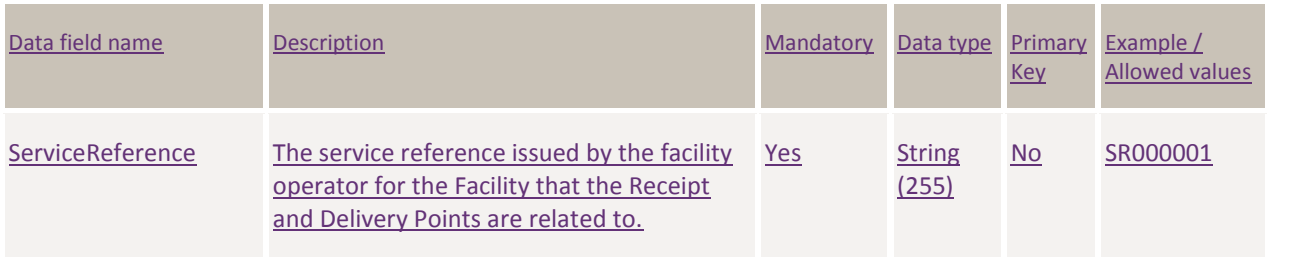

#### **7.8.2.4 Steps**

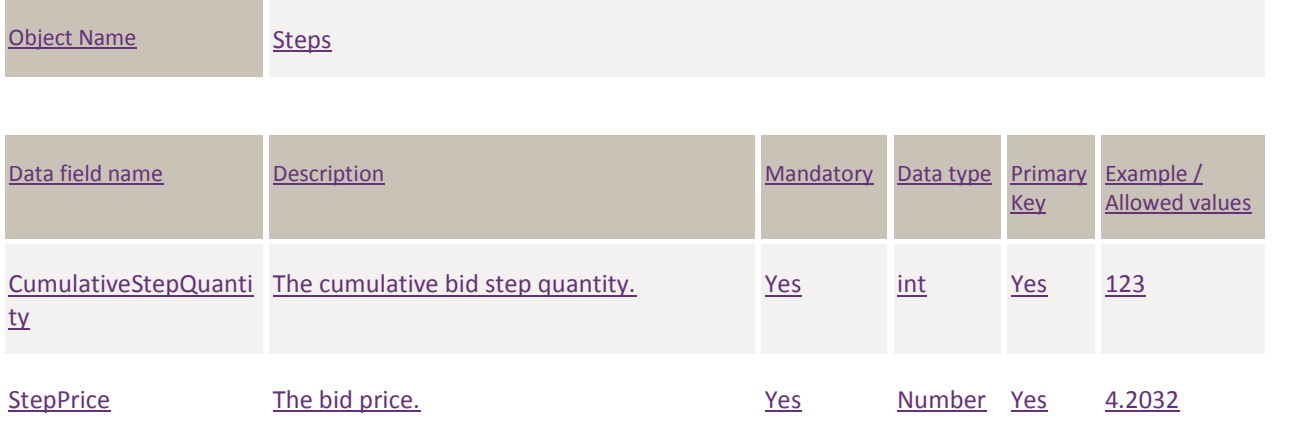

#### **7.8.3 Query Parameters**

The query parameters for this transaction are:

- From Gas Date (Mandatory)
- To Gas Date (Mandatory)
- SubmittedAt (Optional) If not supplied, then the latest successful bid submission for each gas date in a specified range is returned.

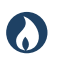

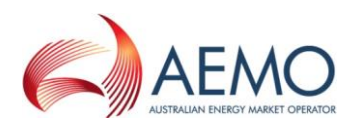

## **7.8.4 Report example**

The JSON format example only illustrates information relating to the report data, and does not include header information.

#### **Figure 17 JSON message format**

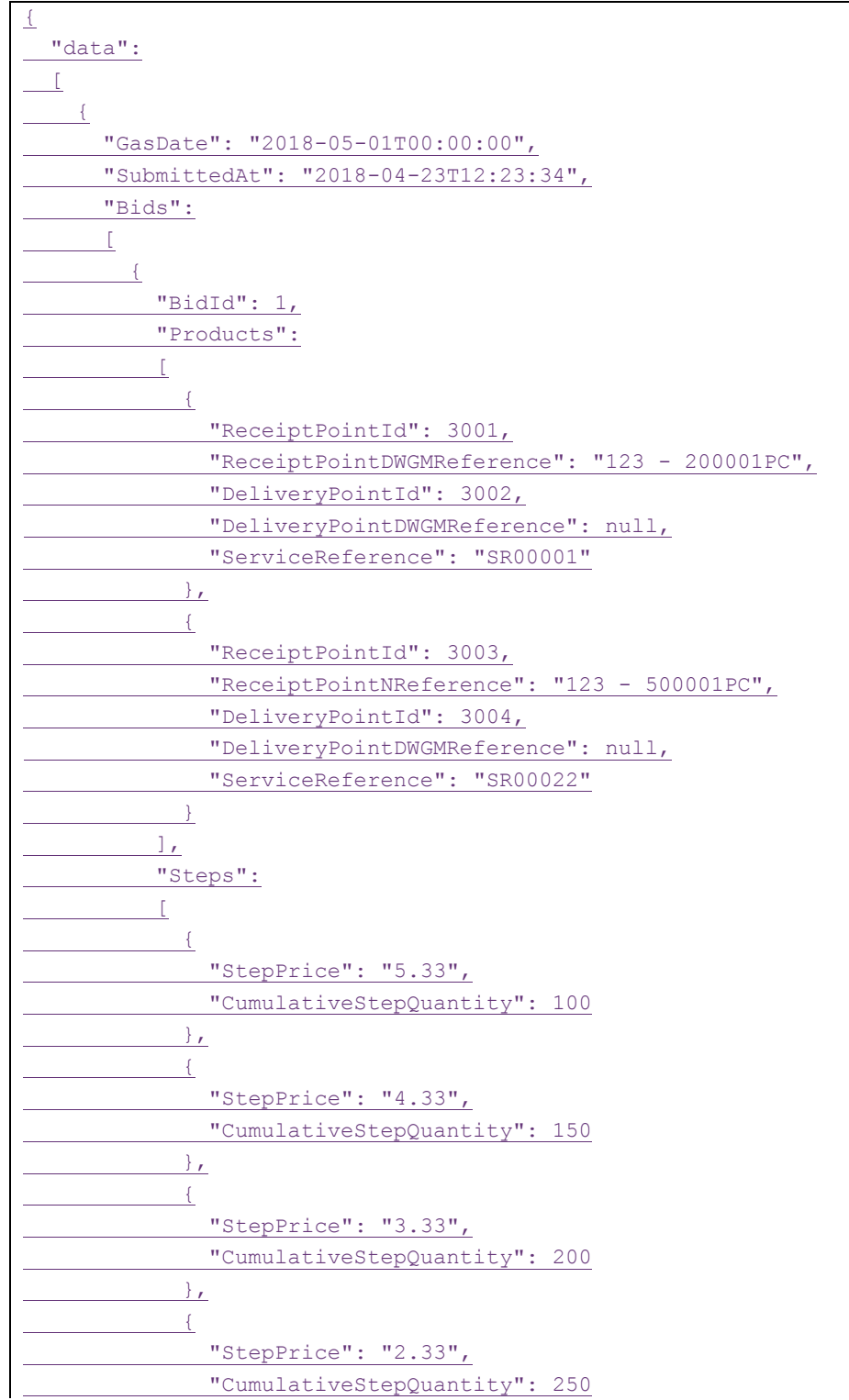

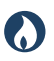

**DRAFT GUIDE TO CAPACITY TRADING TRANSFER AND DAY-AHEAD AUCTION TRANSACTIONS** REPORT Transactions: AUCTION Bid History

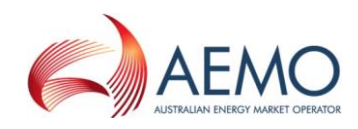

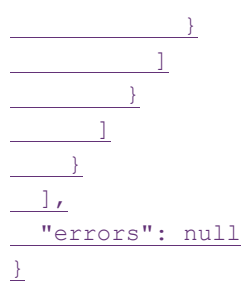

# **7.9 Auction Bid History**

## **7.9.1 Description**

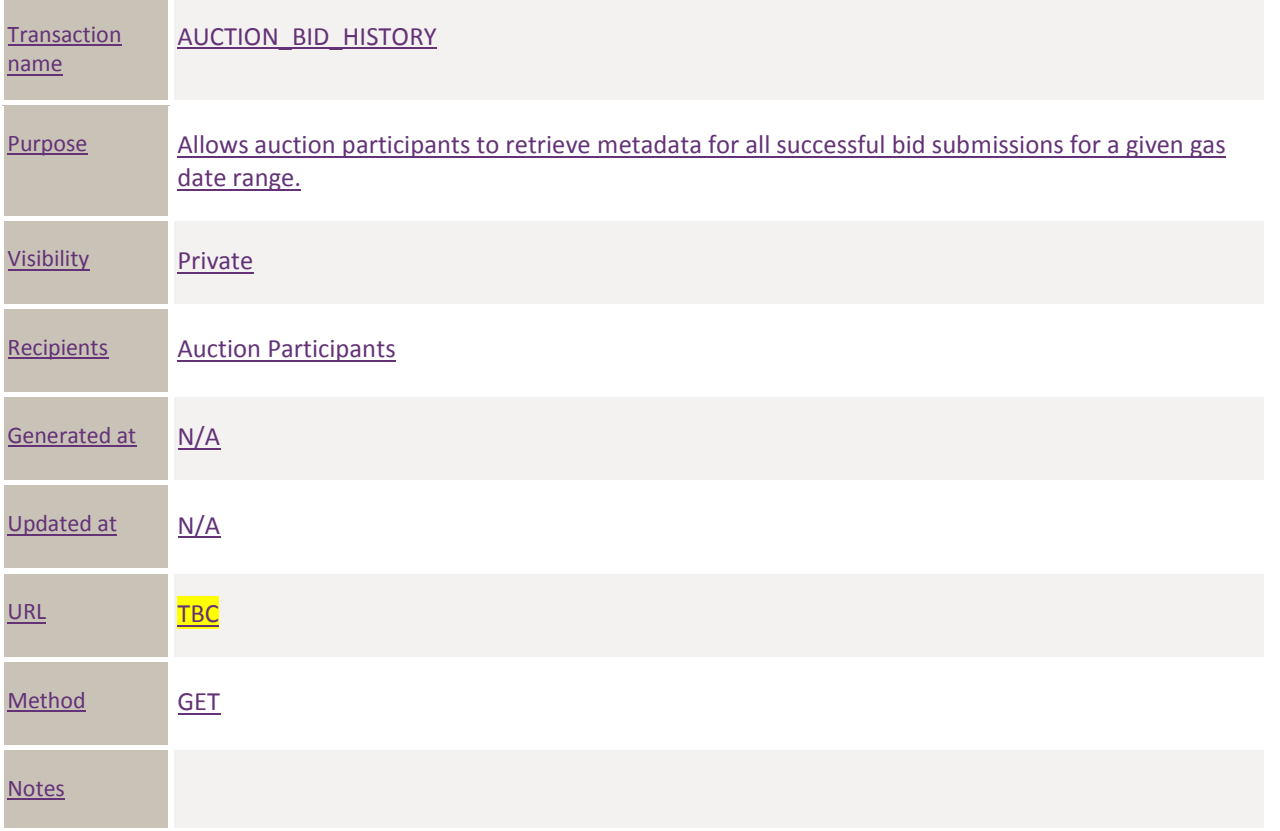

### **7.9.2 Data fields**

#### **7.9.2.1 Submissions**

Object Name Submissions

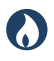

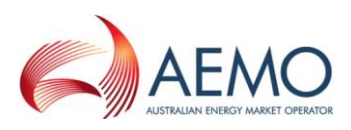

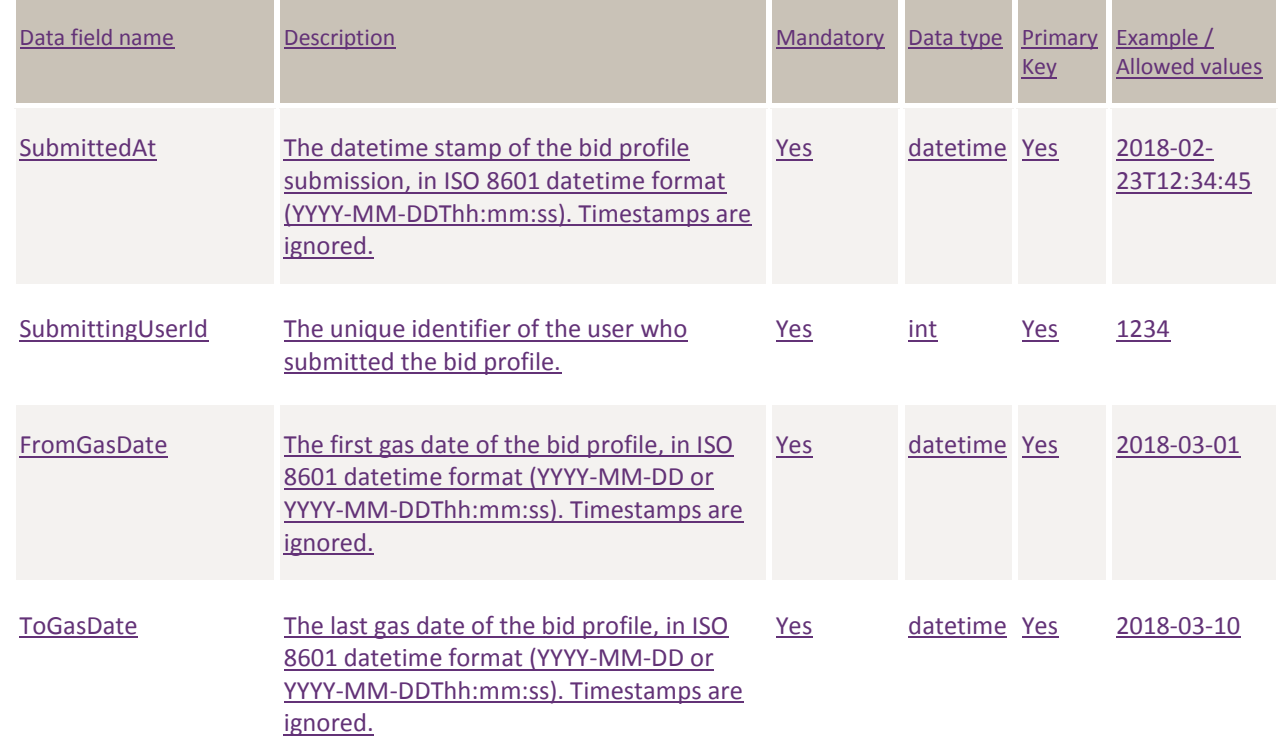

### **7.9.3 Query Parameters**

The query parameters for this transaction are:

• From Gas Date (Mandatory)

• To Gas Date (Mandatory)

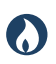

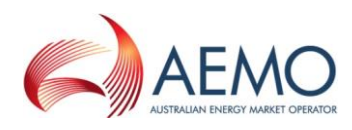

## **7.9.4 Report example**

The JSON format example only illustrates information relating to the report data, and does not include header information.

#### **Figure 18 JSON message format**

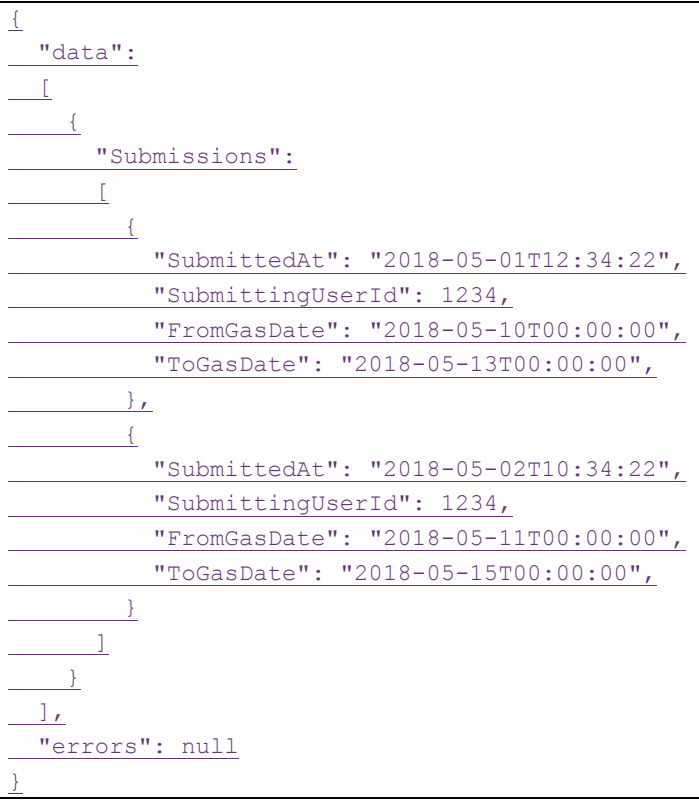

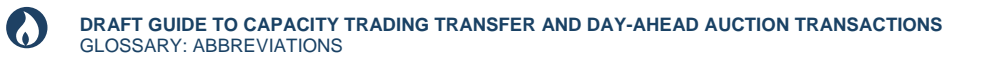

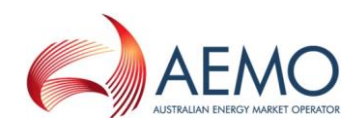

# 8 GLOSSARY

# **8.1 Abbreviations**

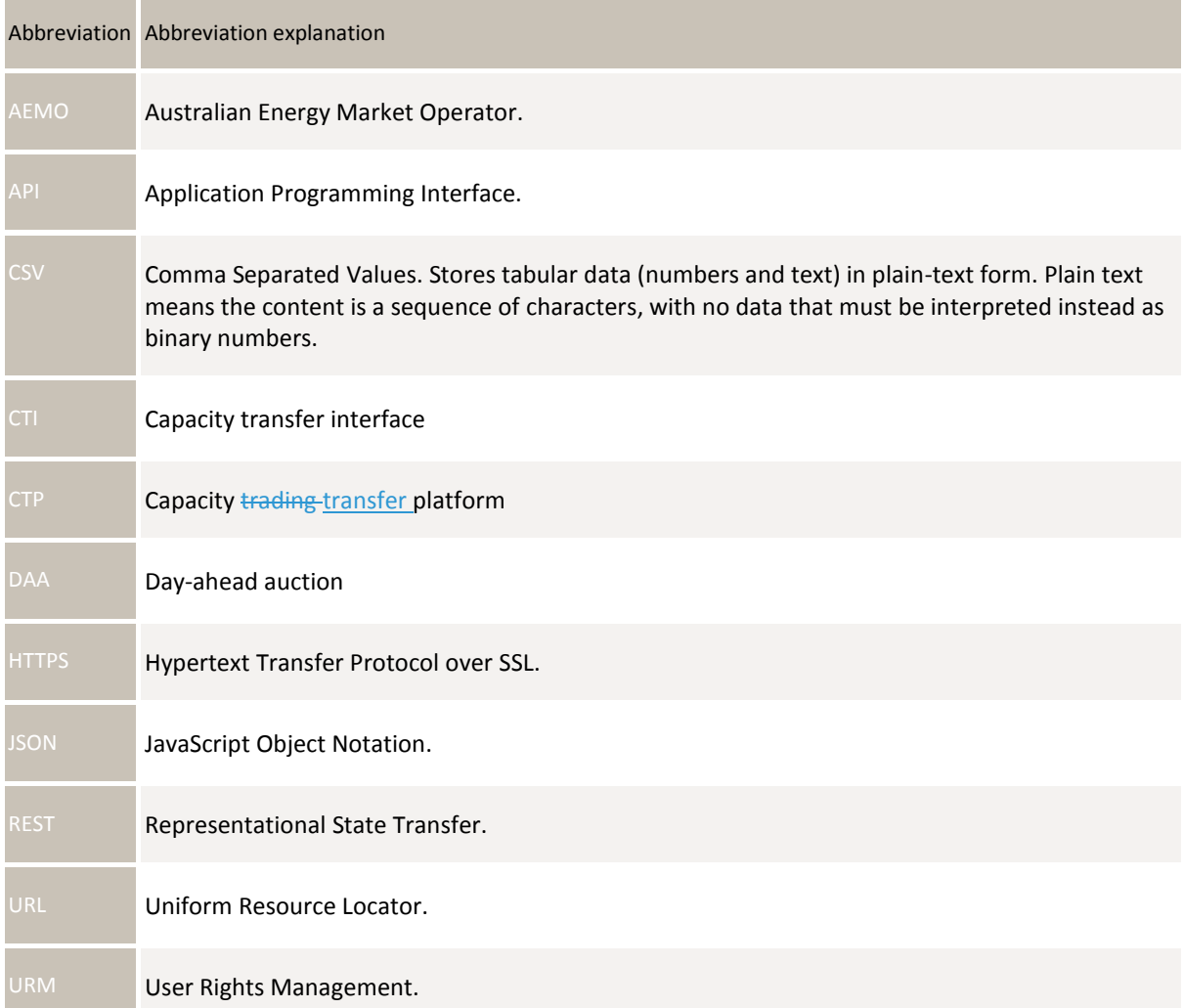

# **8.2 Terms**

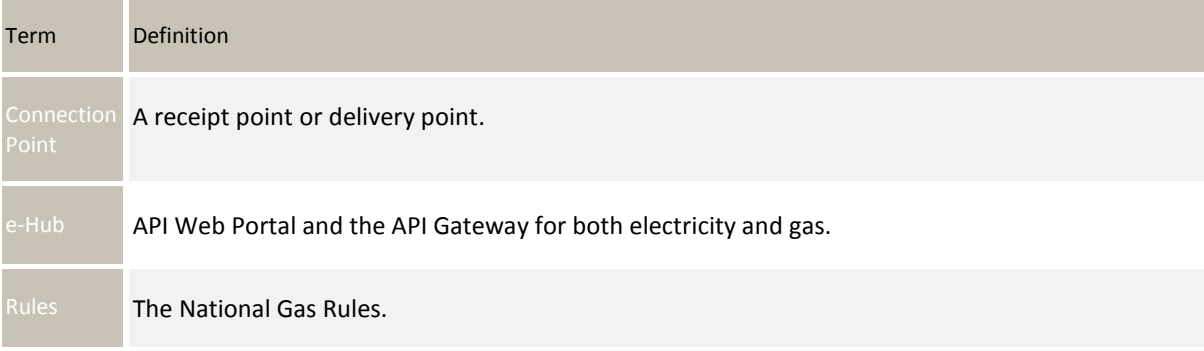

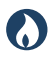

**DRAFT GUIDE TO CAPACITY TRADING TRANSFER AND DAY-AHEAD AUCTION TRANSACTIONS** GLOSSARY: TERMS

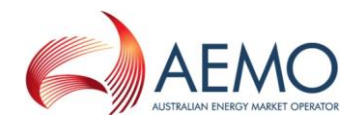

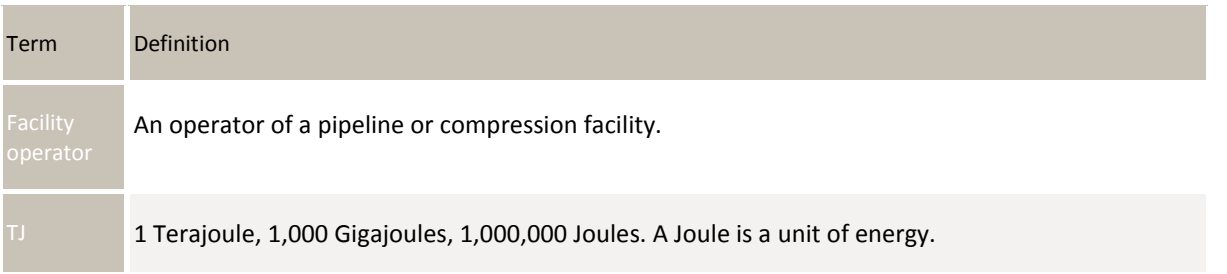

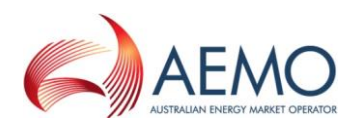

# 9 NEEDING HELP

O

# **9.1 Requesting AEMO assistance**

IT assistance is requested through one of the following methods:

- Phone: 1300 AEMO 00 (1300 236 600) For non-urgent issues, normal coverage is 8:00 AM to 6:00 PM on weekdays, Australian Eastern Standard Time (AEST).
- Email: [supporthub@aemo.com.au](mailto:supporthub@aemo.com.au)

# **9.2 Information to provide**

Please provide the following information when requesting IT assistance from AEMO:

- Your name
- Organisation name
- Participant ID
- System or application name
- Environment: production or pre-production
- Problem description
- Screenshots

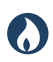

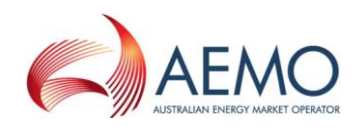

# APPENDIX A. VALIDATION ERROR CODES

The following table shows the validation error codes for all transaction types.

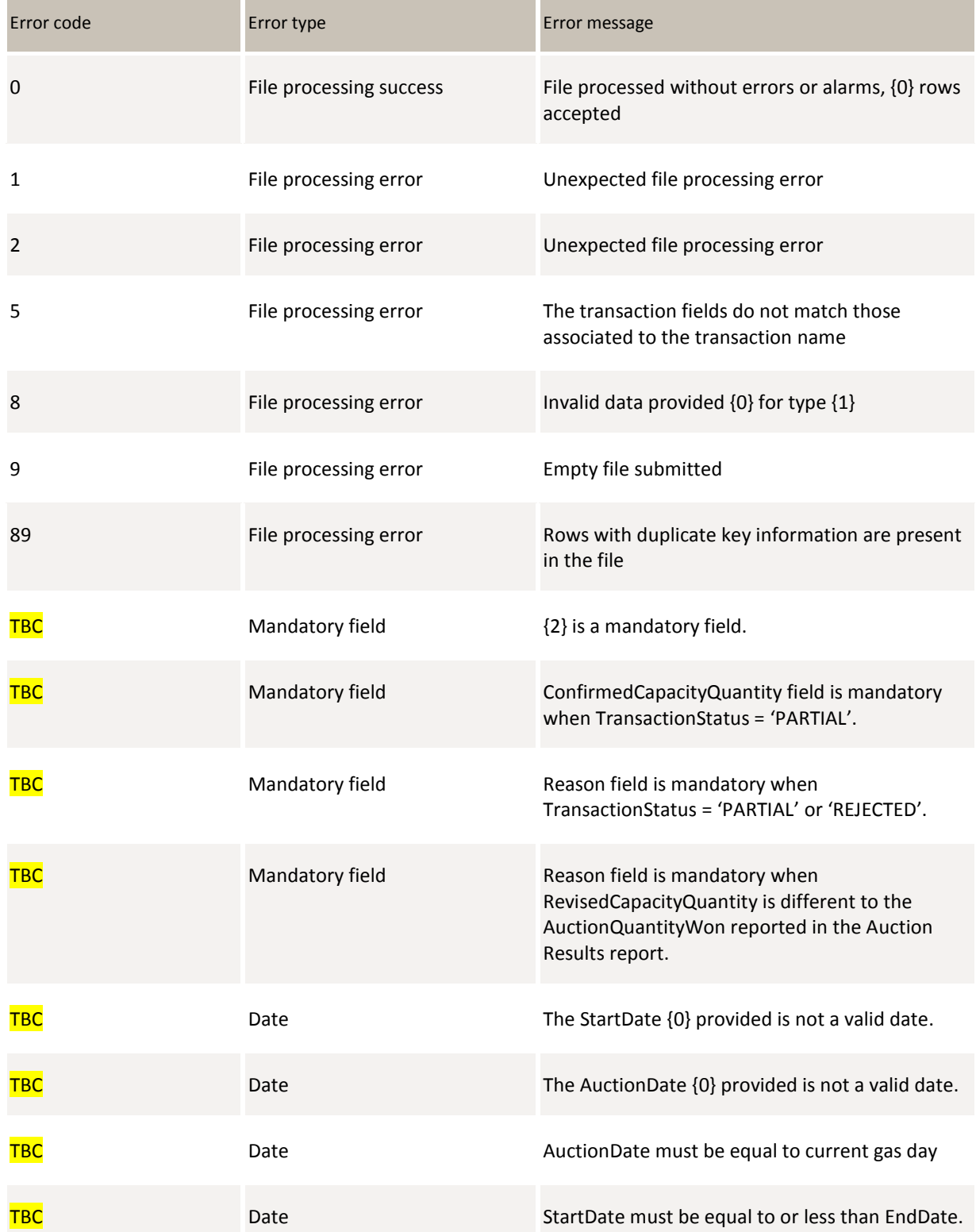

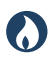

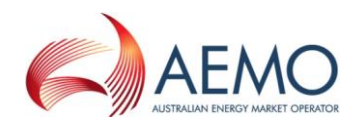

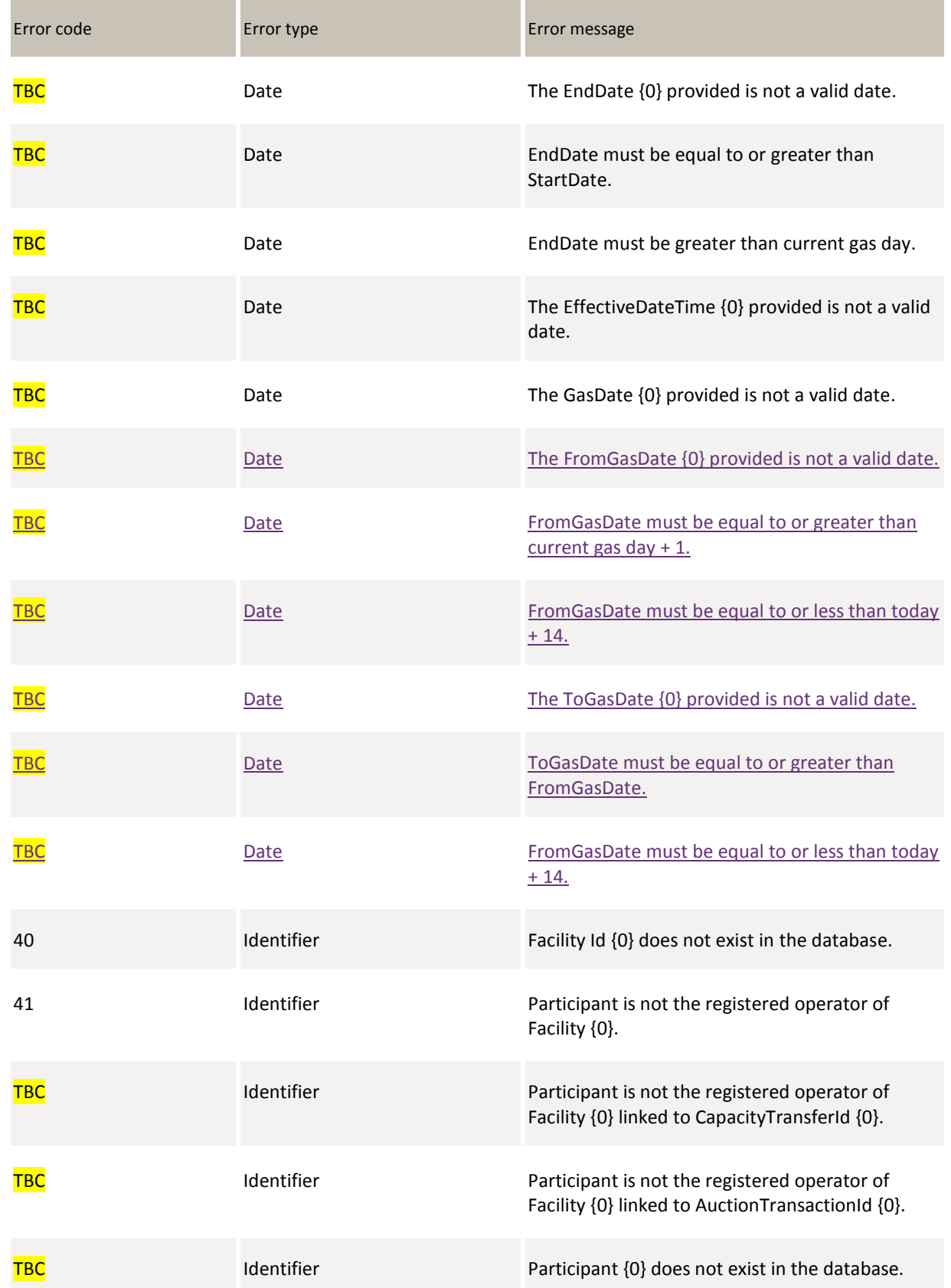

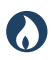

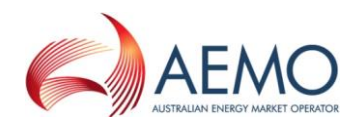

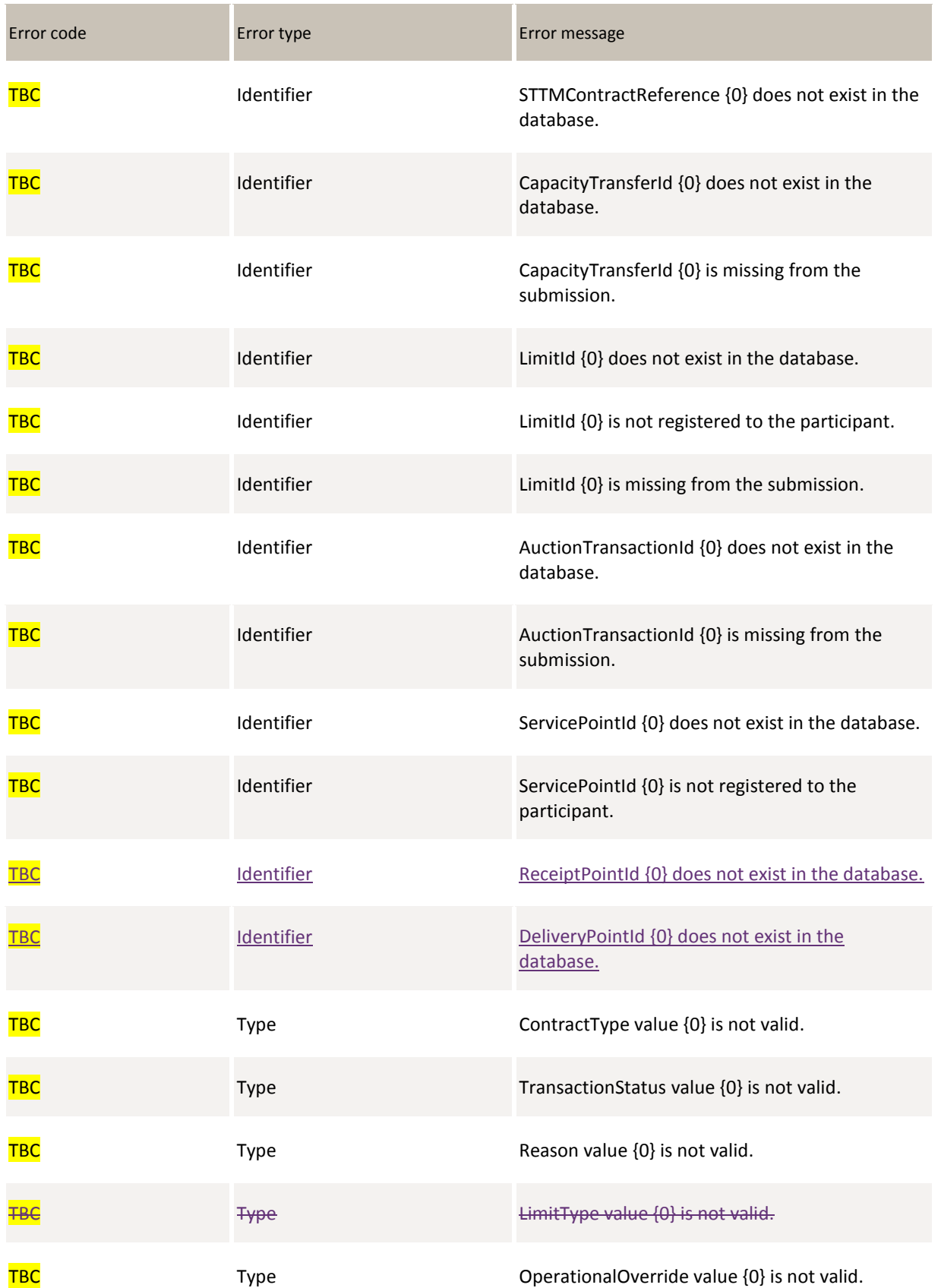

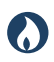

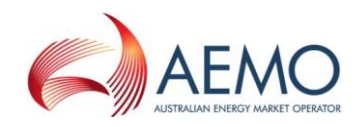

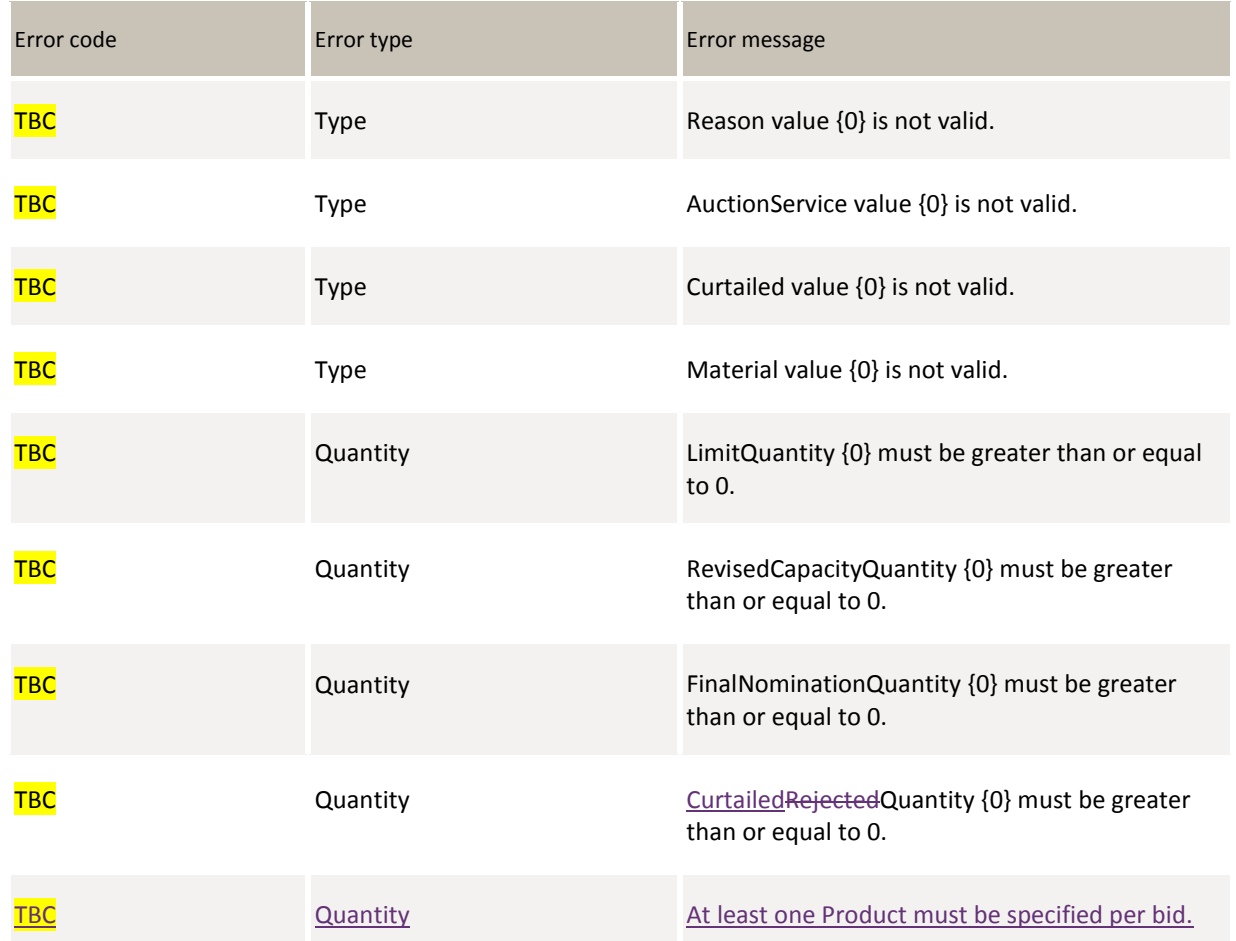

#### Where:

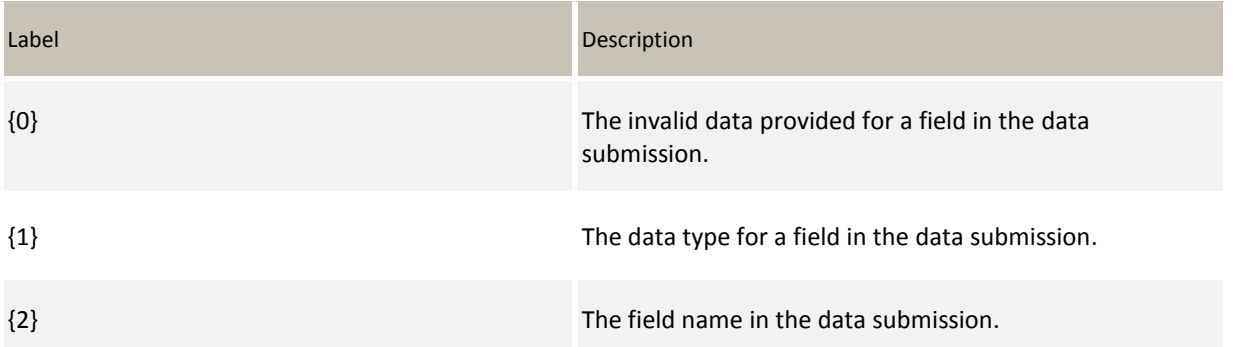